UNIVERSIDADE TECNOLÓGICA FEDERAL DO PARANÁ DEPARTAMENTO ACADÊMICO DE CONSTRUÇÃO CIVIL CURSO DE ENGENHARIA CIVIL

IBERNON PACHECO BAPTISTA JUNIOR

**Charles Row** 

MODELAGEM TÉRMICA DE MODELO REDUZIDO DE PEQUENA CENTRAL HIDRELÉTRICA (PCH)

TRABALHO DE CONCLUSÃO DE CURSO

PATO BRANCO

2014

**UNIVERSIDADE TECNOLÓGICA FEDERAL DO PARANÁ DEPARTAMENTO ACADÊMICO DE CONSTRUÇÃO CIVIL CURSO DE ENGENHARIA CIVIL**

**IBERNON PACHECO BAPTISTA JUNIOR**

# **MODELAGEM TÉRMICA DE MODELO REDUZIDO DE PEQUENA CENTRAL HIDRELÉTRICA (PCH)**

**TRABALHO DE CONCLUSÃO DE CURSO**

**PATO BRANCO**

**2014**

**IBERNON PACHECO BAPTISTA JUNIOR**

# **MODELAGEM TÉRMICA DE MODELO REDUZIDO DE PEQUENA CENTRAL HIDRELÉTRICA (PCH)**

Trabalho de Conclusão de Curso apresentado como requisito parcial à obtenção do título de Bacharel em Engenharia Civil, da Universidade Tecnológica Federal do Paraná, Campus Pato Branco.

Orientador: Prof. Dr. Rogério Carrazedo

## **PATO BRANCO**

**2014**

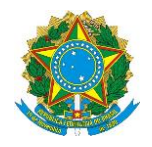

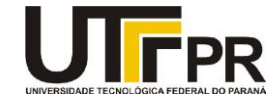

# **TERMO DE APROVAÇÃO**

# **MODELAGEM TÉRMICA DE MODELO REDUZIDO DE PEQUENA CENTRAL HIDRELÉTRICA (PCH)**

# **IBERNON PACHECO BAPTISTA JUNIOR**

Aos 13 dias do mês de fevereiro do ano de 2014, às 8h15min, na Sala de Treinamento da Universidade Tecnológica Federal do Paraná, este trabalho de conclusão de curso foi julgado e, após argüição pelos membros da Comissão Examinadora abaixo identificados, foi aprovado como requisito parcial para a obtenção do grau de Bacharel em Engenharia Civil da Universidade Tecnológica Federal do Paraná– UTFPR, conforme Ata de Defesa Pública nº 14- TCC/2014.

Orientador: Prof. Dr. ROGÉRIO CARRAZEDO (DACOC / UTFPR-PB)

Membro 1 da Banca: Prof. Dr. MARIO ARLINDO PAZ IRRIGARAY (DACOC / UTFPR-PB)

Membro 2 da Banca: Prof. Dr. RODOLFO ANDRÉ K. SANCHES (DACOC / UTFPR-PB)

# **DEDICATÓRIA**

Dedico este trabalho à minha mãe Maria Balbina (Bina), pelo apoio nos momentos difíceis e por acreditar e investir no meu potencial.

#### **AGRADECIMENTOS**

Ao grande criador do Universo, por não me abandonar durante essa trajetória e me amparar nos momentos difíceis.

Ao meu orientador Prof. Dr. Rogério Carrazedo pela confiança, atenção, apoio e direcionamento do trabalho.

Aos professores da banca examinadora, Prof. Dr. Mário Arlindo Paz Irrigaray e Prof. Dr. Rodolfo André Kuche Sanches, pela paciência e tempo gastos com a leitura e avaliação deste trabalho, colaborando e enriquecendo-o com suas observações.

À Prof. Dra. Heloiza Piassa Benetti, Prof. Dra. Elizângela Marcelo Siliprandi e Prof. Dra. Andrea Sartori Jabur pelos seus ensinamentos, incentivos constantes e amizade. Por tudo isso expresso aqui minha sincera gratidão.

A todos os professores do Departamento de Construção Civil, com quem tive aulas e que contribuíram grandiosamente em minha formação acadêmica.

À minha avó Lourdes, minha madrinha Denise e minha mãe Maria Balbina, que me deram força e incentivo para que conquistasse meus desafios, meus profundos agradecimentos

Aos amigos pela amizade e pelo apoio em todos momentos. Em especial agradeço à Andréia Farenzena, Luana Miotto e Viviane Miotto pelos momentos de trabalho e também de descontração, risadas e companheirismo.

A todas as pessoas especiais que estiveram ao meu lado durante a graduação e a todos que participaram direta e indiretamente para a realização desse trabalho.

Agradeço também aqueles que um dia duvidaram da realização desse trabalho, para mim, um incentivo a mais.

**EPÍGRAFE**

*"Deixe o futuro dizer a verdade, e avaliar cada um de acordo com seus trabalhos e suas conquistas."* 

*Nikola Tesla.*

## **RESUMO**

BAPTISTA JR., Ibernon Pacheco. **MODELAGEM TÉRMICA DE MODELO REDUZIDO DE PEQUENA CENTRAL HIDRELÉTRICA (PCH)**. 2014. 107 f. Trabalho de Conclusão de Curso (Bacharelado em Engenharia Civil) – Universidade Tecnológica Federal do Paraná. Pato Branco, 2014.

Neste trabalho apresenta-se a modelagem numérica tridimensional da barragem de um modelo físico em escala reduzida de uma Pequena Central Hidrelétrica. A solução numérica é baseada no método dos elementos finitos. O software *ANSYS®* foi empregado para realização da análise térmica transiente. Para representar o processo construtivo em camadas, foi utilizada a técnica disponível no programa denominada Birth & Death. A principal aplicação de estruturas dividas em camadas são as barragens de concreto compactado com rolo. O calor gerado numa camada anterior afetará o calor gerado na camada atual e influenciará as camadas seguintes. Dessa forma, foram verificadas a propagação de calor na estrutura, o fluxo térmico e o gradiente térmico ao longo das camadas. Fatores como tamanho dos elementos, número de subpassos de tempo e geração de calor adiabática foram caracterizados de modo a determinar seus efeitos nos resultados da análise térmica em pontos inicialmente selecionados. As simulações apresentadas foram comparadas a dados experimentais de temperatura.

**Palavras-chave:** Modelagem Numérica; PCH; Barragem; Método dos Elementos Finitos; Ansys.

# **ABSTRACT**

BAPTISTA JR., Ibernon Pacheco. **THERMAL MODELING OF REDUCED SCALE MODEL OF SMALL HYDRO PLANT (SHP)**. 2014. 107 f. Monograph (Civil Engineering) – Federal Technological University of Paraná. Pato Branco, 2014.

This work presents a tridimensional modeling of reduced scale physical model of a concrete SHP (Small Hydro Plant). We simulated the transient thermal analysis with *ANSYS®*. The layered building process is represented using an available technique in the code called Birth & Death. The usual applications of layered structures are the rolled compacted concrete dams. The numerical solution is based on finite element method. The heat generated in previous layer affects the heat generated in the actual layer as well as the next layers. Thus, are observed the heat transfer in the structure, heat flow and thermal gradients across layers. We characterized variables like element size, time steps and adiabatic heat generation in order to evaluate their effects in thermal analysis results in points initially selected. The presented simulations are compared to experimental temperature data.

**Keywords:** Numerical Modeling; SHP; Dam; Finite Element Method; Ansys.

# LISTA DE ILUSTRAÇÕES

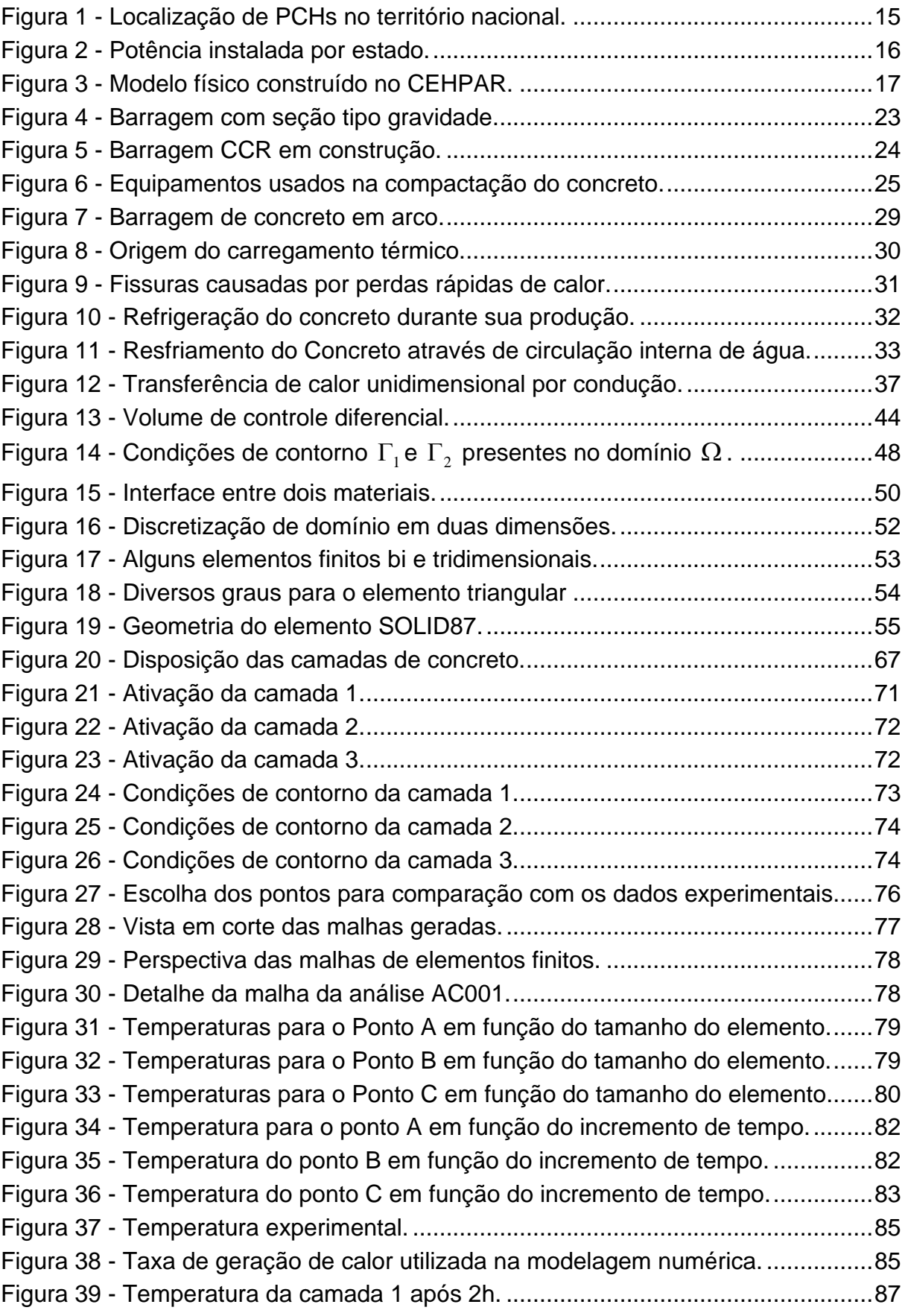

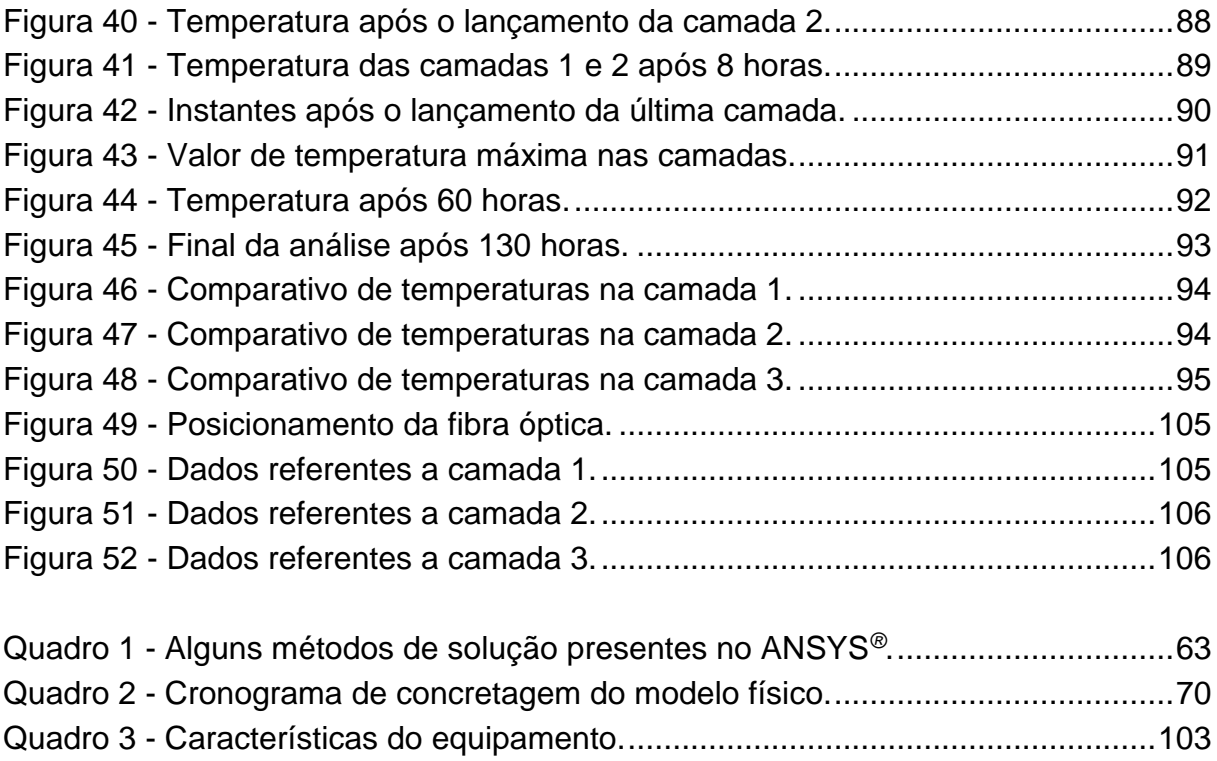

# **LISTA DE TABELAS**

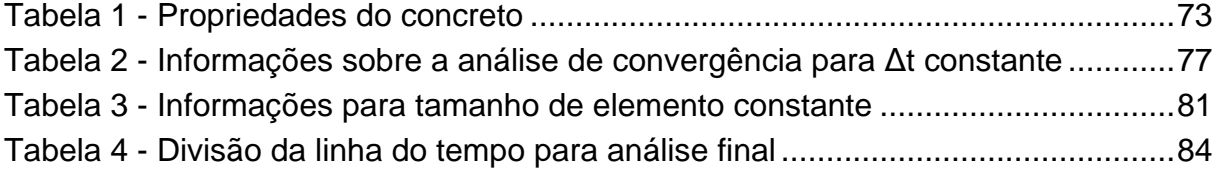

# **SUMÁRIO**

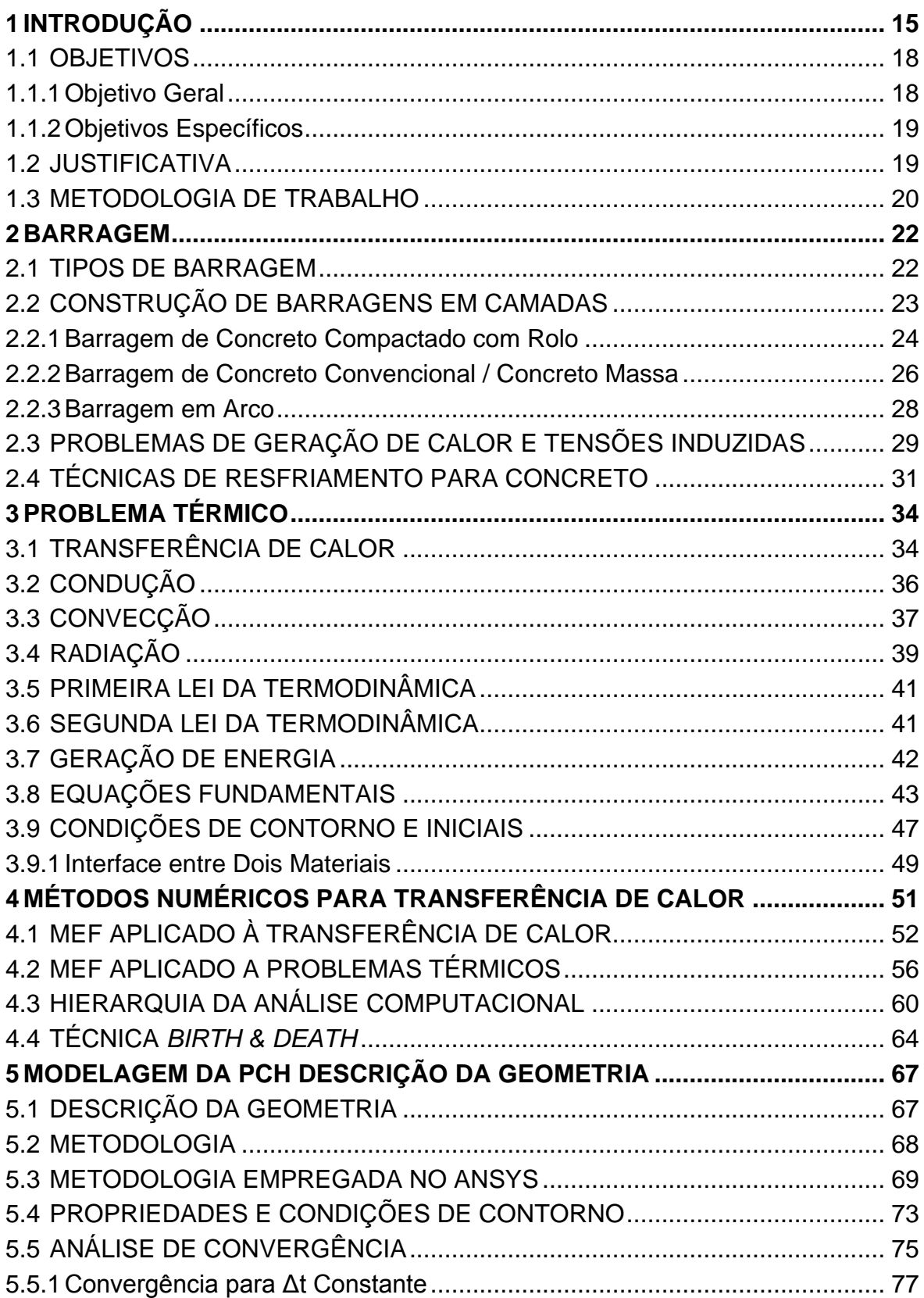

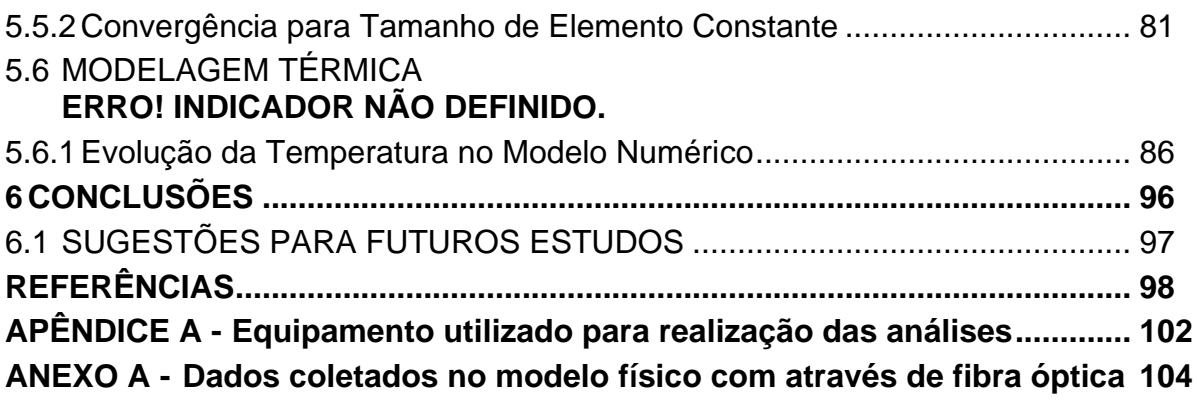

## <span id="page-14-1"></span>**1 INTRODUÇÃO**

A geração de energia elétrica pode ser obtida por meio do aproveitamento do movimento das águas em uma usina hidroelétrica. Estas usinas são consideradas obras civis de grande porte, pois envolvem tanto a construção de estruturas robustas quanto o desvio dos rios e formação de reservatórios. Por isso, para a construção de hidroelétricas é indispensável a presença da engenharia.

É a partir da potência instalada que se determina se a usina é de médio/grande porte ou se é considerada uma pequena central hidrelétrica (PCH). Segundo a resolução normativa n° 652/2003 da ANEEL (2003) é considerada PCH a central que possuir características de aproveitamento hidrelétrico com potência superior a 1.000 kW, e igual ou inferior a 30.000 kW, com área de reservatório inferior a 3,0 km². Na [Figura 1](#page-14-0) é apresentado um panorama com a localização das PCHs existentes no Brasil no ano de 2005.

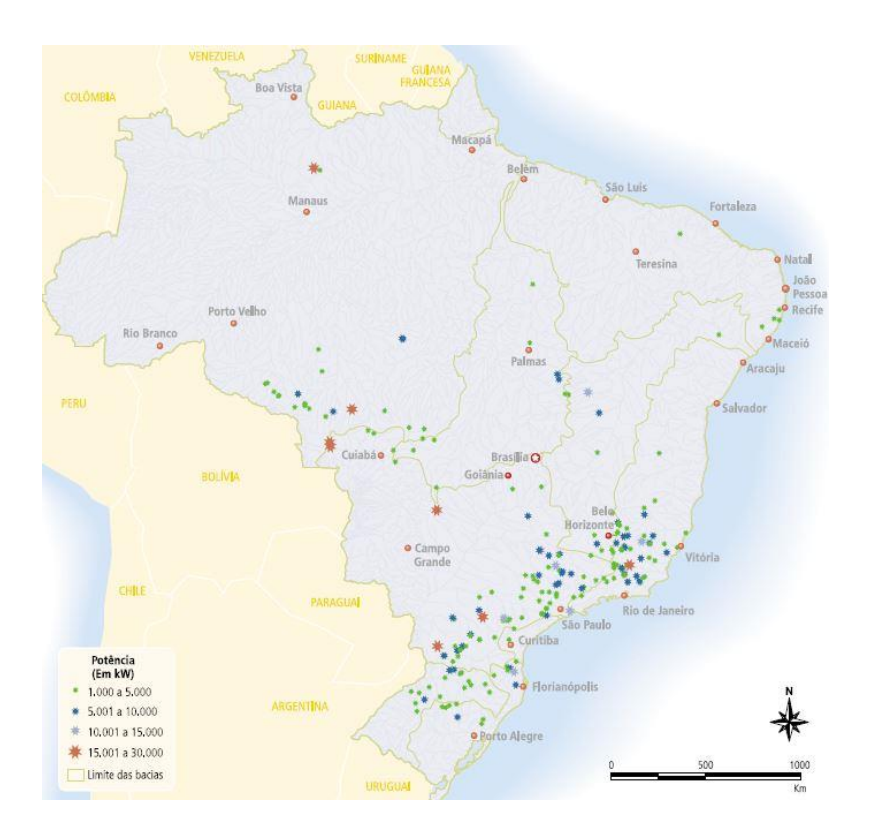

<span id="page-14-0"></span>**Figura 1 - Localização de PCHs no território nacional. Fonte: Adaptado de ANEEL (2005).**

Observando a [Figura 1,](#page-14-0) percebe-se que na região sul e sudeste estão concentradas a maior parte das PCHs. Já na região centro-oeste e norte, é baixo o número de centrais instaladas.

Na [Figura 2](#page-15-0) observa-se o crescimento de potência instalada por estado, quando comparada com a [Figura 1.](#page-14-0)

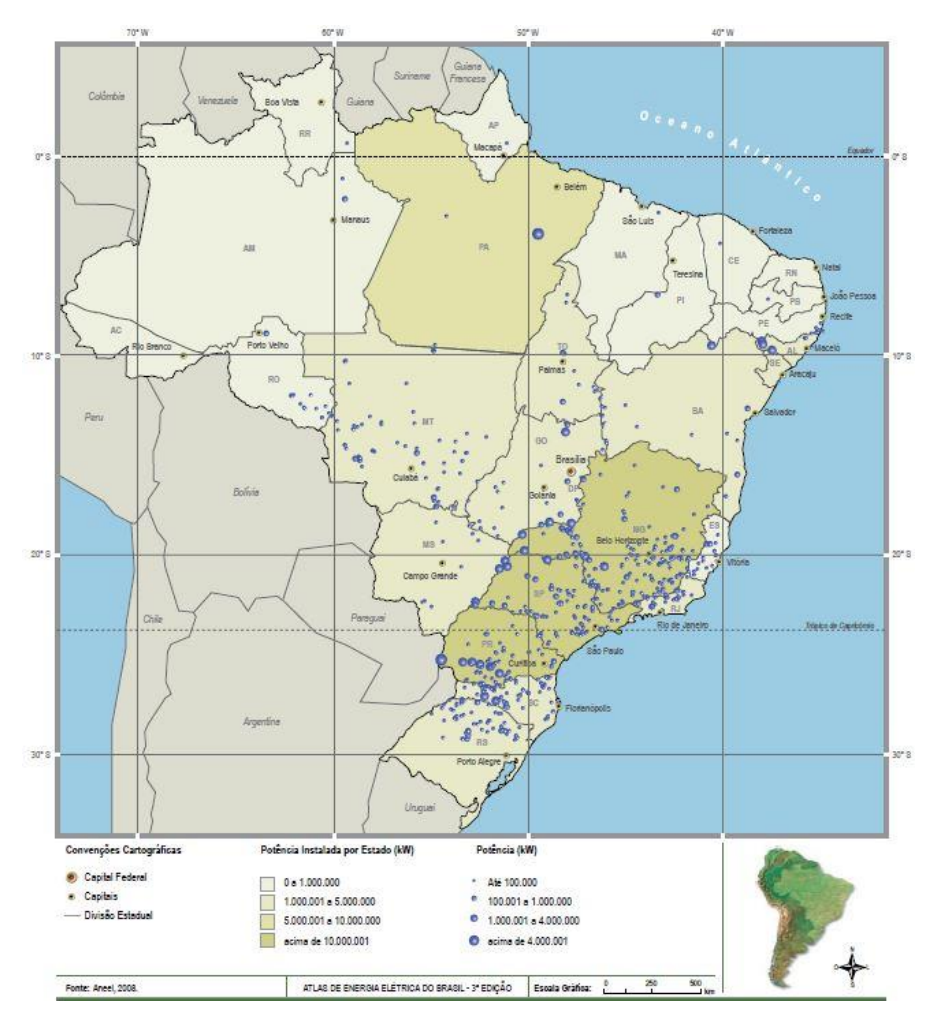

**Figura 2 - Potência instalada por estado. Fonte: Adaptado de ANEEL (2008).**

<span id="page-15-0"></span>No período de 2005 a 2008 percebeu-se um crescimento de pequenas centrais hidrelétricas construídas nas regiões sul e sudeste. Ao considerar a topografia dessas regiões como: desvios topográficos, bacias acidentadas e volume de águas dos rios, percebe-se que esses fatores são determinantes para o aumento nos índices de potência instalada em kW.

Em contrapartida, nas regiões centro-oeste e norte há menor incidência de novas instalações de PCHs durante o período comparado. Tal fato procede devido essas regiões não apresentarem características de relevo tão atraentes, o que

desfavorece a instalação de novos empreendimentos hidrelétricos nas regiões citadas.

Muitas vezes são empregados modelos reduzidos para aprimorar as técnicas construtivas e estudar detalhadamente os fenômenos físicos envolvidos.

Pina (2012) define modelo reduzido como sendo uma via experimental de prototipagem, obtido pela construção de um modelo físico, na qual a estrutura real que se deseja estudar é representada.

De acordo com Bernardes (1995), a utilização de modelos físicos em escala reduzida para a construção de barragens iniciou com a disseminação de grandes obras que seguiu o início do aproveitamento em escala industrial da energia hidrelétrica.

Dessa forma permite-se realizar a simulação da topografia e geologia do local da construção do reservatório, planejando a construção e verificando o desempenho da operação frente aos problemas que podem vir a surgir, como cavitação, percolação de água, desgaste devido ao fluxo de água, entre outros.

O Centro de Hidráulica e Hidrologia Prof. Parigot de Souza (CEHPAR), localizado dentro do LACTEC – Instituto de Tecnologia para o desenvolvimento, é reconhecido internacionalmente pela qualidade na construção de modelos reduzidos de barragens, levando em consideração desde as etapas construtivas até o desempenho frente às solicitações que a obra possuirá, permitindo a otimização do projeto. Na [Figura 3](#page-16-0) é apresentada a vista de um dos modelos construídos no laboratório.

<span id="page-16-0"></span>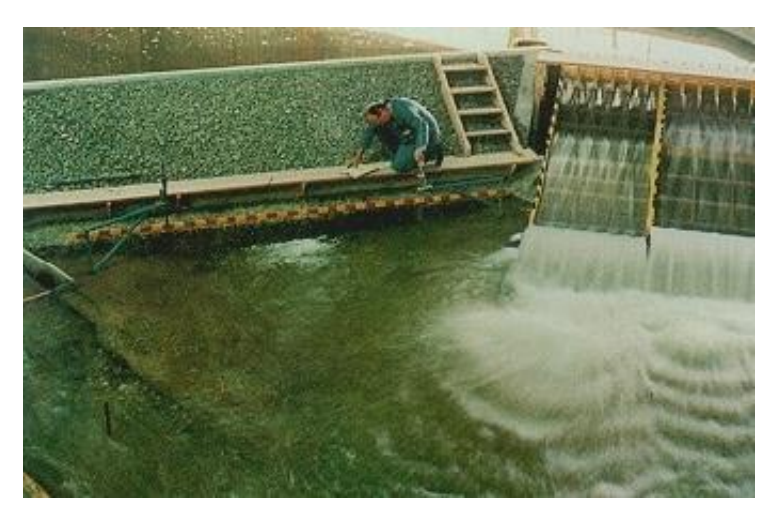

**Figura 3 - Modelo físico construído no CEHPAR. Fonte: LACTEC (2013).**

A construção dos modelos físicos requer tempo e recursos financeiros, acabando teoricamente por favorecer o emprego de modelos numéricos. A utilização de modelos matemáticos representa uma alternativa aos modelos físicos, permitindo uma economia financeira e de tempo de análise dos resultados. Porém a solução analítica nem sempre é fácil de se obter.

Com o emprego de modelos simplificados, como consideração de material isotrópico, de comportamento linear combinado a valores médios de suas propriedades, tem se contribuído para que a prática de modelos matemáticos não se torne frequente. Em casos de grandes estruturas, especialmente as de geometria complexa e carregamentos variados, opta-se modelagem numérica, empregando-se discretização por elementos finitos (SAETTA et al., 1995; KRÜGER,2001).

Na existência de um modelo físico, o modelo virtual é calibrado com base nas medições físicas realizadas.

O fator crítico de construção de grandes estruturas de concreto reside sobre o calor liberado durante a fase construtiva, pois seus efeitos podem comprometer a segurança e desempenho da obra.

A análise térmica das barragens de concreto desempenha um papel importante no projeto e construção, sendo a partir dela determinados os campos de temperatura e na sequencia os fluxos térmicos sobre a estrutura, possibilitando avaliar e definir um cronograma de construção viável economicamente.

### <span id="page-17-0"></span>1.1 OBJETIVOS

#### <span id="page-17-1"></span>1.1.1 Objetivo Geral

Representar numericamente a temperatura e a transferência de calor devido à reação de hidratação do cimento em um modelo físico de estudo.

#### <span id="page-18-0"></span>1.1.2 Objetivos Específicos

- Obter modelo numérico no programa *ANSYS®*, de forma a estabelecer a solução do problema térmico;
- Verificar o tamanho de elemento e tamanho do incremento de tempo que expressem um modelo numérico condicionado e eficiente, por meio de análise de convergência numérica;
- Comparar os resultados numéricos com os observados nos instrumentos de auscultação.

#### <span id="page-18-1"></span>1.2 JUSTIFICATIVA

Modelagem térmica é objeto desta pesquisa que tem por finalidade descrever o comportamento térmico no modelo de estudo, por meio de implementação numérica.

Sabe-se que a construção de barragens deve ocorrer em etapas, na qual o calor não se dissipa totalmente entre uma camada e outra. Os efeitos causados pela temperatura nas estruturas de concreto, sob a forma de tensões residuais e fissuras, contribuem para a deterioração da obra.

Desta forma é importante o papel do engenheiro civil, apresentando-se como um profissional necessário na elaboração dos projetos e na execução da obra, evitando falhas que muitas vezes são impactantes no contexto de trabalho, as quais colocam em risco a segurança de pessoas e a garantia da qualidade na execução e vida útil da obra.

É importante desenvolver estudos na área de modelagem térmica do concreto devido a carência de trabalhos envolvendo a implementação de modelagens numéricas em projetos de construções de barragens. Esses estudos, muitas vezes, não são realizados por não se obter resultados confiáveis em decorrência de análises superficiais e simplificadas, as quais não discretizam corretamente o problema.

Afim de aprofundar este assunto torna-se necessário o desenvolvimento de pesquisas através da modelagem numérica, para explicar os efeitos térmicos ocorridos nas barragens, aliando tempo reduzido para obtenção de resultado com baixo custo de estudo e maior tempo para discussão do projeto.

A modelagem numérica contribui para a aceleração no processo de projeto, discussão e implementação de novas barragens, tendo como consequência novas unidades geradoras de energia elétrica as quais são fundamentais para o fomento do desenvolvimento de uma região.

Este trabalho é uma continuação dos trabalhos de Miotto (2013), Farenzena (2013) e Baptista Jr. (2013), nos quais ocorreu a construção e finalização de um modelo físico em escala reduzida.

#### <span id="page-19-0"></span>1.3 METODOLOGIA DE TRABALHO

Este estudo é de caráter quantitativo e qualitativo devido a necessidade de partir de uma proposta já elaborada envolvendo, ainda, cálculos e análises sobre dados coletados em estudos experimentais.

Ainda, em se tratando das modalidades de pesquisa pertinentes a este estudo, escolheu-se o modelo bibliográfico e descritivo.

Assim, os principais autores que vieram subsidiar esta revisão bibliográfica referem-se a: Incropera et al. (2008) e Çengel (2009) explicando a teoria da transferência de calor; Krüger (2001) enfocando a análise térmica nas obras de concreto executadas em etapas; Reddy (1994) e Assan (2010) descrevendo a aplicação do método dos elementos finitos em problemas de transferência de calor.

Nas barragens a temperatura do concreto aumenta em função da hidratação do cimento, que associadas com a baixa condutividade térmica do concreto e o rápido processo construtivo podem induzir um elevado gradiente de temperatura entre o interior da massa e a superfície externa da estrutura.

Tanto a distribuição de temperatura na barragem, sua evolução ao longo do tempo quanto os gradientes térmicos, são influenciados pelas propriedades do concreto, condições ambientais, condições de contorno, temperatura de lançamento, espessura da camada e a programação (horário) de lançamento da camada.

Durante o resfriamento da barragem, devido às perdas de calor para o ambiente, juntamente à presença de restrições internas e externas (restrição da fundação) esse gradiente de temperatura pode causar fissuras significativas sobre todo o corpo da barragem.

Desta forma, o método adotado neste estudo se refere ao comparativo, devido às análises recaírem sobre hipóteses previamente formuladas e posteriormente testadas com dados numéricos experimentais.

As simulações adotadas nesse trabalho baseiam-se nas seguintes hipóteses (KAVAMURA, 2005; KRUGER, 2001; SILVA, 2003; SILVOSO, 2002):

- A geração de calor na barragem é diretamente proporcional ao volume de concreto;
- Quanto maior o intervalo de tempo entre a concretagem de uma camada e outra, menor serão as ocorrências de tensões residuais.

Foi empregado um modelo numérico de elementos finitos no software *ANSYS®/ MECHANICAL*, com a utilização da técnica Birth&Death para processar o problema térmico. Este modelo emprega um elemento finito tridimensional quadrático, com 10 nós e um grau de liberdade por nó (temperatura). Conforme a biblioteca de elementos do programa, esse elemento é denominado SOLID87.

Foi, então, processado o problema térmico e posteriormente analisados os resultados que ao final foram comparados com os dados obtidos na modelagem física.

#### <span id="page-21-0"></span>**2 BARRAGEM**

Segundo a Eletrobrás (2000), barragem é a estrutura que tem como função represar a água, possibilitando a elevação do nível do rio e portanto o aumento da carga hidráulica.

Fernandes(2007) define barragem como uma construção destinada à retenção de líquidos na grande maioria das vezes à acumulação de água. A origem é tão remota que, segundo o autor, a história não consegue estabelecer a data da primeira barragem construída, demonstrando grande necessidade que o ser humano possui de reservar água para os diversos usos. Construíam-se barragens e canais na Mesopotâmia, já no terceiro milênio A.C., com fins de irrigação.

#### <span id="page-21-1"></span>2.1 TIPOS DE BARRAGEM

As barragens são classificadas quanto ao material empregado para sua construção e quanto a forma de sua seção transversal e quanto a sua finalidade.

Os principais materiais empregados na construção de barragens são concreto, terra e pedras. Esses materiais podem ser empregados de forma isolada ou de forma combinada, visando melhorar algumas características específicas de projeto (ELETROBRÁS,2000).

Barragem de terra é aquela constituída de materiais argilosos/arenosos, os quais são compactados para a construção do maciço. É apropriada para locais onde existam áreas de empréstimo de material e onde a topografia for suavemente ondulada (ELETROBRÁS,2000).

Para barragens formadas por pedras e com núcleo impermeável, dá-se o nome de barragem de enrocamento. É apropriada para regiões rochosas, com vales medianamente encaixados, em que existem pedreiras facilmente exploráveis. Outro fator agravante para a escolha desse tipo de construção é a inexistência de áreas para empréstimo de solos (ELETROBRÁS,2000).

Já as barragens de concreto são obtidas pelo adição de agregados graúdos e miúdos, juntamente ao cimento, com função de material aglomerante, e aditivos químicos. Pode ser empregado o concreto tradicional ou concreto compactado com

rolo (CCR). A barragem de concreto é recomendada para vales estreitos ou gargantas (cânions), assentes em maciço rochoso pouco fraturado e que possua boas condições de fundação. (ELETROBRÁS,2000).

Quanto a forma da seção transversal, basicamente existe a seção tipo gravidade, tipo arco e contrafortes.

A seção tipo gravidade, observada na [Figura 4,](#page-22-0) utiliza o peso próprio para resistir aos esforços solicitantes decorrentes da pressão da água do reservatório e da subpressão das águas que se infiltram através das fundações. Pode incorporar o vertedouro caso existam dificuldades de criação de vertedouro lateral devido as condições topográficas. (ELETROBRÁS,2000).

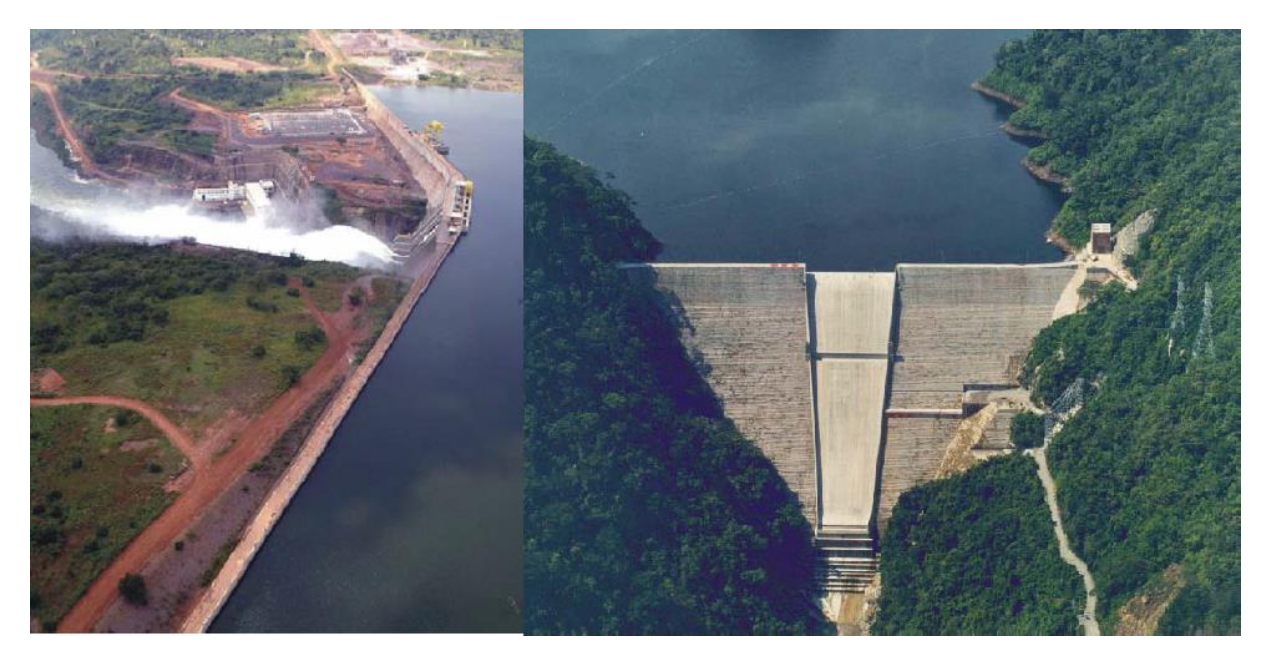

**Figura 4 - Barragem com seção tipo gravidade. Fonte: FERNANDES (2007).**

<span id="page-22-0"></span>A Eletrobrás (2000) destaca que a escolha do tipo de barragem a ser empregada dependerá de fatores topográficos, geológicos e geotécnicos referentes ao local de implantação.

## <span id="page-22-1"></span>2.2 CONSTRUÇÃO DE BARRAGENS EM CAMADAS

Considerando que o volume de material empregado na construção é imenso, as barragens são executadas em camadas. Na sequência são apresentados os principais tipos de barragem em concreto executadas em camadas ou blocos, bem como suas peculiaridades e processos construtivos.

## <span id="page-23-1"></span>2.2.1 Barragem de Concreto Compactado com Rolo

Fernandes (2007) explica que a técnica de construção utilizando o Concreto Compactado com Rolo (CCR) refere-se a construção de barragens de seção tipo gravidade, combinando as vantagens dos processos construtivos de terraplenagem com as propriedades do concreto. Entre elas, destaca-se a resistência e durabilidade.

Ademais apresenta vantagens, como: redução do período de construção, velocidade de aplicação e lançamento do concreto, melhor qualidade no adensamento, maior resistência, minimização do aparecimento de problemas de falhas de concretagem. Na [Figura 5](#page-23-0) observa-se uma fase de construção.

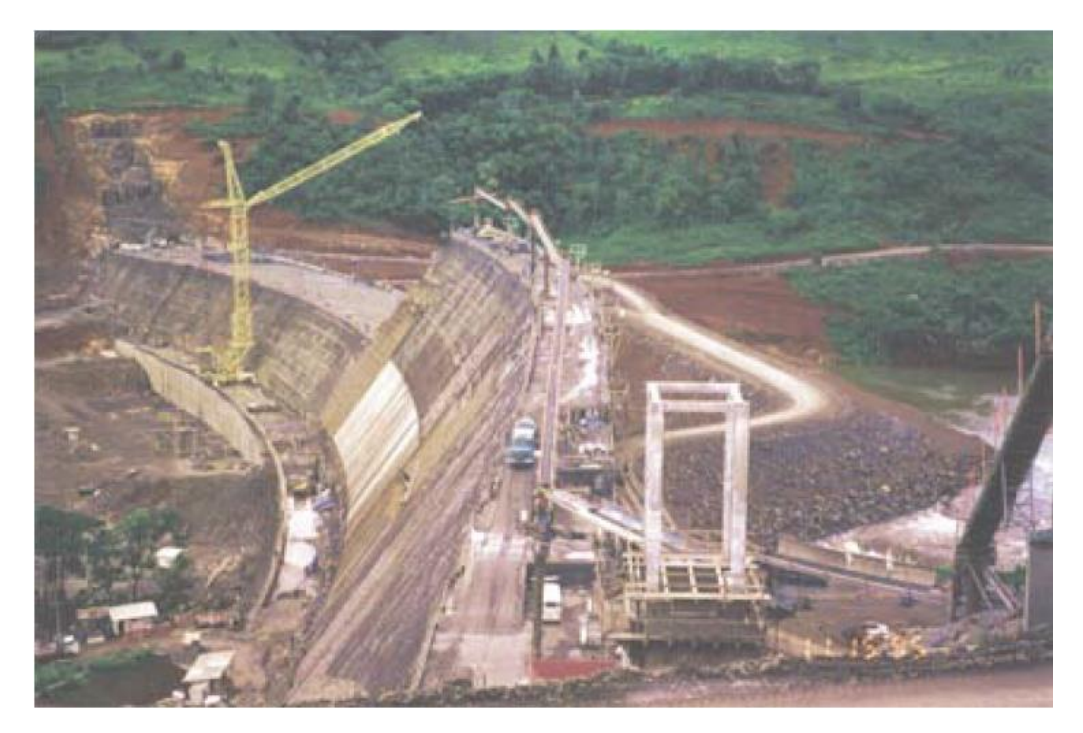

**Figura 5 - Barragem CCR em construção. Fonte: KAVAMURA (2005).**

<span id="page-23-0"></span>Mehta e Monteiro (1994) destacam que o processo de lançamento é feito em camadas extensas ao longo do comprimento da barragem, sendo mais finas (15 a 20cm) quando comparadas com as de concreto convencional. Este tipo de construção combina a menor seção transversal das barragens de concreto com as

elevadas taxas de velocidade de lançamento observadas nas barragens de terra ou enrocamento.

Um dos desafios do projeto é maximizar a espessura das camadas de lançamento de concreto sem causar fissuras devidas a gradientes térmicos e buscando otimizar o intervalo de tempo entre a execução das camadas. Porém a maior dificuldade está no cálculo da distribuição de temperaturas em estruturas de geometria complexa e a incorporação, nas análises térmicas, das etapas do processo construtivo (MEHTA e MONTEIRO, 1994).

A aplicação do CCR exige treinamento, conhecimento e atenção da equipe em relação ao lançamento do concreto tanto na face junto à forma de montante bem quanto a colocação do concreto de berço e juntas para garantir a estanqueidade. Deve se tomar cuidado em torno do intervalo de tempo entre camadas para se evitar o surgimento de tensões residuais decorrente das reações de hidratação. Para o lançamento do concreto geralmente são empregados caminhões caçamba.

Fernandes (2007) cita a necessidade de conferir a consistência e trabalhabilidade corretas, para obter um concreto mais seco, que possibilite a compactação. Para a compactação do CCR, são indicados os rolos lisos vibratórios [\(Figura 6.](#page-24-0)a), rolos lisos em tandem [\(Figura 6.](#page-24-0)b), ou rolos de tambor simples.

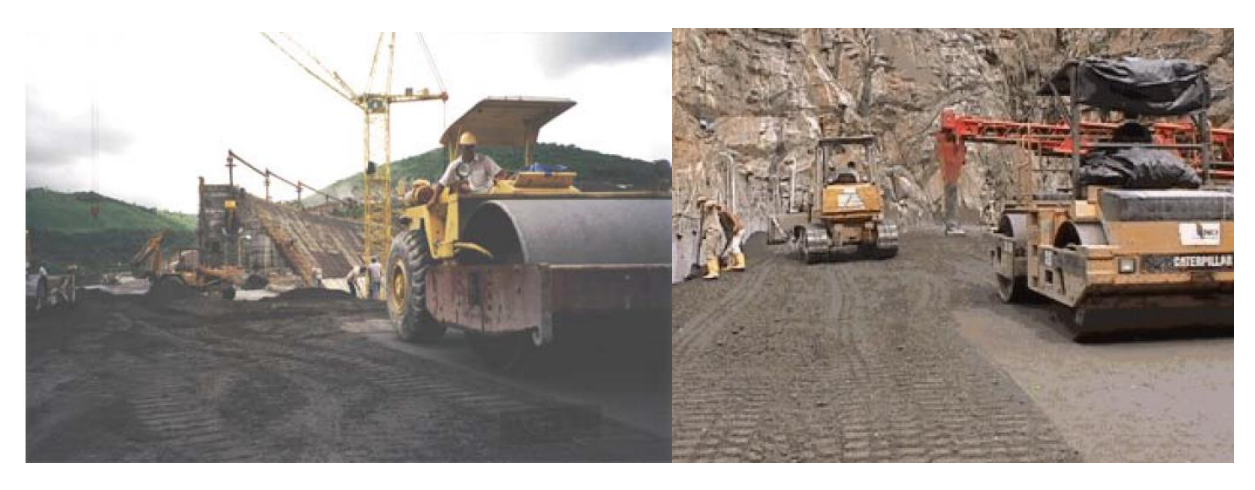

 **(a) – Rolo liso vibratório (b) – Rolo liso tipo tandem**

<span id="page-24-0"></span>**Figura 6 - Equipamentos usados na compactação do concreto. Fonte: KAVAMURA (2005), FERNANDES (2007).**

#### <span id="page-25-0"></span>2.2.2 Barragem de Concreto Convencional / Concreto Massa

Devido à ausência de armadura, emprego do cimento de baixo calor de hidratação e grandes volumes a serem concretados, o concreto desse tipo de estrutura é chamado de concreto massa. O fator água cimento é determinante na resistência do concreto.

A metodologia convencional de construção de barragens de concreto adota normalmente a divisão da estrutura em blocos com juntas construtivas, de dilatação e de contração transversais e longitudinais (KRÜGER, 2001).

Fernandes (2007) explica que com a definição das juntas, obtêm-se os blocos e a construção da barragem consistirá na colocação de uma série blocos justapostos e alinhados. Cada bloco trabalhará com liberdade para variar de volume, sem restrição devido ao bloco adjacente.

O autor ainda explica que a prática corrente é dividir a barragem em blocos tomando-se por base o seu eixo longitudinal (sentido transversal ao fluxo do rio), com larguras da ordem de 15 a 20m. Verticalmente, as alturas das camadas são planejadas de acordo com o cronograma executivo, dimensões das formas a serem usadas, condições de dissipação de calor, do volume da camada e capacidades de produção, lançamento e adensamento do concreto.

Segundo Krüger (2001) e Fernandes (2007), os blocos são concretados seguindo um planejamento em camadas espessas, com altura variando de 1,00 a 2,50m, saltando o bloco adjacente e concretando o bloco seguinte. Esse processo além de contribuir para a construção também auxilia na dissipação de calor gerado.

Os blocos são lançados a intervalos de tempo relativamente grandes, com cerca de 7 a 15 dias.

O adensamento é realizado por vibradores de imersão, visando obter uma estrutura coesa, homogênea, e com estanqueidade. Fissuras são totalmente indesejáveis, pois, dependendo da quantidade e da localização, podem transformar a estrutura de monolítica à fraturada, alterando seu modo de trabalho e desempenho em serviço, levando a uma deterioração precoce do concreto.

Nas primeiras camadas é possível fazer o lançamento do concreto através de giricas ou caminhões transportadores. Porém, conforme a estrutura ganha altura, os guindastes, gruas e equipamentos de apoios são fundamentais para a execução dessa modalidade de barragem, pois auxiliam no levantamento de formas, no transporte de materiais e no lançamento do concreto (FERNANDES, 2007).

Apesar do processo ser o mais empregado nas barragens brasileiras, necessita de alternativas para reduzir seus custos (KRÜGER, 2001).

Um dos fatores observados na construção convencional é que as grandes massas de concreto possuem gradientes altos de temperatura, devido as condições de contorno e à geração de calor de hidratação do cimento. Kavamura (2005) explica que os gradientes de temperatura geram deformações que não devem ser desprezadas numa análise estrutural.

A execução, conforme Fernandes (2007) pode ser resumida em:

- Inicia-se o posicionamento de formas metálicas ou de madeira para a execução dos blocos de concreto;
- Após concretagem de uma camada, é aguardado um período de aproximadamente 10 horas, para que o concreto atinja certa resistência. Então é feito o "corte verde" que promoverá a rugosidade necessária à aderência do concreto da camada a ser superposta. Esse processo consiste do uso de água a alta pressão projetada sobre o concreto de forma a escarificar a superfície e retirar as partículas soltas, deixando à mostra o agregado graúdo, em forma destacada. Não sendo possível a realização do "corte verde", deverá ser empregado o corte do concreto (apicoamento) para remoção apenas da película superficial;
- Na sequência é realizada a cura do concreto, que pode ser química, com deposição de materiais úmidos ou com a formação de uma lâmina de água sobre o bloco de cerca de 10 cm de altura mantendo constante a altura de 5 a 7 dias, formando uma espécie de piscina. Este é o método mais barato e o que apresenta melhores resultados;
- Executa-se a limpeza do bloco e inicia-se a preparação da camada superior.

#### <span id="page-27-0"></span>2.2.3 Barragem em Arco

São divididas em barragem de arco simples e barragem de arco com dupla curvatura (planta e seções), sendo que as condições geológicas de implantação e tempo disponível para construção são os fatores que definem sua aplicabilidade.

De acordo com Fernandes (2007), o arco é uma seção utilizada para que os esforços predominantes sejam de compressão, buscando-se minimizar os esforços de tração. O arco é apoiado contra as encostas do vale, que deve ser formado de rocha sã e firme.

O autor cita que o sistema construtivo é baseado no método de líderes e seguidores, em que são preparadas as camadas verticais principais (líderes) em intervalos regulares alternados, formando blocos com uma cota final de concretagem maior em relação aos seguidores. Então se executam os blocos intermediários (seguidores) que preenchem os espaços entre os líderes. Portanto é realizada a execução de um bloco, saltando-se o adjacente e concretando o seguinte. As camadas são executadas com 2 a 3 metros de altura. O processo é repetido até que se finalize a construção do maciço de concreto.

O rendimento mensal gira em torno de 3 camadas, dependendo de alguns fatores como condições geológicas e climáticas associadas ao tipo de instalações de produção, transporte e lançamento do concreto.

Um fato curioso é que apesar de a barragem de arco com dupla curvatura possuir geometria com curvas tanto em planta como em seções, as formas usadas em sua construção são planas, produzindo pequenos segmentos que são dependentes das dimensões dos painéis empregados (FERNANDES, 2007).

Devido ao grande volume de concreto empregado em cada camada, tornase necessário o controle de temperatura da mistura, pois é liberada uma quantidade alta de calor devido a hidratação do cimento. É necessária a refrigeração do concreto antes do lançamento, sendo que após o lançamento são, por vezes, utilizadas serpentinas de água gelada, conforme será mostrado a seguir na seção [2.4.](#page-30-1)

O arco corresponde a uma alternativa para se reduzir o volume de concreto utilizado, quando comparado com a seção tipo gravidade. Na

[Figura 7](#page-28-2) é possível observar esse tipo de seção assim como o método de execução descrito anteriormente.

**Figura 7 - Barragem de concreto em arco. Fonte: FERNANDES (2007).**

# <span id="page-28-1"></span><span id="page-28-0"></span>2.3 PROBLEMAS DE GERAÇÃO DE CALOR E TENSÕES INDUZIDAS

Nas barragens CCR, por exemplo, o calor de hidratação não é dissipado por convecção dentro do tempo necessário. Este calor pode permanecer retido por longos períodos. Na [Figura 8,](#page-29-0) observa-se a origem do carregamento térmico atuante numa barragem.

<span id="page-28-2"></span>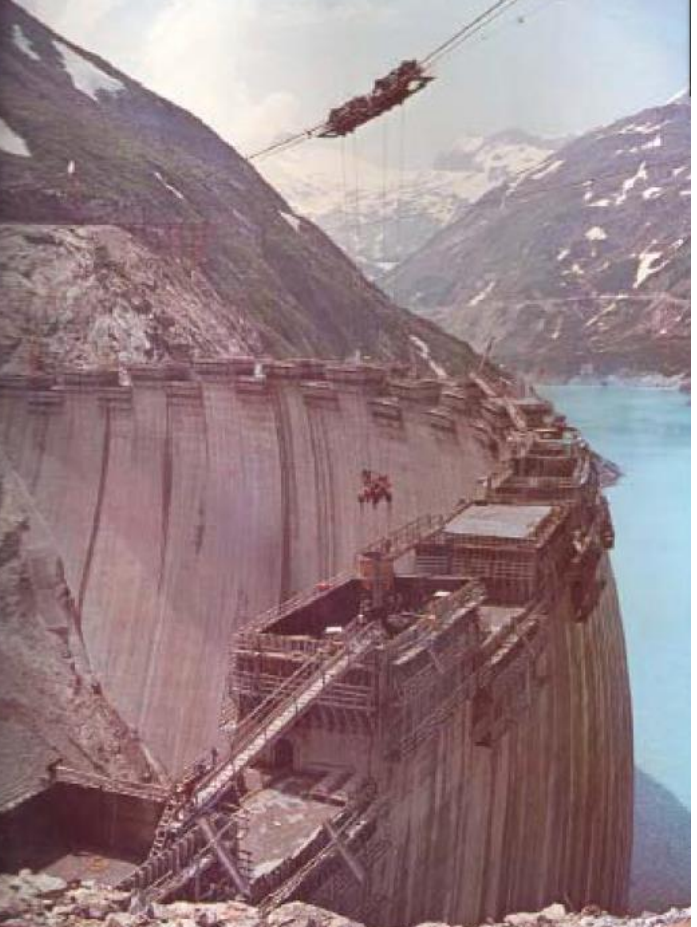

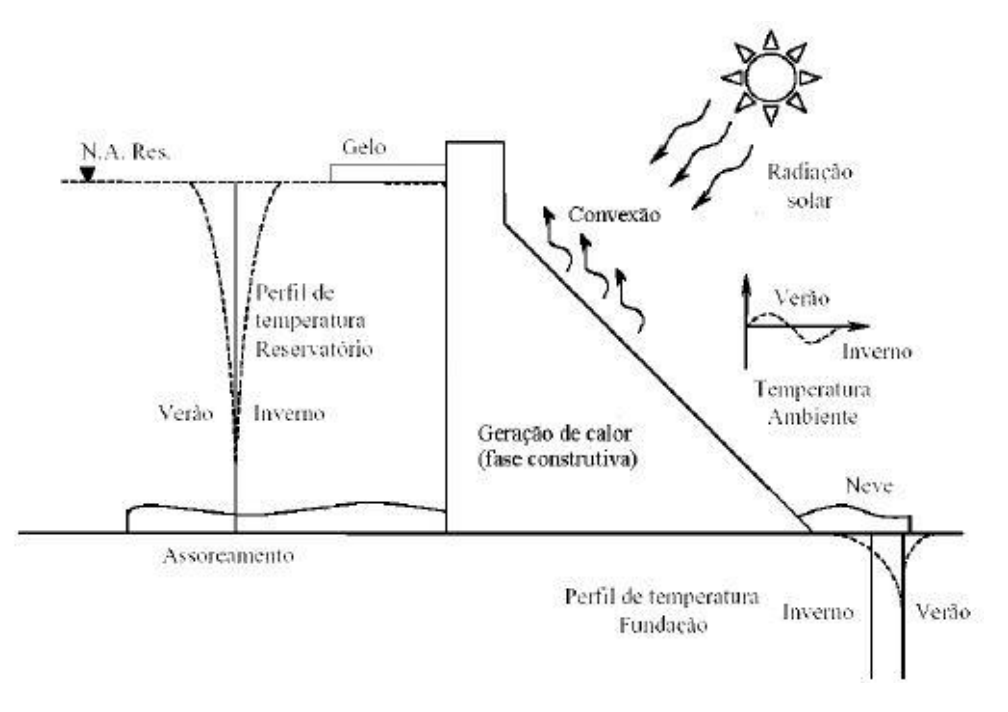

**Figura 8 - Origem do carregamento térmico. Fonte: KAVAMURA (2005).**

<span id="page-29-0"></span>Percebe-se que, de todas as influências térmicas mostradas na [Figura 8,](#page-29-0) apenas a neve não faz parte da realidade ambiental brasileira para o projeto de barragens.

Quando ocorre perda de calor de forma repentina e acentuada, implicará na contração da estrutura, ocasionalmente esforços internos podem promover a fissuração do corpo da barragem.

Na [Figura 9,](#page-30-0) verifica-se a situação de concretagem de três camadas de concreto de um bloco hipotético para ilustrar o processo de fissuração devido à perda rápida de calor. Inicialmente é lançada a primeira camada, a qual produz calor e expande. Na sequência, supõe-se que ao depositar a segunda camada, essa esteja com uma temperatura menor em relação a camada atual, provocando uma tensão cisalhante na interface de contato. Por fim é lançada a terceira camada que se encontra mais quente que as anteriores, provocando tensões de cisalhamento na área de contato entre a camada atual e a anterior.

Quando uma camada sofre resfriamento relativamente rápido, seja por perda de calor ou por métodos de resfriamento, ocorrem tensões de contato que produzirão fissuras no corpo do elemento concretado.

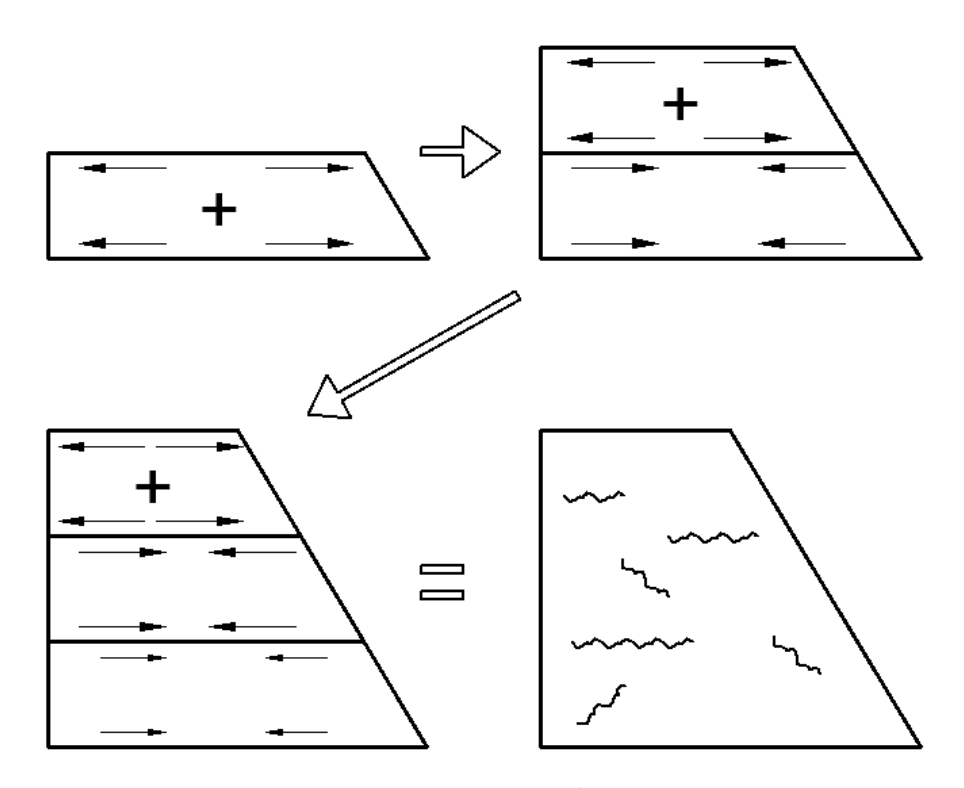

<span id="page-30-0"></span>**Figura 9 - Fissuras causadas por perdas rápidas de calor. Fonte: Autoria própria.**

#### <span id="page-30-1"></span>2.4 TÉCNICAS DE RESFRIAMENTO PARA CONCRETO

Algumas técnicas de resfriamento podem ser adotadas para reduzir o calor de hidratação, como a adoção de cimento de baixo calor de hidratação, emprego de gelo, circulação de água em serpentinas dentro do concreto, resfriamento prévio dos agregados com água ou ar, e substituição de parte do cimento por pozolanas.

O cimento de baixo calor de hidratação possui uma reduzida taxa de energia calorífica gerada em relação a quantidade de material cimentício utilizada na produção do concreto. Devido a lenta evolução de calor que esse tipo de cimento apresenta, pode-se reduzir o aparecimento de fissuras e tensões de origem térmica. De acordo com o Boletim Técnico BT 106 (2002, p.21) publicado pela Associação Brasileira de Cimento Portland, os cimentos com menor calor gerado na reação do cimento com a água são o CP III (Cimento de Alto-Forno) e o CP IV (Cimento pozolânico).

O uso de gelo, defendido pelo engenheiro civil Jorge Christofolli, é uma solução adotada em grandes estruturas como barragens ou em peças com dimensões elevadas tais como blocos de fundação, bases de equipamentos pesados ou blocos com elevado consumo de cimento.

> A razão do uso do gelo é explicada pela necessidade de se reduzir as tensões de origem térmica internas em uma peça concretada, de modo a evitar sua elevação a uma intensidade que ultrapasse o limite da capacidade resistente e resulte numa trinca ou rachadura de magnitude que comprometa a integridade estrutural (Christofolli, Jorge. 2008, p. 1).

Observa-se a utilização de gelo na [Figura 10.](#page-31-0)a e a utilização de nitrogênio líquido na [Figura 10.](#page-31-0)b.

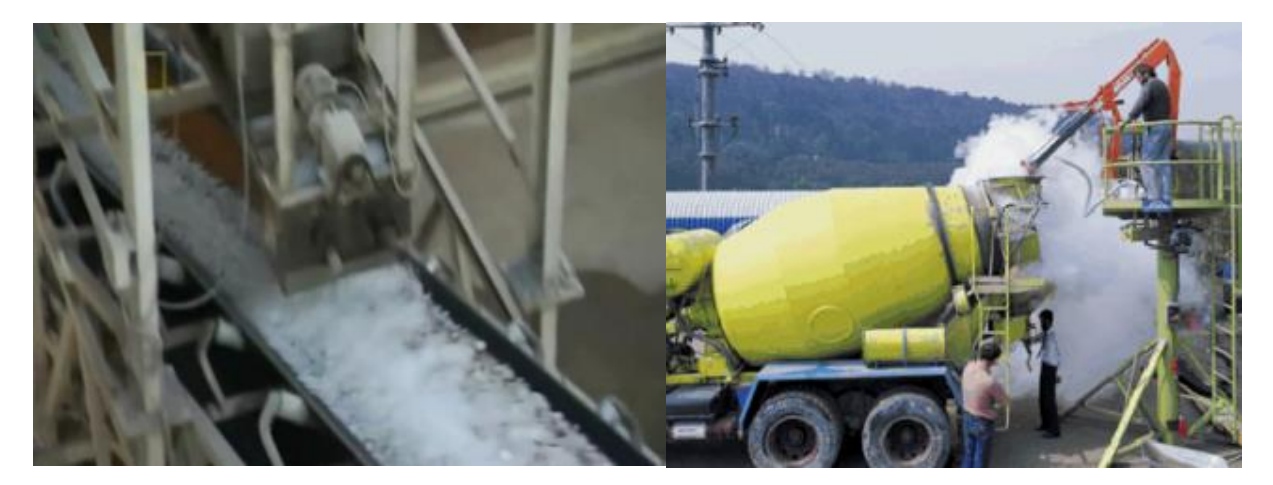

<span id="page-31-0"></span> **(a) Transporte de gelo até o misturador (b) Injeção de nitrogênio líquido na mistura Figura 10 - Refrigeração do concreto durante sua produção. Fonte: FREITAS JR. (2013).**

A circulação de água dentro de serpentinas após o término da concretagem de uma peça de concreto auxilia na dissipação do calor liberado pelo cimento e contribui para a redução da ocorrência de fissuras durante os primeiros dias. Devem ser previstas mangueiras que ficarão permanentemente dentro da peça concretada [\(Figura 11.](#page-32-0)a) e também uma central fixa externa [\(Figura 11.](#page-32-0)b) para resfriamento e bombeamento de água (FREITAS JUNIOR, 2013).

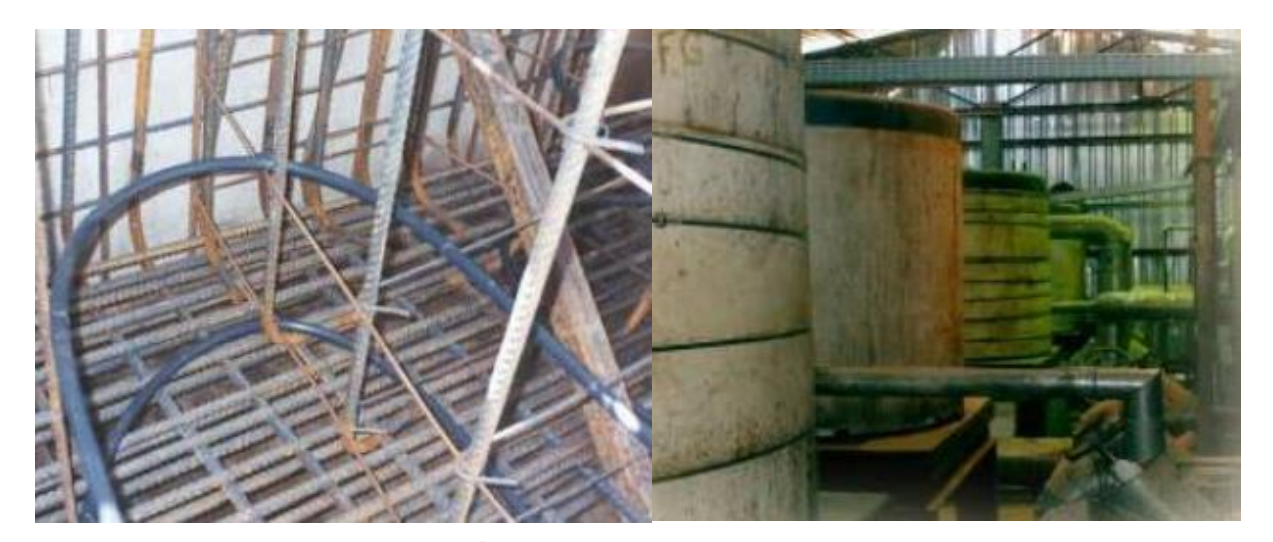

**(a) Mangueiras para circulação de água (b) Instalação para resfriamento e bombeamento Figura 11 - Resfriamento do Concreto através de circulação interna de água. Fonte: FREITAS JR. (2013).**

<span id="page-32-0"></span>Segundo Mehta e Monteiro (1994) a pozolana possui a capacidade de reagir e se combinar com o hidróxido de cálcio, formando compostos estáveis de poder aglomerante (silicatos e aluminatos de cálcio hidratados), apresentando menor taxa de desenvolvimento de resistência e consequentemente menor taxa de calor de hidratação associado a essa reação.

A capacidade dos materiais pozolânicos em reduzir o calor de hidratação quando adicionados a misturas de cimento Portland levou à sua utilização em situações de grandes volumes de concreto, como barragens, onde os riscos de fissuração térmica podem ser um dos maiores problemas.

Porém mesmo com quantidades reduzidas de cimento, o que minora consideravelmente o calor de hidratação, a velocidade de construção e as condições climáticas podem causar um aumento da temperatura interna no núcleo da barragem, devido a camadas com diferentes temperaturas estarem sobrepostas e não podendo dissipar o calor para o ambiente.

## <span id="page-33-0"></span>**3 PROBLEMA TÉRMICO**

#### <span id="page-33-1"></span>3.1 TRANSFERÊNCIA DE CALOR

De acordo com Incropera et al. (2008) e Çengel (2009), a transferência de calor (calor) é a energia térmica em trânsito ocasionada por uma diferença de temperaturas no espaço. Portanto sempre que existir uma diferença de temperatura, necessariamente ocorrerá transferência de calor.

Çengel (2008) explica que os problemas de transferência de calor na engenharia são separados em dois grupos: avaliação e dimensionamento.

Os problemas de avaliação tratam da determinação da taxa de transferência de calor para um sistema existente para uma dada diferença de temperatura. Ao passo que os problemas de dimensionamento trabalham com a determinação do tamanho de um sistema de forma a transferir calor em uma dada taxa para uma diferença de temperatura.

Desta forma, este estudo enquadra-se como um problema de avaliação da transferência de calor.

Çengel (2009) também destaca que a transferência de calor é comum ao nosso cotidiano, como por exemplo há os fogões elétricos e a gás, aquecedores e condicionadores de ar, geladeiras e freezers, aquecedores de água, ferros de passar, computadores, tevês e DVDs.

O autor ainda cita as casas sustentáveis e energicamente eficientes, que são projetadas de forma a minimizar a perda de calor no inverno e reduzir a absorção de calor no verão, reduzindo gastos com sistemas de aquecimento e refrigeração. A definição da melhor espessura de isolamento térmico em paredes e telhados, canos de água quente, aquecedores ou refrigeradores, estão intimamente ligados à transferência de calor.

Na indústria está presente na forma de equipamentos como caldeiras, aquecedores, refrigeradores, trocadores de calor, turbinas, câmaras de combustão. Também é notável a transferência de calor em processos industriais, como fabricação de peças, materiais, fundição, moldagem e tratamentos térmicos (INCROPERA et al., 2008; KRÜGER, 2001).

Nas estruturas de concreto, um dos principais fatores avaliados é o nível de tensão causado por efeitos térmicos, que segundo Krüger (2001), influenciam tanto na durabilidade como nas tensões admissíveis.

Nas pontes e barragens, o carregamento térmico varia com o tempo e o espaço devido ao processo térmico desencadeado durante o lançamento e cura do concreto fresco, que devido a hidratação do cimento causa aumento da temperatura interna, a qual se reduz com o passar do tempo. O gradiente térmico existente entre o interior da estrutura e a superfície ocasiona distorções no volume, gerando tensões de origem térmica, que quando excedem as tensões limites do material, provocam fissuras que causam a deterioração da estrutura.

Em situações que envolvem reatores nucleares ou situações de incêndio, diversas metodologias foram desenvolvidas para se avaliar os efeitos de altas temperaturas no concreto e prevenir a fissuração, degradação e colapso das estruturas. Uma revisão sobre o tema pode ser visto em Krüger (2001).

Para a análise de problemas térmicos, devem ser considerados os diferentes tipos de transferência de calor, ou seja, os modos de transmissão. Quando existe um gradiente de temperatura (variação da temperatura em determinada direção) em um meio estacionário, que pode ser um sólido ou um fluido estático, o termo condução é usado para se referir à transferência de calor que ocorrerá através do meio. Em contraste, o termo convecção se refere-se à transferência de calor que ocorrerá em um fluido em movimento quando o escoamento transporta esse fluido para diferentes posições. O terceiro e último modo de transferência de calor é chamado de radiação térmica. Todas as superfícies com temperatura não nula emitem energia na forma de ondas eletromagnéticas. Desta forma, na ausência de um meio interposto participante, haverá transferência de calor líquida, por radiação, entre duas superfícies a diferentes temperaturas. (INCROPERA et al., 2008).

Um conceito fundamental na teoria de transferência de calor é o fluxo térmico, isto é, a taxa de transferência de energia térmica (calor) por unidade de área. A equação que fornece o fluxo térmico é dada por:

$$
q_i = \frac{Q_i}{A_i} \tag{3.1}
$$

na qual: *qi* - fluxo térmico na direção *i* (W.m-2 )

- *Q<sup>i</sup>* taxa de energia transferida na direção *i* (W)
- *<sup>A</sup><sup>i</sup>* área perpendicular ao sentido do fluxo térmico

É possível quantificar os processos de transferência de calor em termos de equações de taxa apropriadas. Essas equações são apresentadas nas próximas seções.

### <span id="page-35-0"></span>3.2 CONDUÇÃO

A condução pode ser vista como a transferência de energia das partículas mais energéticas para as menos energéticas de uma substância, como resultado da interação entre elas. A condução pode ocorrer nos sólidos, líquidos ou gases (INCROPERA et al., 2008; ÇENGEL, 2009).

A taxa de condução de calor através de um meio depende da sua geometria, espessura, tipo de material e da diferença de temperatura a que o meio está submetido.

Na presença de um gradiente de temperatura, a transferência de energia por condução deve ocorrer na direção da menor temperatura.

Para a condução térmica de materiais homogêneos e isotrópicos, a equação da taxa é definida como:

$$
q_i = -k \frac{\partial T}{\partial n_i} \tag{3.2}
$$

em que: *qi* - fluxo térmico (W.m-2 ) na direção *i* ;

 $k$  - constante de condutividade térmica do material (W.m<sup>-1</sup>.K<sup>-1</sup>);

*i T n* д  $\frac{\partial T}{\partial n}$  - gradiente de temperatura na direção *i* .
O fluxo térmico *qi* pode ser entendido como a taxa de transferência de calor na direção de *i* por unidade de área perpendicular à direção da transferência, sendo proporcional ao gradiente de temperatura nesta direção.

A condutividade térmica *k* é uma característica do material e uma propriedade de transporte, sendo definida como a capacidade do material de conduzir calor.

A equação (3.2) é denominada lei de Fourier da condução térmica, em referência ao matemático e físico Jean-Baptiste Joseph Fourier, que a expressou pela primeira vez em seu livro sobre transferência de calor em 1822.

Na [Figura 12](#page-36-0) é possível perceber que o calor é conduzido no sentido de temperatura decrescente e o gradiente de temperatura torna-se negativo pois a condução ocorre de  $T_1$  para  $T_2$  em que  $T_1 > T_2$ . Dessa forma ocorre a necessidade de inserir o sinal negativo na equação (3.2), para que a transferência de calor no sentido positivo de x seja uma quantidade positiva.

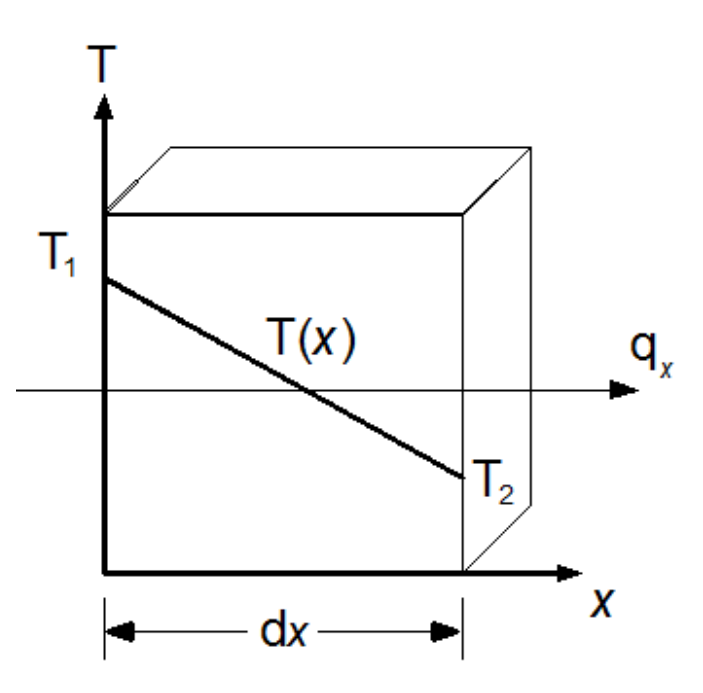

**Figura 12 - Transferência de calor unidimensional por condução. Fonte: Adaptado de INCROPERA et al. (2008).**

# <span id="page-36-0"></span>3.3 CONVECÇÃO

A convecção ocorre principalmente nos fluidos (líquidos e gases). A propagação do calor se dá através do movimento do fluido envolvendo o transporte de matéria. Quando uma certa massa de um fluido é aquecida, suas moléculas passam a mover-se mais rapidamente afastando-se uma das outras. Com o aumento da temperatura, o volume ocupado pela massa do fluido aumenta, tornando a massa menos densa. A tendência dessa massa menos densa no interior do fluido como um todo é sofrer um movimento de ascensão ocupando o lugar das massas do fluido que estão a uma temperatura inferior. A parte do fluido mais fria (mais densa) move-se para baixo tomando o lugar que antes era ocupado pela parte do fluido anteriormente aquecido. Esse processo se repete inúmeras vezes enquanto o aquecimento é mantido dando origem as chamadas correntes de convecção. São as correntes de convecção que mantêm o fluido em circulação (KREITH, 2003; ÇENGEL, 2009).

Muitos fenômenos naturais como as brisas marítima e terrestre, as correntes oceânicas e ventos podem ser explicados pelo conceito da convecção.

A convecção é chamada de convecção forçada se o fluido for forçado a escoar sobre a superfície por meios externos como ventiladores ou bombas. Em contrapartida, recebe o nome de convecção natural caso o movimento seja originado de forças de flutuação, como diferenças de pressão, densidade ou variação de temperatura no fluido.

O fluxo de calor por convecção é proporcional à diferença entre as temperaturas da superfície da estrutura e do fluido. O fenômeno é descrito pela lei de resfriamento de Newton tendo a forma:

$$
q_{conv} = h \cdot (T_s - T_\infty) \tag{3.3}
$$

sendo:  $q_{\rm conv}$  - fluxo de calor por convecção (W.m<sup>-2</sup>);

- $T_{\scriptscriptstyle S}$  temperatura da superfície da estrutura;
- $T_{\infty}$  temperatura do fluido;
	- *h* coeficiente de transferência de calor por convecção, também denominado coeficiente de filme  $(W.m^{-2}.K^{-1})$ .

O coeficiente de transferência de calor por convecção *h* não é uma propriedade do fluido. É um parâmetro determinado experimentalmente, que depende da geometria da superfície, natureza do escoamento do fluido, movimento e velocidade da massa do fluido, além de uma série de propriedades termodinâmicas e de transporte do fluido.

O fluxo de calor determinado pela equação (3.3) é considerado positivo se o calor é transferido a partir da superfície ( $T_s > T_\infty$ ) e negativo se o calor é transferido para a superfície ( $T_\infty\!>\!T_{\scriptscriptstyle S}$ ). Neste trabalho a convecção pura não é tratada.

#### 3.4 RADIAÇÃO

É a energia emitida pela matéria que se encontra a uma temperatura (absoluta) não-nula, sob a forma de ondas eletromagnéticas ou fótons, resultantes das mudanças nas configurações eletrônicas dos átomos ou moléculas. Diferente da condução e convecção, a transferência de calor por radiação não exige a presença de um meio material, ocorrendo também no vácuo. Pode ocorrer tanto em sólidos, como líquidos e gases (INCROPERA et al., 2008; ÇENGEL, 2009).

Nos estudos de transferência de calor, o foco se dá na radiação térmica, visto que as outras formas de radiação como raios X, gama, microondas, entre outras, não estão relacionadas com a temperatura.

A energia liberada na forma de calor radiante dependerá da temperatura e tipo de superfície. Quanto maior a temperatura do corpo, mais relevante será a transferência de calor por radiação.

Krüger (2001) destaca que nos problemas de engenharia que envolvem temperaturas próximas a temperatura atmosférica, o mecanismo de transferência de calor por radiação é seguidamente desprezado, não sendo tratada no presente trabalho.

De acordo com Incropera et al. (2008) um corpo negro é uma superfície ideal que emite e absorve radiação a uma taxa máxima, para qualquer temperatura ou comprimento de onda.

A taxa de radiação emitida por um corpo-negro é conhecida como poder emissivo *<sup>E</sup>* , sendo expressa pela lei de Stefan-Boltzmann:

$$
E_n = \sigma T_S^4 \tag{3.4}
$$

em que:  $\sigma$  - constante de Stefan-Boltzmann = 5,67 x 10<sup>-8</sup> W.m<sup>-2</sup>.K<sup>-4</sup>;

 $T_{\rm s}$  $T_s$  - temperatura absoluta (K) da superfície.

Porém os corpos reais emitem menos radiação que um corpo negro a mesma temperatura, o fluxo térmico é expresso por:

$$
E = \varepsilon \sigma T_S^4 \tag{3.5}
$$

em que :  $\varepsilon$  - emissividade da superfície, possuindo valores na faixa de 0 a 1.

A radiação que incide sobre uma superfície pode ser oriunda do sol ou de outras superfícies vizinhas. Assim a taxa de radiação absorvida por uma superfície é dada por:

$$
G = \alpha \sigma T_{\rm viz}^4 \tag{3.6}
$$

em que:  $\alpha$  - absorvidade da superfície, possuindo valores na faixa de 0 a 1; *<sup>T</sup>viz* - temperatura absoluta (K) da vizinhança.

Dessa forma a taxa líquida de transferência de calor por radiação é obtida pela diferença entre a radiação emitida e a radiação absorvida:

$$
q_{rad} = E - G = \varepsilon \sigma T_s^4 - \alpha \sigma T_{viz}^4 \tag{3.7}
$$

A lei de Kirchhoff da radiação indica que a emissividade e a absortância de uma superfície a uma determinada temperatura e comprimento de onda são iguais, então:

$$
\varepsilon = \alpha \tag{3.8}
$$

Substituindo (3.8) em (3.7), é obtido o fluxo de calor devido a radiação da superfície de um corpo

$$
q_{rad} = \varepsilon \sigma (T_s^4 - T_{viz}^4)
$$
 (3.9)

## 3.5 PRIMEIRA LEI DA TERMODINÂMICA

A primeira lei da termodinâmica, também conhecida como princípio da conservação de energia, estabelece que a energia não pode ser criada nem destruída durante um processo, podendo apenas mudar de forma (INCROPERA et al., 2008).

Essa lei trata do balanço energético entre as energias inicial e final do sistema, a energia fornecida e o trabalho realizado pelo sistema.

Dessa forma pode-se afirmar que em qualquer processo termodinâmico, a variação da energia no sistema é quantificada por:

$$
\Delta E_{acu}^{tot} = Q - W \tag{3.10}
$$

onde: ΔE<sup>tot</sup> - variação de energia total acumulada no sistema;

*Q* - quantidade de calor trocada com o meio;

*<sup>W</sup>* - trabalho realizado pelo sistema.

## 3.6 SEGUNDA LEI DA TERMODINÂMICA

A segunda lei da termodinâmica surgiu para complementar a primeira lei e estabelecer as condições para que possam ocorrer as transformações termodinâmicas.

Mostrada nos trabalhos de Carrazedo (2009) e Silvoso (2002), a segunda lei da termodinâmica pode ser expressa por:

$$
\frac{dS}{dt} \ge \frac{q_i \cdot n_i}{T} \tag{3.11}
$$

na qual: *dS dt* - taxa de variação da entropia ao longo do tempo;

- *<sup>i</sup> <sup>q</sup>* taxa de transferência de calor;
- *<sup>i</sup> <sup>n</sup>* vetor normal a superfície analisada;
- *<sup>T</sup>* temperatura absoluta (K) do sistema.

A entropia é uma forma de energia presente em um sistema, que não pode ser transformada em trabalho. Ela está relacionada ao grau de desordem macroscópica do sistema e pode ser definida como a quantidade de calor trocada a uma temperatura T.

A inequação (3.11), conhecida como inequação de *Clausius-Duhem*, determina que o calor flui espontaneamente do corpo com maior temperatura para o corpo com menor temperatura. O inverso só pode acontecer através da realização de trabalho ou fornecimento de energia de uma fonte externa, não sendo possível obter uma eficiência de cem por cento, ou seja, o calor fornecido não é convertido na sua totalidade em trabalho.

# 3.7 GERAÇÃO DE ENERGIA

A geração de energia térmica está relacionada à conversão de energia cinética, química, elétrica, eletromagnética ou nuclear, em energia térmica. É um fenômeno que ocorre no interior de um volume de controle, sendo proporcional às dimensões desse volume (INCROPERA et al., 2008; ÇENGEL, 2009).

Por ser um fenômeno volumétrico, a taxa de calor gerado em um corpo é especificada por unidade de volume. Logo:

$$
\dot{q} = \frac{dE_s}{dV} \tag{3.12}
$$

em que: *<sup>q</sup>* - taxa de geração da energia por unidade de tempo e unidade de volume do meio (W.m-3);

*<sup>E</sup><sup>g</sup>* - taxa de geração de energia térmica (W).

A hidratação do cimento desencadeia uma reação exotérmica, que converte energia química em energia térmica no interior do volume de concreto.

Para determinar experimentalmente a geração de calor a partir da reação de hidratação do cimento, Silvoso (2002) explica que seria necessário além do histórico da temperatura, obter o histórico do grau de hidratação, ou seja, medir a massa de água não evaporável a cada instante.

A geração de calor utilizada neste trabalho foi baseada apenas nos dados coletados do modelo físico, referentes ao valor da temperatura interna em cada instante de tempo, obtendo uma taxa de geração aproximada para determinado período, através de:

$$
\dot{q} = \frac{c\rho\Delta T}{\Delta t} \tag{3.13}
$$

sendo: c - calor específico do material (J.kg<sup>-1</sup>.ºC<sup>-1</sup>);

 $\rho$  - massa específica do material (Kg.m<sup>-3</sup>);

*T* - variação de temperatura durante o período estudado;

 $\Delta t$  - variação de tempo no período analisado.

#### 3.8 EQUAÇÕES FUNDAMENTAIS

A análise térmica nas estruturas de concreto tem como objetivo determinar tensões e deformações térmicas (SILVA,2003; INCROPERA et al.,2003).

Para determinar o campo de temperaturas em um meio, ou seja, conhecer a sua distribuição de temperatura, deve-se expressar a quantidade de energia transferida para o meio, sendo variável no tempo. Tal fato é caracterizado pela equação geral de condução de calor e baseado na Lei de Fourier (KREITH, 2003).

Supondo um domínio  $\Omega$ , limitado por um contorno  $\Gamma$ ,no qual pode-se definir um volume de controle e estudar um elemento infinitesimal, conforme a [Figura 13.](#page-43-0)

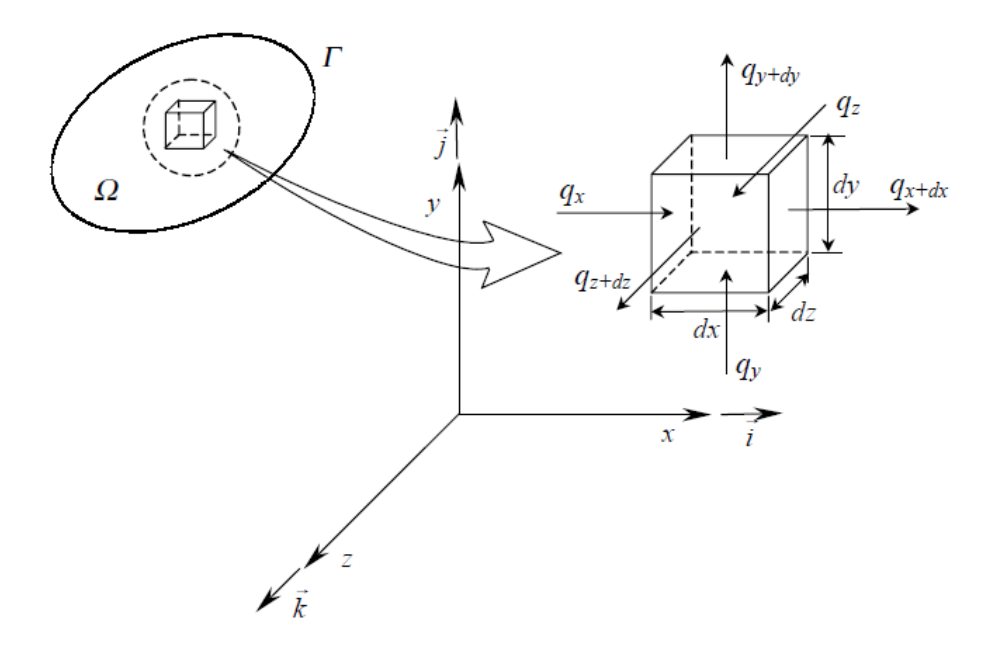

**Figura 13 - Volume de controle diferencial. Fonte: KRÜGER (2001).**

<span id="page-43-0"></span>É possível escrever a partir do princípio da conservação da energia (equação 3.10) que a taxa de condução de calor pura dentro do volume de controle (  $E_{_{ent}}$ ) somada a taxa de geração de calor ( $E_{_g}$ ), é igual a taxa de condução de calor para fora do volume ( *Esai* ), mais a taxa de armazenamento de energia dentro do volume ( *Eacu* ).

$$
\dot{E}_{ent} + \dot{E}_g = \dot{E}_{sai} + \dot{E}_{acu}
$$
\n(3.14)

A taxa *Eent* , pode ser expressa nas três coordenadas espaciais por:

$$
E_{\text{ent}} = q_x + q_y + q_z \tag{3.15}
$$

A taxa de geração de energia, é obtida por integração da equação (3.12) sobre o volume de controle, portanto:

$$
\dot{E}_g = \dot{q} \, dx \, dy \, dz \tag{3.16}
$$

$$
\dot{E}_{sai} = q_{x+\Delta x} + q_{y+\Delta y} + q_{z+\Delta z} \rightarrow \begin{cases} q_{x+\Delta x} = q_x + \frac{\partial q_x}{\partial x} dx \\ q_{y+\Delta y} = q_y + \frac{\partial q_y}{\partial y} dy \\ q_{z+\Delta z} = q_z + \frac{\partial q_z}{\partial z} dz \end{cases}
$$
(3.17)

A taxa referente ao acúmulo de energia *Eacu* com o passar do tempo pode ser escrita como:

$$
\dot{E}_{acu} = \rho \frac{\partial u}{\partial t} dx dy dz
$$
 (3.18)

em que :  $\rho$  - massa específica do meio;

*<sup>u</sup>* - energia interna específica (por unidade de volume).

O calor específico do meio é definido como quantidade de energia térmica necessária para elevar a temperatura de uma unidade de massa de um sólido em um grau (ÇENGEL, 2009), sendo expresso por:

$$
c = \frac{du}{dT} \tag{3.19}
$$

Combinando (3.19) em (3.18), obtém-se a taxa de variação da energia térmica com o tempo sobre o volume de controle:

$$
\dot{E}_{acu} = \rho c \frac{\partial T}{\partial t} dx dy dz
$$
 (3.20)

Substituindo as expressões (3.15), (3.16), (3.17) e (3.20) em (3.14), o princípio da conservação da energia fica representado como:

$$
\left(q_x + q_y + q_z\right) + \dot{q}dxdydz = \left(q_x + \frac{\partial q_x}{\partial x}dx + q_y + \frac{\partial q_y}{\partial y}dy + q_z + \frac{\partial q_z}{\partial z}dz\right) + \rho c\frac{\partial T}{\partial t}dxdydz
$$
 (3.21)

O que leva a equação (3.22)

$$
-\frac{\partial q_x}{\partial x}dx - \frac{\partial q_y}{\partial y}dy - \frac{\partial q_z}{\partial z}dz + \dot{q}dxdydz = \rho c \frac{\partial T}{\partial t}dxdydz
$$
 (3.22)

Utilizando definição de fluxo térmico apresentada na equação (3.1) e combinando com a lei de Fourier (equação (3.2)), pode-se reescrever (3.22) como:

$$
\frac{\partial}{\partial x}\left(k\frac{\partial T}{\partial x}dydz\right)dx + \frac{\partial}{\partial y}\left(k\frac{\partial T}{\partial y}dxdz\right)dy + \frac{\partial}{\partial z}\left(k\frac{\partial T}{\partial z}dxdy\right)dz + \dot{q}dxdydz =
$$
\n(3.23)

Fazendo as devidas simplificações, tem-se:

$$
\frac{\partial}{\partial x}\left(k\frac{\partial T}{\partial x}\right) + \frac{\partial}{\partial y}\left(k\frac{\partial T}{\partial y}\right) + \frac{\partial}{\partial z}\left(k\frac{\partial T}{\partial z}\right) + \dot{q} = \rho c \frac{\partial T}{\partial t}
$$
(3.24)

A difusividade térmica, que segundo Çengel (2009) e Kreith (2003) representa o quão rápido o calor se propaga através do meio, é caracterizada por um grupo de propriedades do mesmo, sendo :

$$
\alpha = \frac{k}{\rho c} \tag{3.25}
$$

Considerando as propriedades do material constantes, a equação geral da condução, ou equação de Fourier-Biot, fica reescrita como:

$$
\nabla^2 T + \frac{\dot{q}}{k} = \frac{1}{\alpha} \frac{\partial T}{\partial t}
$$
 (3.26)

em que:  $\nabla^2$  representa o operador Laplaciano, definido em coordenadas cartesianas como:

$$
\nabla^2 = \frac{\partial^2}{\partial x^2} + \frac{\partial^2}{\partial y^2} + \frac{\partial^2}{\partial z^2}
$$
 (3.27)

No caso de regime permanente e propriedades do material não variarem com o passar do tempo, tem-se definida segundo Çengel (2009), a equação de Poisson:

$$
\nabla^2 T + \frac{\dot{q}}{k} = 0\tag{3.28}
$$

Para regime sem geração de calor, porém transiente, portanto variável no tempo, a equação de difusão é obtida:

$$
\nabla^2 T = \frac{1}{\alpha} \frac{\partial T}{\partial t}
$$
 (3.29)

Para um sistema com regime permanente, propriedade térmicas constantes e sem geração de calor, a expressão, de acordo com Çengel (2009) e Kreith (2003), é denominada de equação de Laplace:

$$
\nabla^2 T = 0 \tag{3.30}
$$

# 3.9 CONDIÇÕES DE CONTORNO E INICIAIS

A distribuição de temperaturas de um meio é obtida pela solução da equação do calor. Porém a solução depende das condições físicas existentes nas

fronteiras (contorno) desse meio, além de depender da temperatura inicial caso a temperatura varie com o tempo (INCROPERA et al.,2008; ÇENGEL, 2009).

Seja dado um domínio arbitrário  $\Omega$  , limitado por uma superfície de contorno  $\Gamma$  , sobre a qual é válida a equação do calor, podendo essa superfície estar sujeita a diversas condições de contorno. Na porção  $\Gamma_1$  existem temperaturas prescritas, na parte  $\Gamma_2$  os fluxos térmicos ocorrem de forma constante, tais que  $\Gamma_1 \cup \Gamma_2 = \Gamma$  e  $\Gamma_1 \cap \Gamma_2 = \emptyset$ , como mostrado na [Figura 14.](#page-47-0)

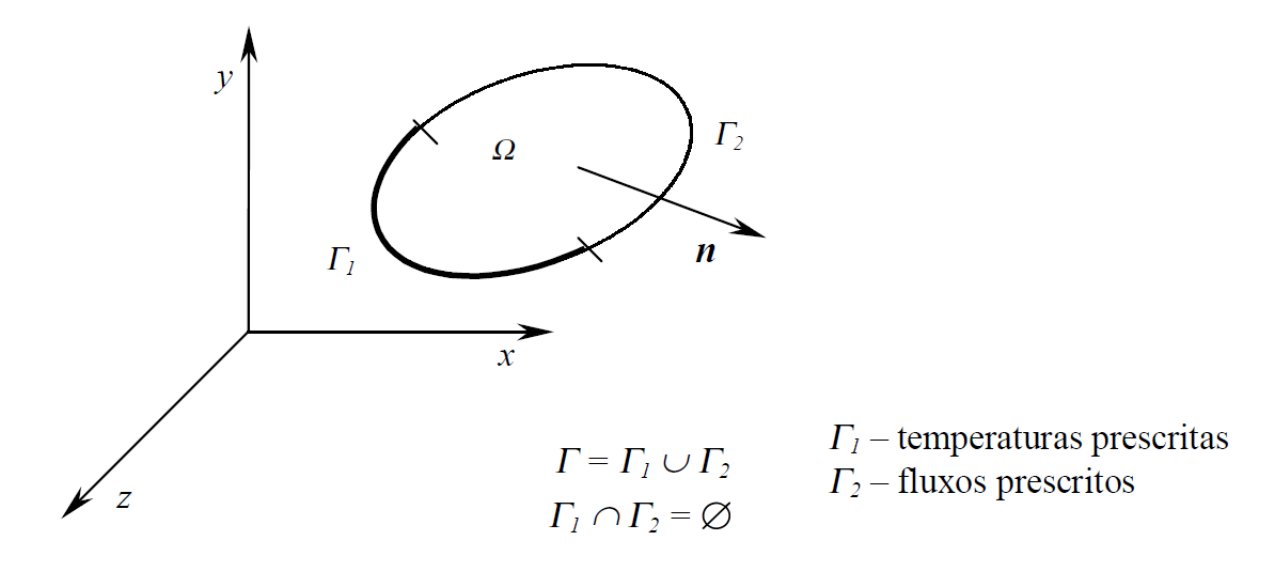

<span id="page-47-0"></span>Figura 14 - Condições de contorno  $\Gamma_1$ e  $\Gamma_2$  presentes no domínio  $\Omega$  . **Fonte: Adaptado de KRÜGER (2001).**

As condições de fronteira, ou condições de contorno podem ser expressas de maneira simples em forma matemática, sendo frequentemente encontradas em três formas. Devido a equação do calor apresentar segunda derivada em relação as coordenadas cartesianas, são necessárias duas condições de contorno por coordenada, para descrever o sistema. Já em relação ao tempo, a equação é de primeira ordem, necessitando que apenas uma condição, chamada condição inicial, seja especificada (KREITH,2003; INCROPERA et al.,2008; ÇENGEL,2009).

As condições de contorno de primeira espécie, comumente chamadas de condições de contorno essenciais ou condições de Dirichlet, correspondem a situação na qual a temperatura da superfície  $\Gamma$  é mantida fixa, deste modo:

$$
T(x, y, z, t) = f_{\Gamma}(x, y, z, t) \text{ em } (x, y, z, t) \in \Gamma_1
$$
 (3.31)

sendo:  $f_\Gamma$  - função de temperatura conhecida.

A condição de contorno de segunda espécie, conhecida como condição de Neumann, é obtida pelo fluxo de calor fixo, ou constante, nas superfícies do volume de controle. Como o fluxo térmico está relacionado à lei de Fourier (equação (3.2)), a condição é expressa como:

$$
q_i = -k \frac{\partial T}{\partial n_i} = q_{s_i} \quad \text{em } n_i \in \Gamma_2 \tag{3.32}
$$

na qual:  $q_{_{S_i}}$  - fluxo constante atuando na superfície  $\Gamma_{2}$ .

A condição inicial, como afirma REDDY (1994), é considerada para problemas transientes, ou seja, problemas em que a temperatura varia com o tempo. Nessa condição, a temperatura é especificada no tempo zero (tempo inicial) por

$$
T(x, y, z, t) = T_0(x, y, z, t = 0) \text{ em } (x, y, z, t) \in \Omega \tag{3.33}
$$

#### 3.9.1 Interface entre Dois Materiais

Outra condição que deve ser observada é a interface entre dois materiais. Suponha um domínio  $\Omega$  conforme mostrado na [Figura 15,](#page-49-0) que contém dois materiais nomeados como  $\Omega_1$  e  $\Omega_2$  em contato através de uma interface  $\Gamma$  e que possui vetor normal unitário *n* direcionado de uma material para o outro (KAVAMURA,2005; SILVA,2003; KRUGER,2001).

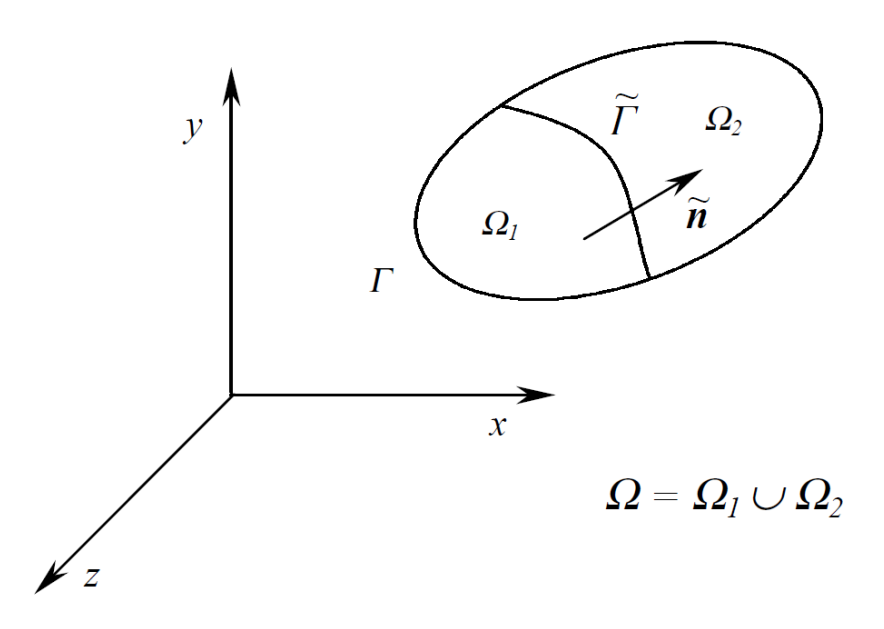

**Figura 15 - Interface entre dois materiais. Fonte: KRÜGER (2001).**

<span id="page-49-0"></span>Para resolver o problema, deve-se compatibilizar as condições de contorno na interface. Portanto, o fluxo térmico sobre  $\Gamma$  , calculado em  $\Omega_{\rm l}$  deve ser o mesmo que o calculado a partir  $\Omega_{2}$ , bem como no mesmo instante de tempo a temperatura na interface é a mesma em  $\Omega_{\text{\tiny{l}}}$  e  $\Omega_{\text{\tiny{2}}}$ . Logo:

$$
\left(k\frac{\partial T}{\partial \tilde{n}}\right)_1 = \left(k\frac{\partial T}{\partial \tilde{n}}\right)_2 \text{ em } x_i \in \tilde{\Gamma}
$$
\n(3.34)

$$
T_1(x_i, t) = T_2(x_i, t) \text{ em } x_i \in \tilde{\Gamma}
$$
\n(3.35)

### **4 MÉTODOS NUMÉRICOS PARA TRANSFERÊNCIA DE CALOR**

Assan (2010) e Krüger (2001) explicam que dentre os diversos métodos numéricos, muitos são desenvolvidos para resolver equações diferenciais, tais como o Método de Diferenças Finitas (MDF), Método dos Elementos de Contorno (MEC) e o Método dos Elementos Finitos (MEF).

No MDF as derivadas de uma equação diferencial são substituídas por quocientes de diferenças que envolvem os valores da solução em pontos discretos de malha no domínio. A aproximação dos termos envolvendo derivadas é feito usando expansões da Série de Taylor (REDDY,2006).

O MEC é utilizado na solução de equações diferenciais, onde estas são transformadas em equações integrais aplicadas ao contorno do problema. Este contorno é discretizado em elementos que podem ser constantes, lineares, quadráticos, cúbicos, polinomiais, senoidais, splines e etc. Esse método tem sido estabelecido como um método numérico alternativo ao MEF. Isto se deve a sua simplicidade e redução na dimensionalidade do problema (LACERDA, CARRER, 2006).

Genericamente o MEC consiste em resolver a equação de Laplace em termos de integrais. Possui vantagens como: precisão dos resultados, problemas infinitos ou semi-inifinitos (elimina o efeito de bordas) e envolve somente a discretização do contorno o que diminui o custo computacional. Como desvantagens do MEC tem-se a falta de programas comerciais abrangentes; problemas de nãolinearidades das equações; Implementação Computacional mais difícil; Necessidade de cálculo de soluções fundamentais para cada caso (LACERDA, CARRER, 2006).

Já o MEF é uma possibilidade para solucionar problemas de engenharia, prevendo a divisão do domínio de integração, contínuo, em um número finito de pequenas regiões denominadas elementos finitos, transformando o meio contínuo em discreto (ASSAN,2010). O MEF é baseado nos métodos variacionais e método de resíduos ponderados.

Neste trabalho será empregado o método dos elementos finitos para a solução do problema térmico proposto.

# 4.1 MEF APLICADO À TRANSFERÊNCIA DE CALOR

A abordagem numérica tem a vantagem de ser rápida e barata, quando comparada por exemplo a métodos analíticos. No entanto, os resultados obtidos estão sujeitos ao acerto das condições assumidas, aproximações e idealizações feitas na análise.

Reddy (2006) explica que o método dos elementos finitos (MEF) é um método numérico, assim como o método de diferenças finitas, porém é mais geral e poderoso na sua aplicação a problemas do mundo real que envolvam geometria e/ou condições de contorno complicadas.

No MEF um determinado domínio é dividido em subdomínios, e sobre cada subdomínio a equação governante é aproximada. A principal razão para buscar solução aproximada para vários subdomínios é o fato de que é mais fácil representar uma função complexa como um conjunto de polinômios simples. Naturalmente, cada segmento individual da solução deve encaixar com os seus vizinhos, no sentido de que a função e possivelmente as derivadas até uma ordem escolhida são contínuas nos pontos de ligação.

A discretização do domínio forma a malha de elementos finitos, com respectiva distribuição de nós, conforme observado na [Figura 16.](#page-51-0)

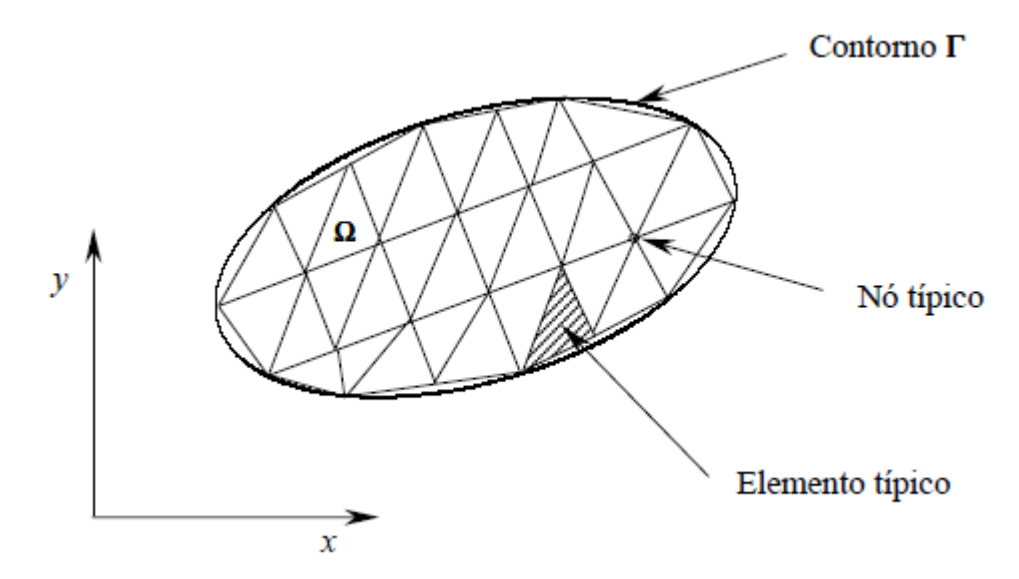

<span id="page-51-0"></span>**Figura 16 - Discretização de domínio em duas dimensões. Fonte: KRÜGER (2001).**

No MEF buscam-se funções definidas no domínio de cada elemento finito, através de parâmetros nodais e funções de forma que formam um sistema de equações algébricas lineares. Quando o sistema é solucionado, os valores dos parâmetros nodais são obtidos, os quais podem ser temperaturas e fluxos.

Assan (2010) cita que utilizam-se elementos finitos do mesmo tipo para discretizar o contínuo, garantindo a compatibilidade entre elementos. Em locais com concentrações de gradientes, é necessário refinar a malha de elementos, para obter resultados melhores.

As formulações dos elementos são diversas, visando solucionar problemas estruturais, térmicos, eletromagnéticos, entre outros. Na [Figura 17](#page-52-0) é possível visualizar alguns tipos de elementos finitos bidimensionais e tridimensionais.

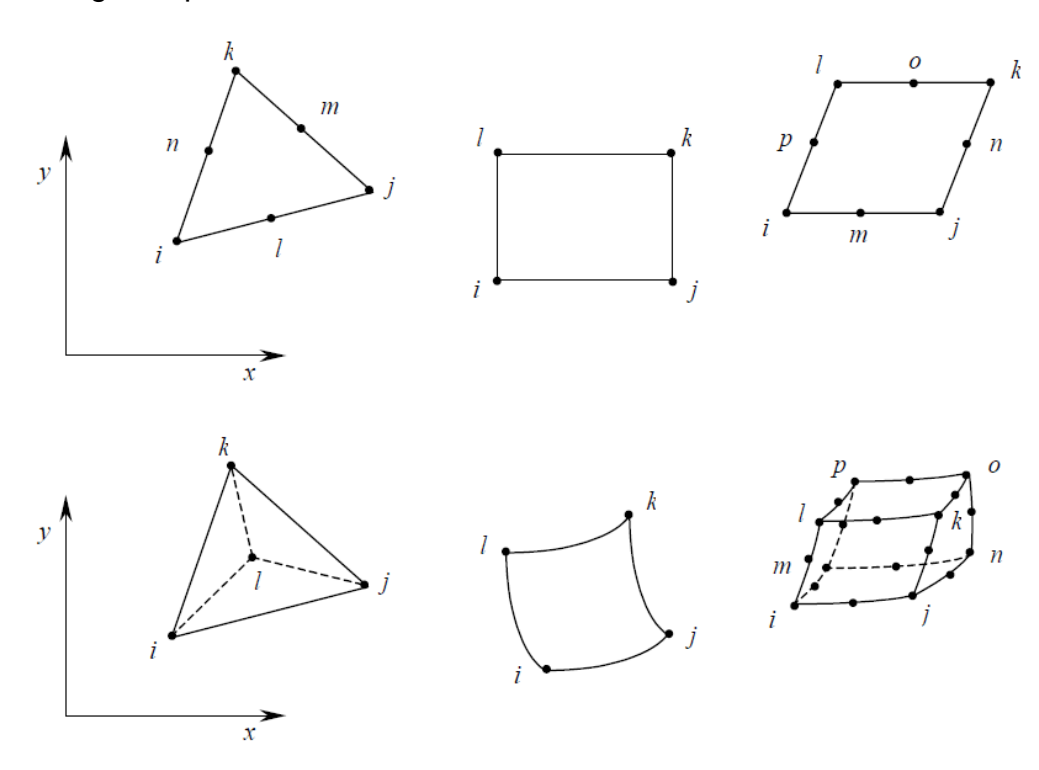

**Figura 17 - Alguns elementos finitos bi e tridimensionais. Fonte: KRÜGER (2001).**

<span id="page-52-0"></span>Os elementos finitos podem ter funções de aproximação polinomiais lineares, quadráticas, cúbicas ou de ordem superior, as quais definem a ordem do elemento finito. Lembrando que a ordem do elemento não tem relação alguma com a dimensão do elemento, que pode ser uni, bi ou tridimensional.

As funções lineares requerem dois nós por aresta do elemento, que no caso de elementos triangulares planos, são um nó em cada vértice, totalizando três nós. É

importante destacar que para elementos lineares, o valor da função de forma possui o valor da unidade para o nó onde são calculadas e nulo nos demais. Para as funções quadráticas são necessários três nós por aresta, a fim de definir uma variação quadrática única ao longo dessa aresta. Portanto há um total de seis nós por elemento triangular quadrático. Nos elementos cúbicos, são requeridos quatro nós por aresta, obtendo uma variação cúbica em cada aresta, além de nós internos. Seguindo o exemplo do elemento triangular, seriam necessários quatro nós por aresta, contabilizando dez nós por elemento. As funções de forma de ordem superiores seguem a mesma lógica descrita. Na [Figura 18](#page-53-0) é mostrada a forma de distribuição dos nós do elemento finito triangular, de acordo com o grau da função interpoladora.

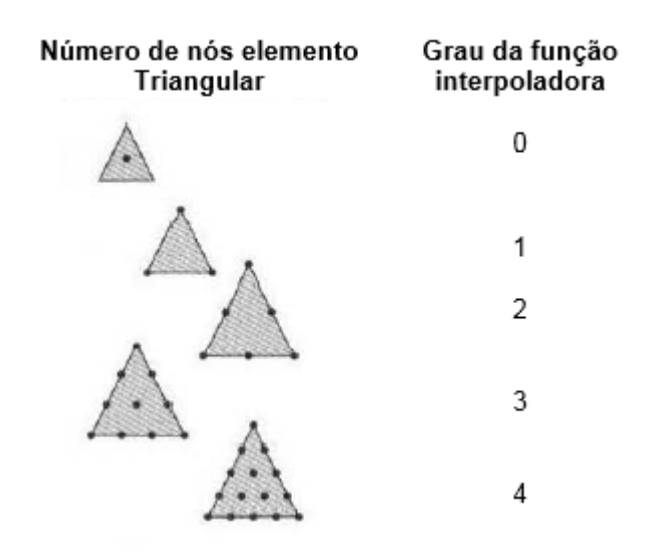

**Figura 18 - Diversos graus para o elemento triangular Fonte: Adaptado de REDDY (2006).**

<span id="page-53-0"></span>As funções de forma (função interpoladora) descrevem como a variável de campo pode ser aproximada a partir dos valores nodais do elemento, podendo essa variável ser um escalar, vetor ou tensor. Para problemas térmicos, a variável de campo pode assumir o valor de temperatura, fluxo e etc.

Devido a fácil integração e diferenciação, as funções polinomiais são as mais empregadas, sendo o grau do polinômio escolhido dependente do número de nós dos elementos, do tipo e número das incógnitas em cada nó e das condições de contorno impostas ao problema (REDDY,2006; KRÜGER, 2001).

Neste trabalho o elemento empregado é o SOLID87 que é um elemento tetraédrico, podendo ser visto na [Figura 19.](#page-54-0) O elemento é composto por 10 nós, 6 arestas e 4 faces indicadas nos números circulados. O elemento possui 1 grau de liberdade, que é a temperatura localizada nos nós, e possui aproximação quadrática. Trata-se de um elemento que também pode ser utilizado para materiais com propriedades ortotrópicas.

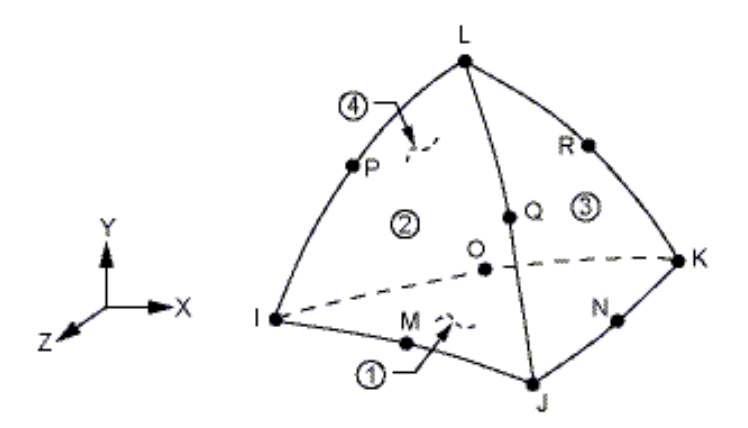

**Figura 19 - Geometria do elemento SOLID87. Fonte: ANSYS (2012).**

<span id="page-54-0"></span>Para cada elemento *i*, a função aproximadora  $\tilde{v}$  é formada por variáveis referidas aos nós do elemento (parâmetros nodais)  $c_j$  e pelas funções de forma  $N_j$ . Assim a função aproximadora  $\tilde{v}$  é dada por:

$$
\tilde{\nu} = \sum_{j=1}^{n} c_j N_j \tag{4.1}
$$

em que: *n* - número de nós.

Nos problemas térmicos se deseja determinar o campo de temperatura aproximado *<sup>T</sup>* , dado por:

$$
\tilde{T} = \sum_{i}^{n} N_i T_i \tag{4.2}
$$

sendo: *N<sup>i</sup>* - funções de forma;

*Ti* - vetor temperatura nodal.

Após a malha de elementos finitos estar estabelecida, as equações que expressam as propriedades dos elementos são determinadas a partir de uma matriz característica de elementos (ASSAN, 2010).

Assim para problemas térmicos em regime permanente temos:

$$
\left[K_c\right]\!\left\{T\right\} = \!\left\{\dot{q}\right\} \tag{4.3}
$$

em que:  $\left[K_c\right]$  - matriz de condutividade do sistema;

 $\{T\}$  - vetor temperatura nodal do sistema;

 $\{\dot{q}\}\,$  - vetor fluxo de calor do sistema.

### 4.2 MEF APLICADO A PROBLEMAS TÉRMICOS

Para condições mais complexas, que envolvam gradientes de temperatura variáveis e transferência de calor tridimensionais, o MEF deve ser usado para prever a dependência com o tempo de temperaturas no interior de sólidos, bem como as taxas de transferência de calor em seus contornos (INCROPERA et al., 2008).

Dessa forma, a temperatura pode ser usada como única incógnita (Kavamura, 2005; Krüger, 2001; Silva, 2003). A temperatura e os gradientes de temperatura no interior de um elemento podem ser escritas como:

$$
\tilde{T}(x, y, z, t) = \sum_{i=1}^{n} (N_i(x, y, z) T_i(t))
$$
\n(4.4)

$$
\frac{\partial \tilde{T}}{\partial x}(x, y, z, t) = \sum_{i=1}^{n} \left( \frac{\partial N_i}{\partial x}(x, y, z) T_i(t) \right)
$$
(4.5)

$$
\frac{\partial \tilde{T}}{\partial y}(x, y, z, t) = \sum_{i=1}^{n} \left( \frac{\partial N_i}{\partial y}(x, y, z) T_i(t) \right)
$$
(4.6)

$$
\frac{\partial \tilde{T}}{\partial z}(x, y, z, t) = \sum_{i=1}^{n} \left( \frac{\partial N_i}{\partial z}(x, y, z) T_i(t) \right)
$$
(4.7)

As quais podem ser representadas em notação matricial:

$$
\widetilde{T}(x, y, z, t) = [N(x, y, z)] \{T(t)\}
$$
\n(4.8)

$$
\begin{cases}\n\frac{\partial \tilde{T}}{\partial x}(x, y, z, t) \\
\frac{\partial \tilde{T}}{\partial y}(x, y, z, t) \\
\frac{\partial \tilde{T}}{\partial z}(x, y, z, t)\n\end{cases} = [B(x, y, z)] \{T(t)\}\n\tag{4.9}
$$

onde:  $\left\{ T(\mathrm{t})\right\}$  - vetor das temperaturas em cada nó do elemento;

 $\lceil N \rceil$  - matriz das funções de forma para o elemento;  $\lceil B \rceil$  - matriz de interpolação do gradiente de temperatura.

sendo:

$$
\begin{bmatrix} N(\mathbf{x}, \mathbf{y}, \mathbf{z}) \end{bmatrix} = \begin{bmatrix} N_1 & N_2 & \dots & N_i \end{bmatrix}
$$
\n
$$
\begin{bmatrix} \frac{\partial N_1}{\partial x} & \frac{\partial N_2}{\partial x} & \dots & \frac{\partial N_i}{\partial x} \\ \frac{\partial N_1}{\partial y} & \frac{\partial N_2}{\partial y} & \dots & \frac{\partial N_i}{\partial y} \\ \frac{\partial N_1}{\partial z} & \frac{\partial N_2}{\partial z} & \dots & \frac{\partial N_i}{\partial z} \end{bmatrix}
$$
\n(4.11)

A equação de condução de Fourier (3.2) associada à equação (3.24), leva a:

$$
-\left(\frac{\partial q_x}{\partial x} + \frac{\partial q_y}{\partial y} + \frac{\partial q_z}{\partial z}\right) + \dot{q} = \rho c \frac{\partial T}{\partial t}
$$
(4.12)

Utilizando o método dos resíduos ponderados, uma solução aproximada para a equação (4.12) pode ser obtida. Para resolver a equação emprega-se uma função aproximadora que deve satisfazer as condições de contorno. Como a função aproximadora não é a solução exata da equação diferencial, ou sistema de equações, tem-se um ou mais resíduos. Tais resíduos devem ser ponderados através de funções ponderadoras, de forma que o produto entre a função residual e a função ponderadora (função peso) é zero sobre o domínio  $\Omega$  ou superfície de contorno  $\Gamma$ , impondo a condição de ortogonalidade (Assan, 2010; Krüger, 2001; Reddy,2006). Assim, a integral ponderada dos resíduos no domínio  $\Omega$  é dada por:

$$
\int_{\Omega} \left( \frac{\partial q_x}{\partial x} + \frac{\partial q_y}{\partial y} + \frac{\partial q_z}{\partial z} - \dot{q} + \rho c \frac{\partial T}{\partial t} \right) \tilde{v} \ d\Omega = 0 \tag{4.13}
$$

Aplicando o Teorema de Gauss (Teorema da Divergência) sobre a equação (4.13), as integrais relativas a  $q_x, q_y$  e $q_z$  tornam-se integrais de superfície do fluxo de calor ao longo do contorno do elemento, tal que:

$$
\int_{\Omega} \rho c \frac{\partial T}{\partial t} \tilde{v} \ d\Omega - \int_{\Omega} \left[ \frac{\partial \tilde{v}}{\partial x} \frac{\partial \tilde{v}}{\partial y} \frac{\partial \tilde{v}}{\partial z} \right] \begin{cases} q_x \\ q_y \\ q_z \end{cases} d\Omega = \int_{\Omega} \dot{q} \tilde{v} \ d\Omega - \int_{\Gamma} \{q\} \cdot \{n\} \tilde{v} \ d\Gamma \qquad (4.14)
$$

Considerando que as condições de contorno usualmente utilizadas (temperatura, fluxo prescrito e convecção) atuam sobre o contorno  $\Gamma$ , de maneira a subdividi-lo nas superfícies conforme mostrado anteriormente na [Figura 14.](#page-47-0)

Dessa forma:

$$
\int_{\Omega} \rho c \frac{\partial T}{\partial t} \tilde{v} \, d\Omega - \int_{\Omega} \left[ \frac{\partial \tilde{v}}{\partial x} \frac{\partial \tilde{v}}{\partial y} \frac{\partial \tilde{v}}{\partial z} \right] \begin{cases} q_x \\ q_y \\ q_z \end{cases} d\Omega = \int_{\Omega} \dot{q} \tilde{v} \, d\Omega - \int_{\Gamma_1} \{q\} \cdot \{n\} \tilde{v} \, d\Gamma
$$
\n
$$
+ \int_{\Gamma_2} q_s \tilde{v} \, d\Gamma \tag{4.15}
$$

Como a lei de Fourier pode ser escrita de forma matricial, tem-se:

$$
\begin{Bmatrix} q_x \\ q_y \\ q_z \end{Bmatrix} = - \begin{bmatrix} k_{11} & k_{12} & k_{13} \\ k_{12} & k_{22} & k_{23} \\ k_{31} & k_{32} & k_{33} \end{bmatrix} \begin{bmatrix} \frac{\partial T}{\partial x} \\ \frac{\partial T}{\partial y} \\ \frac{\partial T}{\partial z} \end{bmatrix}
$$
 (4.16)

A equação (4.16) pode ser reescrita em termos de temperaturas nodais, por meio de:

$$
\begin{Bmatrix} q_x \\ q_y \\ q_z \end{Bmatrix} = -[k][B]\{T\}
$$
\n(4.17)

Logo, a equação para análise de problemas térmicos transientes lineares fica:

$$
\left[C\right]\left\{\frac{dT}{dt}\right\} + \left[K\right]\left\{T\right\} = \left\{R_T\right\} + \left\{R_q\right\} + \left\{R_{\dot{q}}\right\} \tag{4.18}
$$

A equação (4.15) deve ser válida para qualquer  $c_j$ . Então empregando-se (4.1) e (4.2) , as matrizes e vetores são dados por:

Matriz de capacitância $\left[C\right]=\int_{\Omega}\rho c\left\{N\right\}\!\left\{N\right\}^{T}d\Omega$  (4.19) Matriz de condutividade  $[K] = \int_{\Omega} [B][k][B]^T d\Omega$  (4.20) Vetor temperatura nodal prescrita  $\{R_{T}\} \!=\! -\!\!\int_{\Gamma1}\!\{q\}\!\cdot\!\{n\}\{N\}d\Gamma$  (4.21) Vetor geração de calor  $\left\{R_{\dot{q}}\right\} = \int_{\Omega}\dot{q}\left\{N\right\}d\Omega$  (4.22) Vetor fluxo de calor $\{R_q\} = \int_{\Gamma^2} q_s \, \{N\} d$  $\int_{\Gamma2} q_s \left\{ N \right\} \! d\Gamma$ (4.23)

### 4.3 HIERARQUIA DA ANÁLISE COMPUTACIONAL

O software utilizado para realizar a análise térmica foi o *ANSYS®/ MECHANICAL (2012) – VERSÃO 14.5.* Toda rotina computacional foi feita empregando-se a linguagem *APDL* (Ansys Parametric Design Language) que, segundo ANSYS Parametric Design Language Guide (2009), esse tipo de programação auxilia bastante o processo de modelagem e análise, principalmente quando são implementados procedimentos repetitivos.

A equação diferencial ordinária do calor, equação (4.18), pode ser representada na forma matricial, a qual representa o equilíbrio térmico como um sistema de equações diferencias de primeira ordem (KRUGER,2002; ANSYS Help, 2012).

$$
[C]\{\dot{T}\} + [K]\{T\} = \{Q^a\}
$$
\n(4.24)

onde:  $\left[\mathcal{C}\right]$  - matriz de capacitância térmica;

 $\lceil K \rceil$  - matriz de condutividade térmica;

 $\{T\}$  - vetor temperaturas nodais;

 $\{\dot{T}\}$  - vetor taxa de variação das temperaturas em função do tempo;

 $\{\mathcal{Q}^{a}\}$  - vetor taxa de calor fornecida aos nós, incluindo o calor gerado nos elementos adjacentes ao nó.

Determinadas as temperaturas, outras variáveis podem ser definidas, como por exemplo o fluxo térmico.

O ANSYS*®* permite utilizar dois métodos para resolução das análises transientes, quanto a forma de utilização das matrizes (completas ou reduzidas), reprodução de não-linearidades, introdução de carregamentos em nós e elementos bem como deslocamentos e deformações prescritas. São divididos em método completo (full) e método reduzido (reduced).

A vantagem do método reduzido é ser mais rápido, quando comparado ao método completo, porém não permite a aplicação de carregamentos e temperaturas nos elementos, além de manter constante o incremento de tempo durante a análise.

Já o método completo, apesar de ser mais exigente em termos computacionais por utilizar as matrizes completas e reproduzir não-linearidades, permite que o usuário defina os passos de tempo. Para análises transientes, como no caso deste trabalho, é aplicável o método completo.

Para que a solução transiente seja obtida, a equação (4.24) deve ser integrada em relação ao tempo. Em geral, não é possível realizar a integração de forma analítica desse tipo de equação, recorrendo-se à uma aproximação temporal para obter as temperaturas nodais.

A princípio é possível utilizar qualquer método tradicional para solucionar a equação diferencial. Entretanto, algumas considerações práticas como o custo computacional, ditam que apenas métodos de integração temporal simples são usualmente considerados (REDDY,2006; KRUGER,2002).

O método mais comum de integração temporal faz parte de uma família conhecida como família alfa de integração temporal (método  $\alpha$ ) ou ainda método teta (método  $\theta$ ), como descrito por Reddy (1994), em que:

$$
\left\{T\right\}_{n+1} = \left\{T\right\}_n + \Delta t \left(1 - \alpha\right) \left\{\dot{T}\right\}_n + \alpha \Delta t \left\{\dot{T}\right\}_{n+1} \qquad 0 \le \alpha \le 1 \tag{4.25}
$$

sendo:  $\alpha$  - parâmetro de integração transiente;

 $\Delta t = t_{n+1} - t_n$  - incremento de tempo;

- $\left\{ T \right\} _n$  vetor temperatura nodal no tempo  $t_n^{}$  ;
- $\left\{\dot{T}\right\}_{n}$  vetor taxa de variação da temperatura em função do tempo.

Dessa forma a equação (4.24) no tempo  $t_{n+1}^{\phantom{\dag}}$  pode ser expressa por:

$$
\left[C\right]\!\left\{\!\dot{T}\right\}_{n+1}+\left[K\right]\!\left\{\!T\right\}_{n+1}=\left\{\mathcal{Q}^a\right\}\tag{4.26}
$$

Isolando o termo  $\left\{\dot{T}\right\}_n$ da equação (4.25) e substituindo em (4.26), obtém-se:

$$
\frac{\left[C\right]\left\{T\right\}_{n+1}}{\alpha\Delta t} - \frac{\left[C\right]\left\{T\right\}_{n}}{\alpha\Delta t} - \frac{\left[C\right]\Delta t \left(1-\alpha\right)\left\{T\right\}_{n}}{\alpha\Delta t} + \left[K\right]\left\{T\right\}_{n+1} = \left[Q^a\right] \tag{4.27}
$$

Simplificando e agrupando os termos, tem-se:

$$
\left(\frac{1}{\alpha\Delta t}\big[C\big] + \big[K\big]\right)\!\left\{T\right\}_{n+1} = \big[\mathcal{Q}^a\big] + \big[C\big]\!\left(\frac{1}{\alpha\Delta t}\!\left\{T\right\}_n + \frac{1-\alpha}{\alpha}\!\left\{\dot{T}\right\}_n\right) \tag{4.28}
$$

Conforme citado anteriormente por Reddy (1994), a equação (4.28) é genérica, representando uma família de algoritmos, os quais se distinguem variando o parâmetro  $\alpha$ . Nos casos em que  $\alpha \geq 0$  o método é chamado de implícito, pois leva em consideração o tempo atual  $t_n$  e o tempo posterior  $t_{n+1}$  para realizar a aproximação. Abaixo, verificam-se os diversos métodos conforme os valores de  $\alpha$ .

 $\alpha = 0$  - Método de Euler Inverso ou diferença avançada (condicionalmente estável);

$$
\alpha = \frac{1}{2}
$$
 - Método de Crank-Nicolson (incondicionalmente estável);

 $\alpha = \frac{2}{3}$  - Método de Galerkin (incondicionalmente estável);

 $\alpha = 1$  - Método de Euler ou diferença atrasada (incondicionalmente estável).

Se  $\alpha \geq 0.5$ , o sistema é estável, e quando  $\alpha < 0.5$  o sistema é condicionalmente estável, ou seja, estável somente se o passo de tempo encontra dentro de um intervalor restrito. Quando o método é dito incondicionalmente estável, significa que os erros de truncamento não são amplificados à medida que a solução numérica avança, independentemente da largura do passo de integração.

Para empregar esse algoritmo no software *ANSYS®/ MECHANICAL*, procurase escolher o valor de  $\alpha$  de maneira a garantir que a estabilidade não influencie na escolha do intervalo de tempo. Logo, busca-se um método implícito incondicionalmente estável, que corresponde a  $\frac{1}{2} \leq \alpha \leq 1$  (KRUGER,2002; ANSYS Help, 2012).

Conforme ANSYS Help (2012), vários métodos para a solução de equações simultâneas estão disponíveis no programa, tais como: Solução Frontal, Gradiente Conjugado de Jacobi (JCG), Gradiente Conjugado Incompleto de Cholesky (ICCG), Gradiente Conjugado pré-condicionado (PCG), Solução automática interativa (ITER). No [Quadro 1](#page-62-0) é possível conferir um resumo dos métodos de resolução citados.

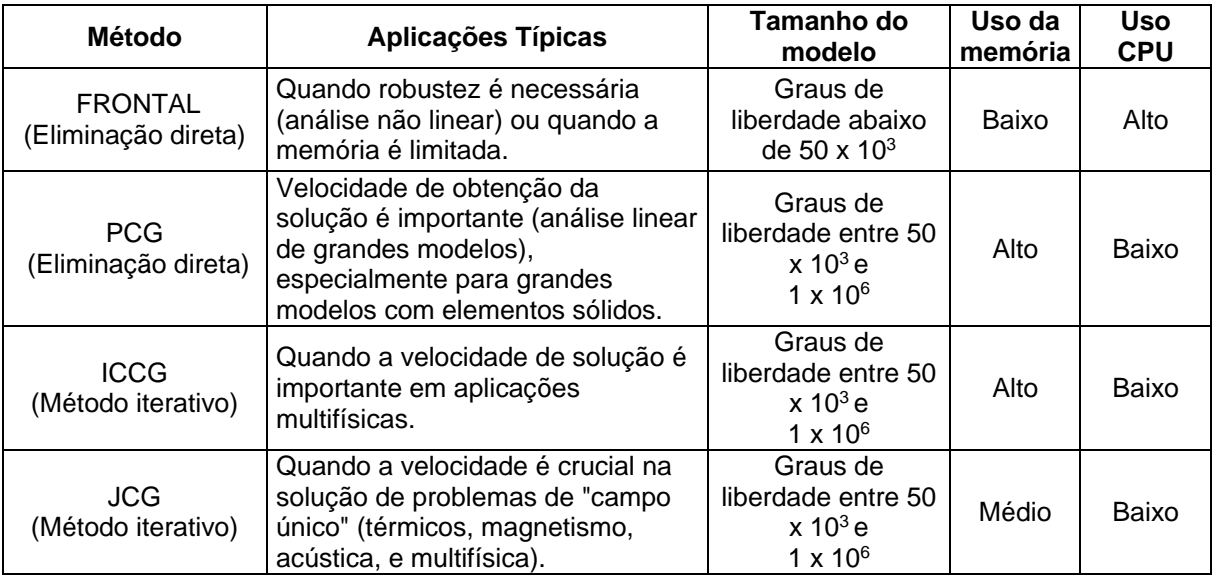

<span id="page-62-0"></span>**Quadro 1 - Alguns métodos de solução presentes no ANSYS***®***. Fonte: ANSYS Help (2012).**

O padrão adotado pelo *ANSYS®/ MECHANICAL* é o método da solução frontal, pois é bastante eficiente para a análises por elementos finitos. É possível escolher um método diferente modificando as opções de análise.

No método de Solução Frontal, tanto a definição do sistema de equações quanto a solução ocorrem simultaneamente para cada elemento. Feito o cálculo da matriz de cada elemento, o software interpreta os graus de liberdade do próximo elemento, eliminando os graus de liberdade que podem ser expressos em termos dos graus de liberdade anteriores, fundamentado no processo de eliminação de

Gauss, o qual escreve uma nova equação. O processo é repetido para todos os elementos, até que tenham sido eliminados todos os graus de liberdade, formando a matriz triangularizada (KRUGER,2002). Então determina-se o valor  $\left\{ T \right\}_{n+1}$  pela equação (4.28), e na sequência substitui-se o valor de  $\left\{\dot{T}\right\}_{n+1}$  na equação (4.25).

# 4.4 TÉCNICA *BIRTH & DEATH*

A técnica Birth & Death, disponível no ANSYS*®*, permite que toda a definição de geometria e malha seja realizada no início, para que então os elementos possam ser ativados ou desativados, simulando a construção de uma estrutura em camadas.

Essa técnica foi utilizada por Ishikawa (1991) para realizar a análise de tensões térmicas de uma barragem de concreto utilizando o software *ADINA®.* Malkawi et. al (2004); Kavamura (2005); Silva (2003), Krüger(2001) dentre outros realizaram uma análise térmica para uma barragem CCR usando o Birtth & Death através do programa de elementos finitos ANSYS*®.* 

Diversas análises permitem o emprego da técnica, porém devem ser adotados elementos específicos para cada uma, pois nem todos os elementos disponíveis na biblioteca do programa tem suporte a essa técnica. No tópico de ajuda do programa, visto na referência Ansys Help (2012), pode-se verificar a lista de elementos que permitem a implementação do Birth & Death.

Ao desativar elementos selecionados (ekill), o programa aplica um redutor (ESTIF) na matriz (condutividade, rigidez). Dessa forma os carregamentos são reduzidos a valores muito pequenos, podendo ser considerados nulos. O valor padrão para o parâmetro redutor é 1x10<sup>-6</sup>, podendo ser alterado conforme as particularidades da modelagem.

Já na ativação (Birth), os carregamentos e propriedades na matriz (condutividade, rigidez) do elemento voltam a possuir valores significativos e passam a contribuir com o resultado. Para a ativação dos elementos o parâmetro redutor da matriz é retirado.

Os elementos são ativados ou desativados no primeiro sub-passo do passo seguinte, mantendo a condição no decorrer do passo de resolução.

Conforme destacado pelo Ansys Help (2012), quando os elementos são reativados, os valores nos graus de liberdade não são modificados, ou seja, não é inserido nenhum valor, porém os valores iniciais definidos pelo usuário são mantidos.

O uso do Birth & Death não origina grandes modificações na estrutura da modelagem, sendo basicamente estruturado em:

Fase de pré-processamento (PREP7) -

- Elaborar o modelo numérico;
- Gerar a malha de elementos finitos;
- Avaliar as condições de formação dos elementos;
- Aplicar as condições de contorno no modelo.

Fase de solução (SOLUTION) -

- Definir o tipo de análise e forma de solução;
- Definir os passos (STEPs) e tempos (time) da análise;
- Definir quais elementos são ativados (ou desativados) em cada passo;
- Aplicar o carregamento no modelo.

Para a utilização do Birth & Death, o ANSYS*®* necessita que o método de solução empregado na análise trabalhe com o método de Newton-Raphson para solucionar as equações (Birth & Death).

Essa técnica permite que os elementos não sejam apagados da geometria, não necessitando retornar à etapa de modelagem e gerar uma nova malha cada vez que se queira estudar uma nova camada.

Como o ANSYS*®* não permite criar elementos durante a fase de cálculo *(SOLUTION)*, torna-se necessário criar todos os elementos durante a fase de modelagem *(PREP7)* e então, na fase de cálculo, desativar aqueles em que não há interesse durante uma determinada etapa da análise.

Lembrando que todos os elementos estão presentes no modelo, porém o conjunto de elementos desativados apenas tem seus efeitos reduzidos o suficiente para sua influência seja insignificante sobre os demais elementos durante uma determinada fase de análise.

# **5 MODELAGEM DA PCH DESCRIÇÃO DA GEOMETRIA**

## 5.1 DESCRIÇÃO DA GEOMETRIA

A geometria consiste numa seção tipo gravidade com 1,995 m de comprimento e seção construída em 3 camadas conforme a [Figura 20.](#page-66-0)

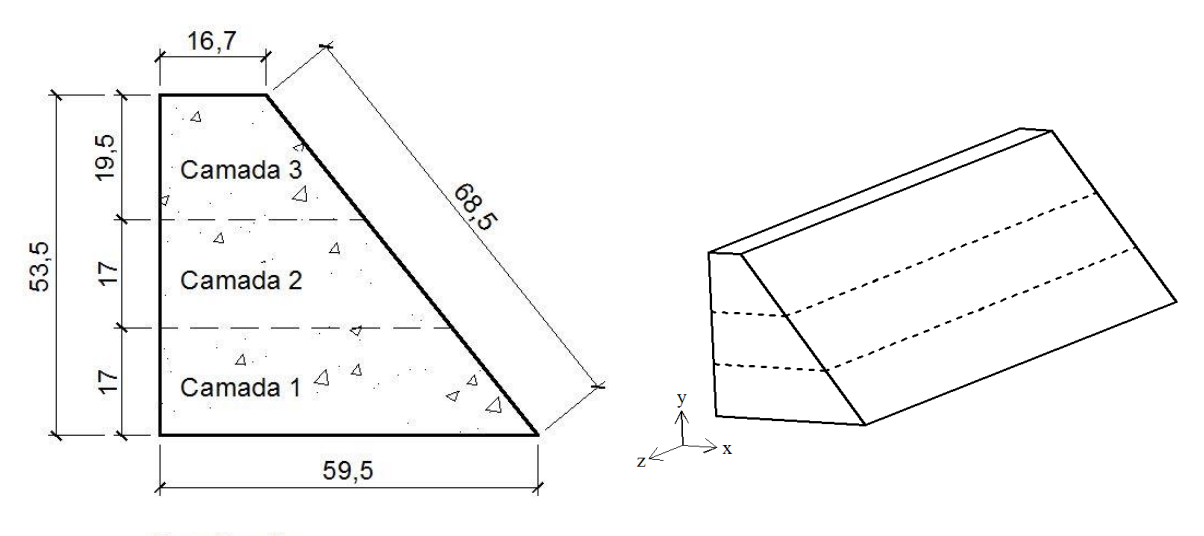

Sem Escala

<span id="page-66-0"></span>**Figura 20 - Disposição das camadas de concreto. Fonte: BAPTISTA JR. (2013).**

Para a representação da geometria foram necessárias algumas entidades (ponto, linha, área, volume) que possibilitassem controlar as propriedades a elas atribuídas. Para tanto foi elaborada uma rotina computacional usando a linguagem *APDL* para que o contorno fosse criado através de linhas unidas por pontos cujas coordenadas são as mesmas dos vértices do modelo. Então foram criadas linhas secundárias para dividir e delimitar as camadas. As linhas pertencentes a mesma camada e mesma face foram unidas para formar as áreas. Por fim as áreas contidas na mesma camada foram unidas e formaram três volumes. A malha de elementos finitos é definida sobre os volumes.

### 5.2 METODOLOGIA

De acordo com ÇENGEL (2009), em estudos de engenharia com frequência um bom desempenho é alcançado quando as variáveis são reduzidas e os resultados obtidos confrontados por meio de ensaios experimentais.

A análise de transferência de calor em barragens pode ser influenciada por vários fatores como:

- propriedades do material;
- taxa de calor de hidratação;
- geometria da estrutura;
- altura da camada;
- condições ambientais;
- temperatura do material no momento do lançamento;
- volume de material;
- intervalo de tempo para o lançamento da próxima camada.

Como o objetivo deste trabalho é representar o comportamento da temperatura de um modelo físico por meio da utilização de um modelo de elementos finitos, houve a necessidade de assumir algumas hipóteses de maneira a reduzir o tempo computacional, permitindo a concentração na obtenção dos resultados.

As principais suposições em relação a análise térmica neste trabalho consistem em desconsiderar a influência:

- de variação da temperatura ambiente no decorrer do dia (temperatura constante);
- de mudança das propriedades térmicas do concreto;
- de mudança de fase da mistura antes e durante a cura;
- de alteração de massa (absorção ou evaporação de água);
- da umidade do ar na reação de hidratação;
- de interação com a fundação da estrutura.

Em relação às camadas do modelo:

- são lançadas instantaneamente;
- possuem propriedades térmicas homogêneas e isotrópicas. Devido as camadas serem executadas em etapas, há chance das propriedades térmicas não serem iguais em um determinado instante;
- o campo de temperaturas é obtido pela equação de Fourier;
- não ocorrem diferenças na cinética química de hidratação na superfície e no interior de uma camada. Como a temperatura no interior é maior que a temperatura no exterior, há possibilidade da cinética química ser diferente.

#### 5.3 METODOLOGIA EMPREGADA NO ANSYS

*ANSYS®* é um software de análise por elementos finitos que possui mais de 180 tipos de elementos em sua biblioteca, tornando-o capaz de executar uma grande variedade de análises numéricas.

Possui uma detalhada interface gráfica ao usuário (GUI - Graphical User Interface), que permite interatividade às funções do programa, comandos, documentação e material de referência. A informação de dados ao programa pode ocorrer via mouse, teclado ou por uma combinação de ambos.

Dentre as inúmeras ferramentas do pacote comercial *ANSYS®*, o recurso APDL foi o mais utilizado, permitindo automatizar os processos repetitivos, auxiliando no preparo das análises e na visualização dos resultados.

A divisão interna do programa se resume basicamente, em *PREPROCESSOR (PREP7)* onde o modelo é construído, *SOLUTION (SOL)*, na qual é possível aplicar o carregamento, condições de contorno e obter a solução. E por fim a terceira parte é o *POSTPROCESSOR (POST1)*, onde os resultados são visualizados em forma de texto, gráficos ou animações e então podem ser avaliados pelo usuário. Existem outras divisões que, no entanto, fogem ao escopo deste trabalho.

Como o modelo é constituído de camadas, foi necessário representar a sequência construtiva conforme informações do [Quadro 2.](#page-69-0) Para representar as etapas construtivas foi utilizada a técnica birth&death, conforme mencionado anteriormente.

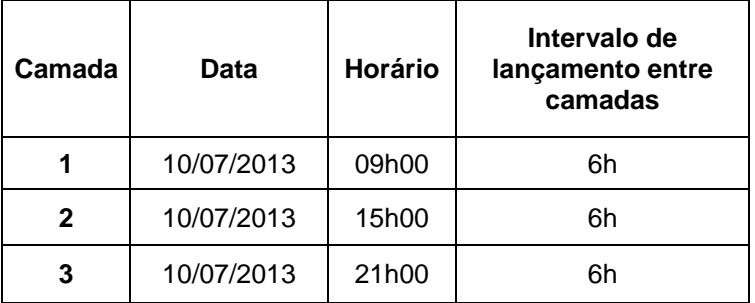

**Quadro 2 - Cronograma de concretagem do modelo físico. Fonte: Autoria própria.**

<span id="page-69-0"></span>A análise térmica é desenvolvida a partir da temperatura nodal sendo definida como um carregamento na camada durante um certo intervalo de tempo. A sequência dos passos executados durante a análise é descrita a seguir:

### PREP7:

- 1. Definição da geometria;
	- a. Dados das coordenadas dos pontos (keypoints);
	- b. Construção das linhas, áreas e volumes;
- 2. Tipo de análise térmica;
- 3. Escolha do tipo de elemento Solid87 (tetraédrico com 10 nós);
- 4. Definição das propriedades dos materiais (conforme [Tabela 1\)](#page-72-0);
- 5. Criação da malha de elementos finitos.

# SOLUTION:

- 1. Classificação da análise: transiente;
- 2. Métodos de resolução: Método de Solução Frontal (Frontal Solver) Método de Newton-Raphson Completo (Full);
- 3. Selecionar os elementos que ficam desativados (ekill)
- 4. Selecionar os elementos que ficam ativos (ealive);
- 5. Entrada de dados: Temperatura ambiente e inicial;

Tempo referente ao lançamento da camada;

Intervalo de tempo entre as camadas;

Incremento de tempo;

6. Aplicação das condições de contorno:

Temperatura inicial da camada ativa; Forças de superfície – fluxo de calor prescrito; Forças de corpo – geração de calor;

- 7. Resolver a análise térmica para o passo de carga;
- 8. Repetir os passos 3 a 7 para todas as camadas da estrutura;
- 9. Fim da análise transiente térmica;

POST1 – Listar e gerar os gráficos dos resultados;

A metodologia apresentada foi utilizada por diversos trabalhos, como Kavamura (2005); Silva (2003); Krüger (2001). Para ilustrar o procedimento birth&death, divide-se o domínio computacional em três camadas. O processo iniciase com a ativação da primeira camada e desativação das demais, conforme mostrado na [Figura 21.](#page-70-0)

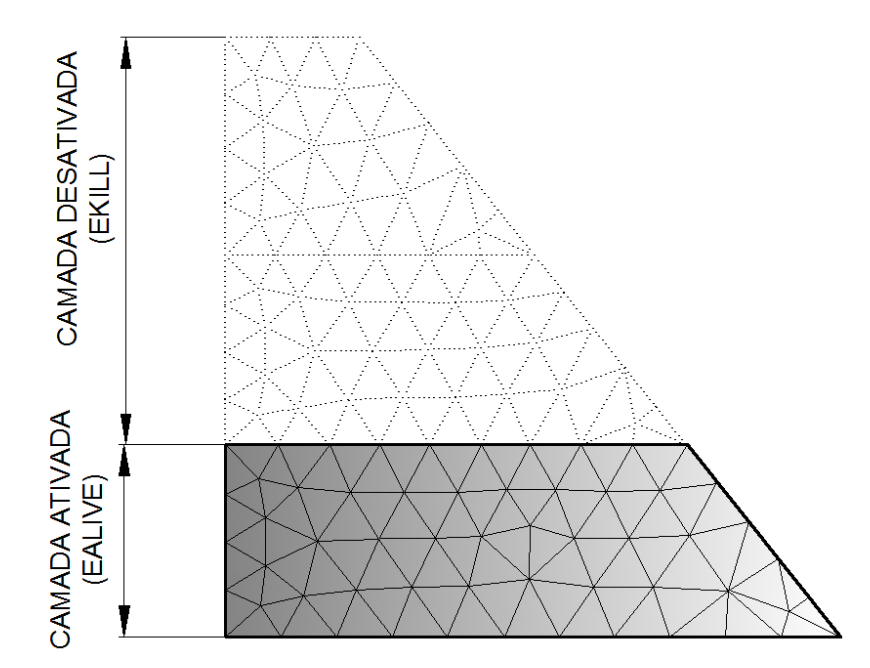

**Figura 21 - Ativação da camada 1. Fonte: Autoria própria.**

<span id="page-70-0"></span>Na sequência, são aplicadas as condições de contorno e carregamentos na Estrutura. Em seguida a camada 2 é ativada de acordo com a [Figura 22.](#page-71-0)

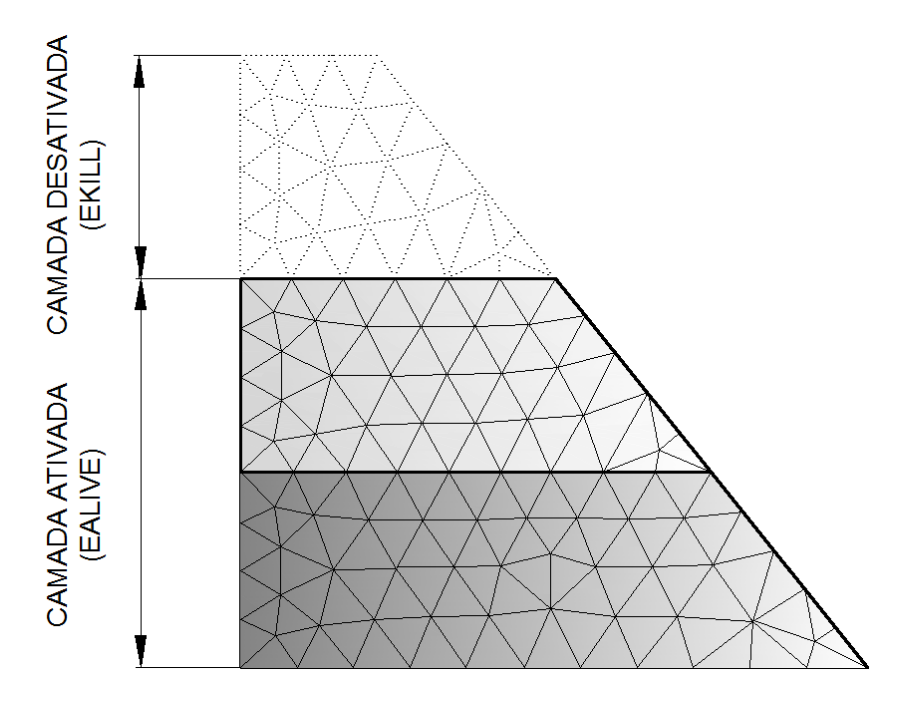

**Figura 22 - Ativação da camada 2. Fonte: Autoria própria.**

<span id="page-71-0"></span>São repetidas as aplicações das condições de contorno e carregamentos referentes a essa camada. Por fim, ativa-se a camada 3, vista na [Figura 23](#page-71-1) e repetese todo o procedimento anterior.

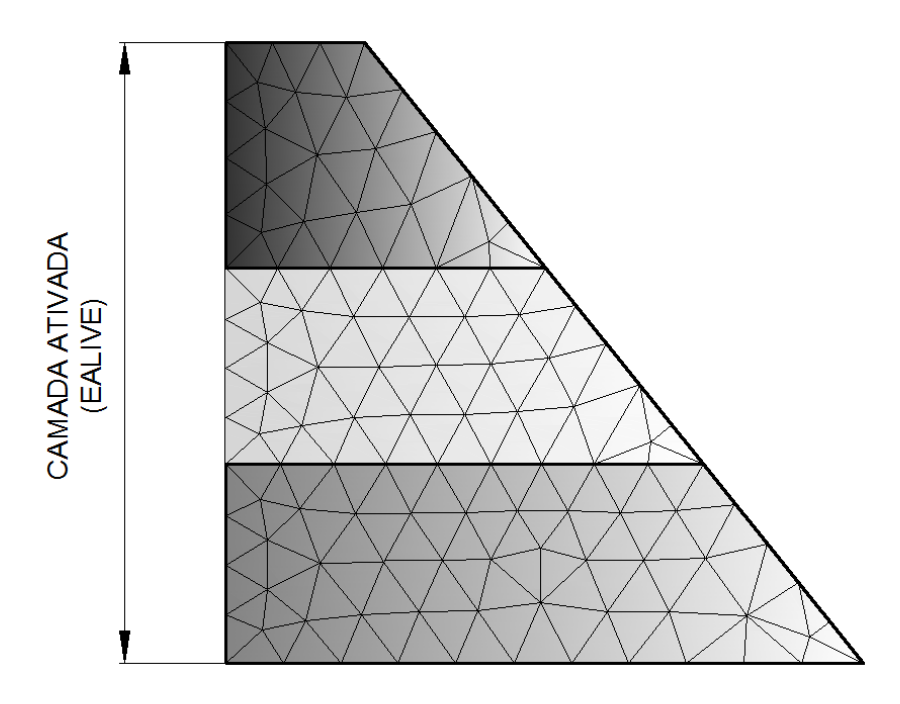

<span id="page-71-1"></span>**Figura 23 - Ativação da camada 3. Fonte: Autoria própria.**
## 5.4 PROPRIEDADES E CONDIÇÕES DE CONTORNO

Quando as propriedades do material empregado não são possíveis de se obter experimentalmente, adotam-se os valores presentes na bibliografia, ou ainda de materiais com características similares. No presente estudo os valores adotados para caracterizar o material se referem aos trabalhos de Krüger (2001) e Andrade (1997). Na [Tabela 1](#page-72-0) são apresentados os valores das propriedades do material empregados na análise.

<span id="page-72-0"></span>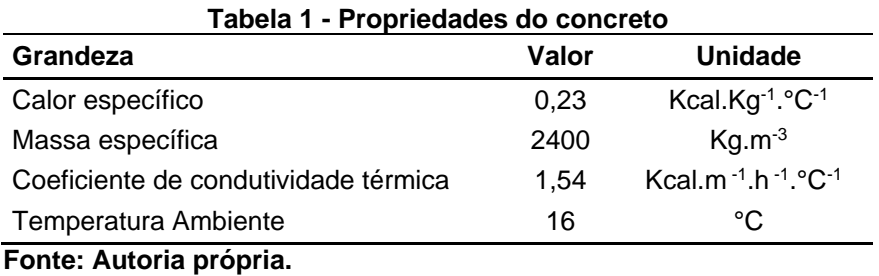

As condições de contorno utilizadas levaram em consideração o aspecto construtivo do modelo. As condições iniciais remetem à temperatura ambiente e também à temperatura da massa de concreto no momento do lançamento. Para a camada 1, as condições de contorno são vistas na [Figura 24.](#page-72-1)

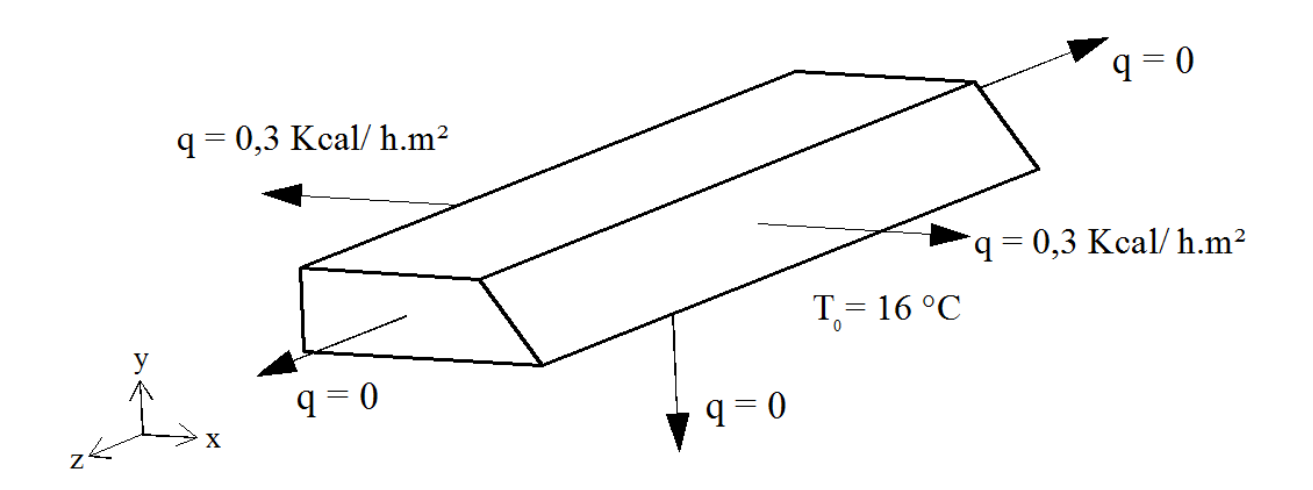

**Figura 24 - Condições de contorno da camada 1. Fonte: Autoria própria.**

<span id="page-72-1"></span>Quando a camada 2 é lançada (ativada) a única condição de contorno que muda na camada 1 é o fluxo na base (topo da camada 1) que deixa de ser zero e passa a ser condução de calor, conforme [Figura 25.](#page-73-0)

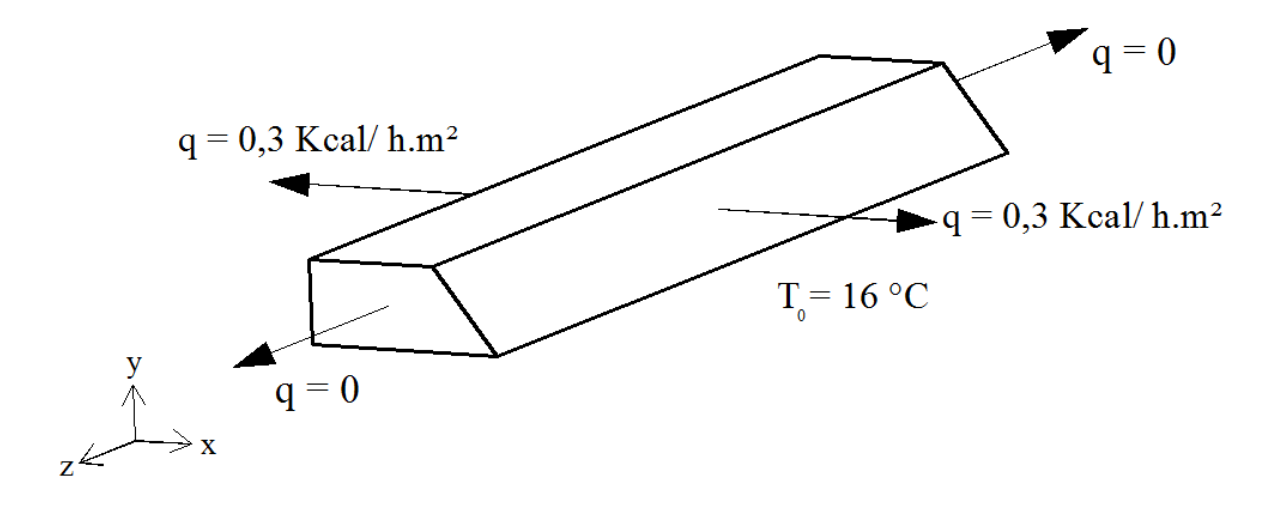

**Figura 25 - Condições de contorno da camada 2. Fonte: Autoria própria.**

<span id="page-73-0"></span>Quando ativada, a camada 3 possui condição de fronteira idênticas a camada anterior, como mostra a [Figura 26.](#page-73-1)

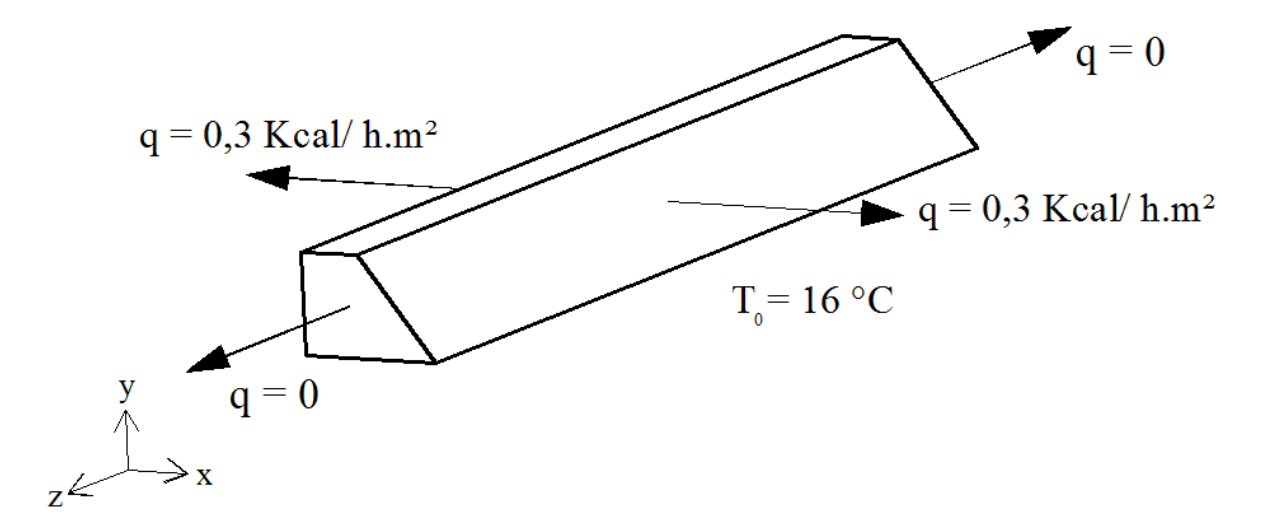

**Figura 26 - Condições de contorno da camada 3. Fonte Autoria própria.**

<span id="page-73-1"></span>A temperatura inicial de 16°C, o fluxo prescrito nas faces e valor do fluxo como sendo zero nas laterais e na base são reflexos das hipóteses simplificadoras apresentadas na seção [5.2.](#page-67-0)

## 5.5 ANÁLISE DE CONVERGÊNCIA

Krüger (2001) cita que quanto maior o refinamento da malha, ou seja, quanto maior o número de nós e elementos definidos, melhor será a aproximação entre o modelo numérico e o modelo físico. Porém o nível de refinamento deve ser tal que possa fornecer resultados confiáveis sem a necessidade de carga computacional extraordinária, a qual inviabiliza a análise.

Mesmo com a evolução dos processos de análise computacional, a definição do tipo e do número de elementos que representaram o problema devem ser feitas de forma sensata, buscando a representação mais fiel do fenômeno a ser examinado, sem desperdiçar tempo e armazenamento de dados.

Dessa forma, foi realizada a análise de convergência com Δt fixo e tamanho de elemento variável. Então verificou-se o tamanho do elemento que melhor representou a temperatura e realizou-se a análise de convergência com tamanho de elemento fixo e  $\Delta t$  variando. Foram analisadas as primeiras 18 horas após o início de lançamento da camada 1, permitindo observar os resultados para as três camadas sem que houvesse um custo computacional elevado, já que foram mais de 120h de dados experimentais coletados.

Com isso determina-se o valor do incremento de tempo  $\Delta t$  e o tamanho dos elementos, para os quais o resultado numérico se aproxima do experimental sem que haja necessidade de processamento e armazenamento elevados para a realização da análise final.

As medições de temperatura no modelo físico foram realizadas nas três camadas, portanto para a comparação das temperaturas obtidas numericamente com os dados de temperaturas disponíveis, foi escolhido um ponto em cada camada. Os três pontos vistos na [Figura 27](#page-75-0) foram escolhidos de maneira que sua posição se aproximasse da posição em que foi medida experimentalmente a temperatura. Os pontos precisavam estar no mesmo alinhamento para que o critério de escolha dos nós para cada tamanho de elemento fossem os mesmos. No anexo A [\(Figura 49\)](#page-104-0) pode-se verificar o posicionamento da fibra óptica.

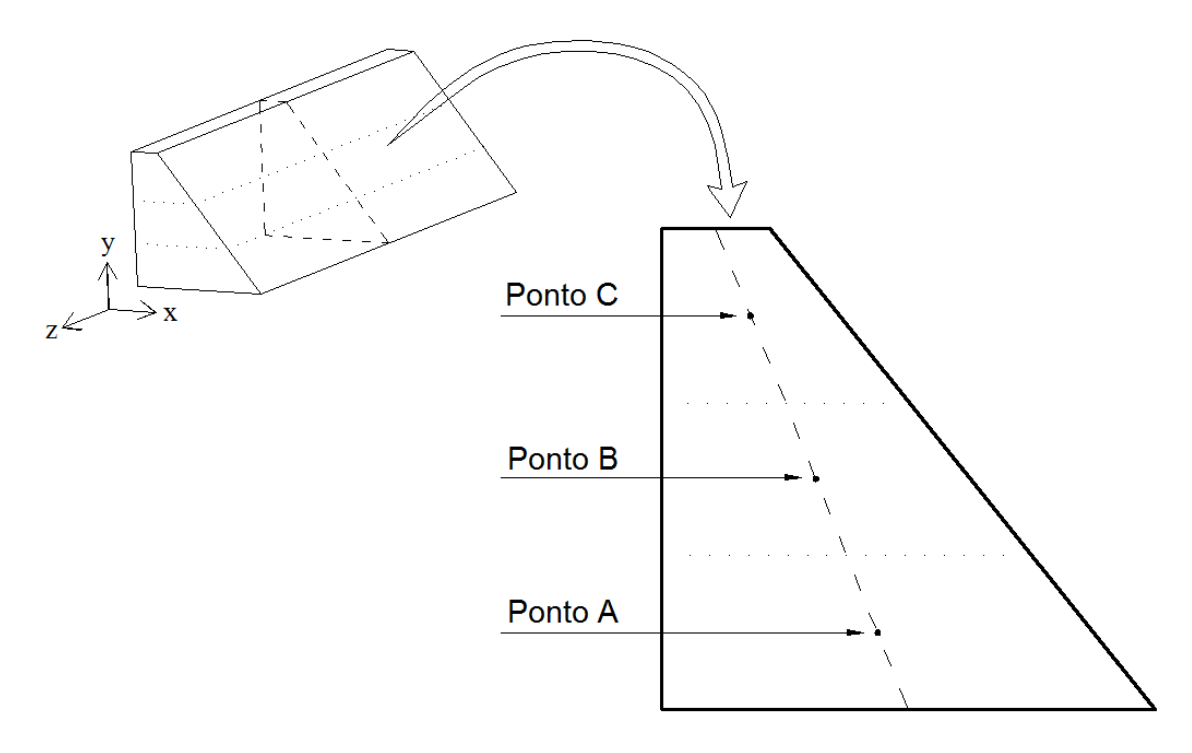

<span id="page-75-0"></span>**Figura 27 - Escolha dos pontos para comparação com os dados experimentais. Fonte: Autoria própria.**

Empregando a equação (3.13) e os dados de temperatura presentes no anexo A [\(Figura 50,](#page-104-1) [Figura 51](#page-105-0) e [Figura 52\)](#page-105-1), a evolução da taxa de calor foi obtida para as primeiras 130 horas, sendo representada na [Figura 38.](#page-84-0)

No tempo 6h, quando a camada 2 é lançada, a temperatura da camada 1 acaba sendo reduzida, devido à transferência de calor por condução da camada 1 para a camada 2.

Para representar tal fato, optou-se por utilizar o valor da geração de calor em módulo para a camada 1 até o tempo 12h, sendo que a partir desse tempo a temperatura volta a subir. Esse fato permitiu simplificar a representação da geração de calor implementada no modelo numérico.

Para o lançamento da camada 3, iniciada no tempo 12h, houve também uma redução de temperatura, porém não sendo tão expressiva durante as primeiras seis horas após o lançamento dessa camada (do tempo 12h ao 18h). Tal redução de temperatura ocorre a partir do tempo 19h, à frente do limite estipulado para a análise de convergência.

### 5.5.1 Convergência para Δt Constante

Variando o tamanho do elemento e mantendo o incremento de tempo  $\Delta t$ constante e igual a 15 minutos, foram realizadas 5 análises, conforme a [Tabela 2.](#page-76-0)

<span id="page-76-0"></span>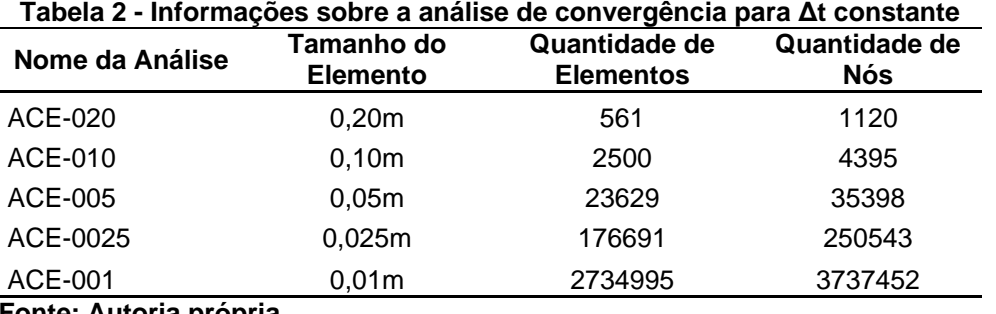

**Fonte: Autoria própria.**

Nas [Figura 28](#page-76-1) e 29, é possível observar como ficaram as malhas para cada tamanho de elemento.

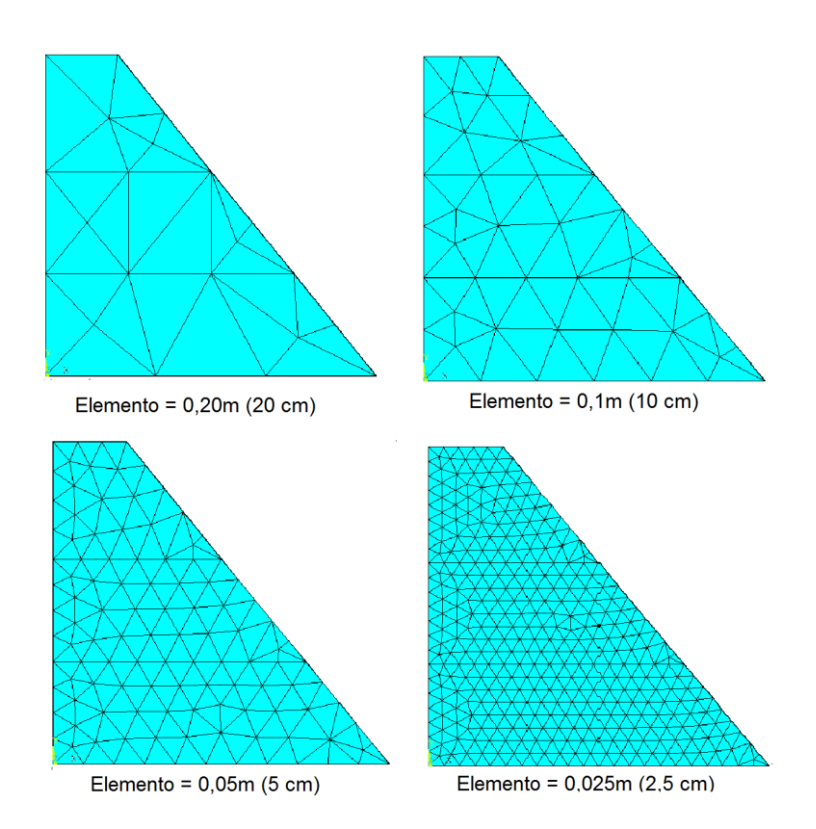

<span id="page-76-1"></span>**Figura 28 - Vista em corte das malhas geradas. Fonte: Autoria própria.**

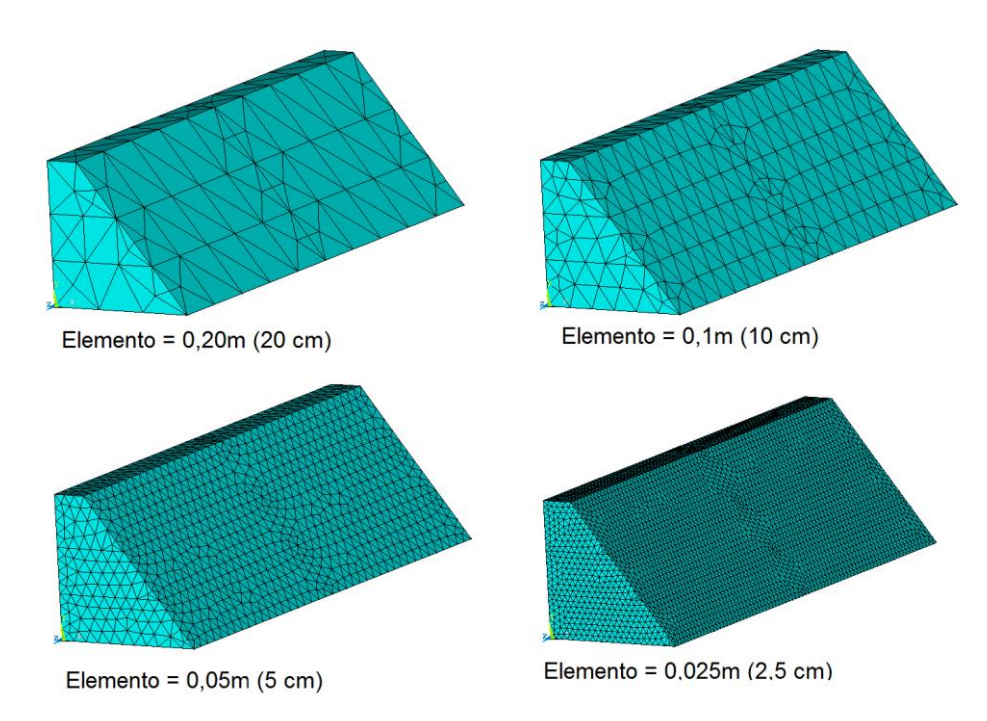

**Figura 29 - Perspectiva das malhas de elementos finitos. Fonte: Autoria própria.**

A análise ACE-001 foi iniciada, porém, devido à alta solicitação do equipamento e ao tempo de execução houve a necessidade do cancelamento. O uso as CPU estava em mais de 70% e o consumo de memória atingia 7,70Gb. Após três horas o processamento ainda estava no primeiro incremento de tempo (15min) de um total de 18h. Portanto seriam necessários cerca de 4 dias de processamento contínuo para finalizar apenas essa análise. Na [Figura 30](#page-77-0) pode ser observada como era a malha de elementos.

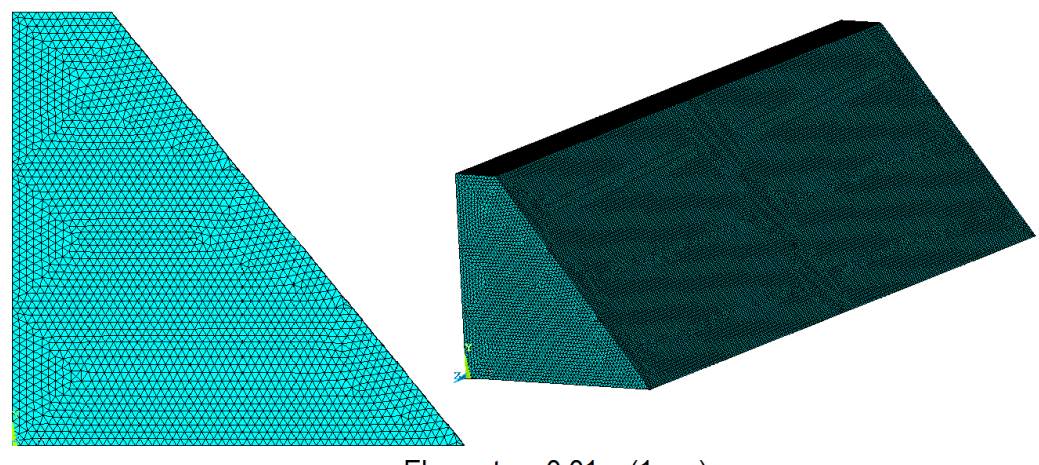

Elemento =  $0,01m(1 cm)$ 

<span id="page-77-0"></span>**Figura 30 - Detalhe da malha da análise AC001. Fonte: Autoria própria.**

Os resultados de temperatura foram coletados nos tempos 2h, 6h, 8h, 12h, 14h e 18h, sendo a comparação com os dados experimentais de temperatura feita camada por camada. Nas figuras a seguir, a curva referente ao tamanho de elemento 0,05m está sobreposta à curva do elemento 0,025m.

Na [Figura 31](#page-78-0) podem ser observadas as temperaturas, de acordo com cada tamanho de elemento analisado, para a camada 1.

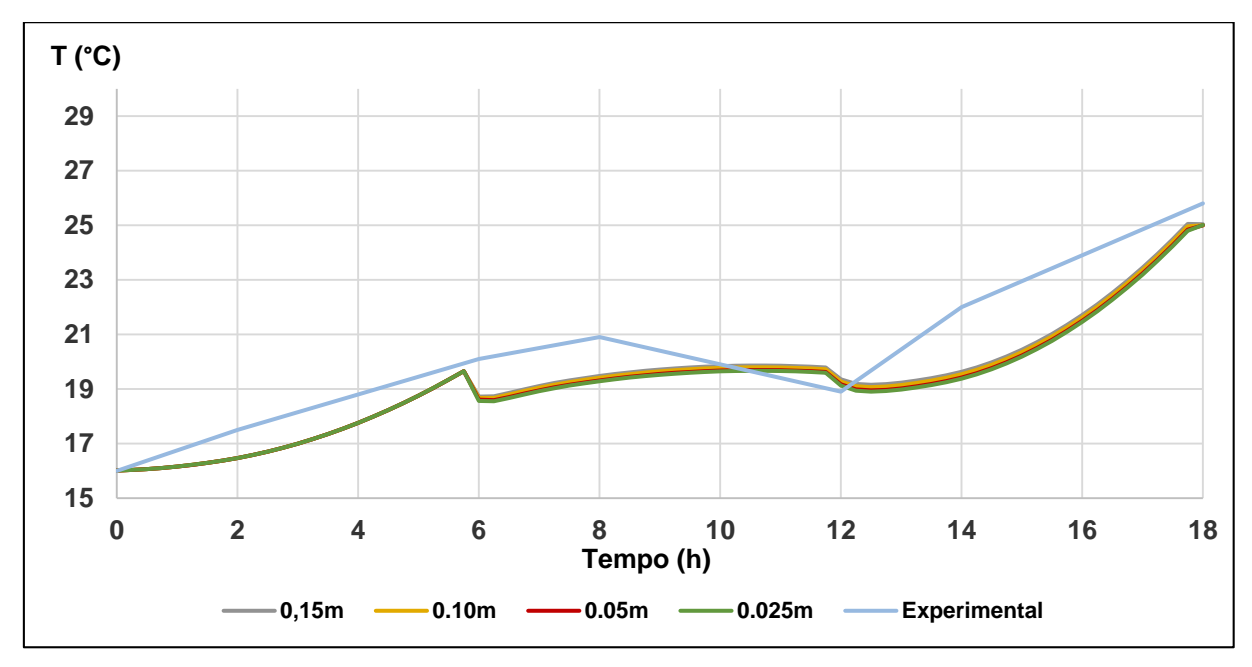

<span id="page-78-0"></span>**Figura 31 - Temperaturas para o Ponto A em função do tamanho do elemento. Fonte: Autoria própria**

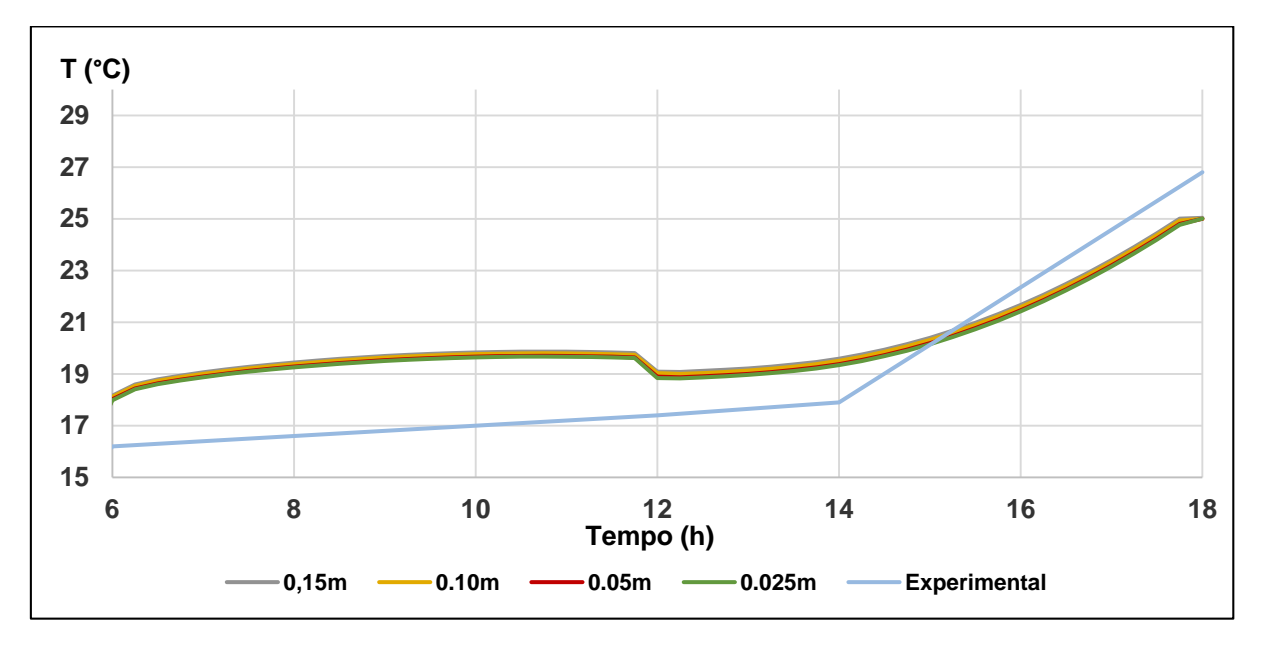

<span id="page-78-1"></span>**Figura 32 - Temperaturas para o Ponto B em função do tamanho do elemento. Fonte: Autoria própria.**

Na [Figura 32](#page-78-1) são visualizadas as temperaturas na camada 2 (Ponto B). Os valores de temperatura começam a partir do tempo 6h, pois essa camada foi depositada seis horas após a camada 1. Antes do tempo 6h o valor da temperatura é igual a 16 para qualquer tamanho de elemento.

Para a camada 3, que foi lançada com início no tempo 12h, são mostradas na [Figura 33](#page-79-0) os valores de temperaturas obtidas. Da mesma forma que a [Figura 32,](#page-78-1) a escala de tempo não começa em zero, pois do tempo 0h ao tempo 12h a camada ainda não havia sido concretada. Dessa forma, não há motivo para representar a escala de tempo iniciando em zero.

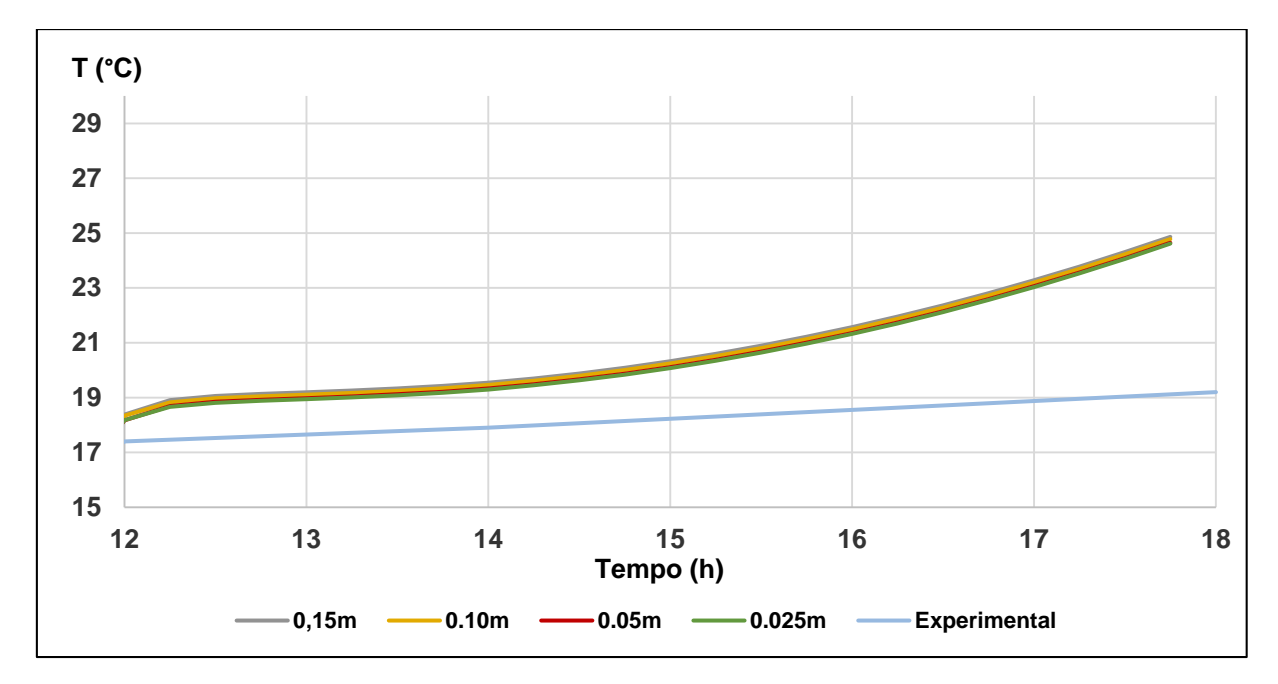

<span id="page-79-0"></span>**Figura 33 - Temperaturas para o Ponto C em função do tamanho do elemento. Fonte: Autoria própria.**

Verifica-se que o emprego de mais de um elemento por camada (tamanhos de elemento menores que 0,10m) produzem uma aproximação melhor do que adotar apenas um elemento.

Analisando as figuras 31, 32 e 33, comprova-se que a temperatura referente ao tamanho de elemento igual a 0,05m (5 cm) é o que melhor se aproxima da curva experimental.

### 5.5.2 Convergência para Tamanho de Elemento Constante

Com o tamanho do elemento determinado em 0,05m resta determinar qual valor de  $\Delta t$  será utilizado na análise final do modelo. Para isso, manteve-se fixo o valor do tamanho de elemento em 0,05m e variou-se o valor de  $\Delta t$ .

Na [Tabela 3](#page-80-0) são visualizados os diversos incrementos de tempo analisados. A [Figura 34](#page-81-0) apresenta as temperaturas para os diversos incrementos de tempo analisados A [Figura 35](#page-81-1) mostra as respectivas temperaturas para o ponto B contido na camada 2. Na [Figura 36](#page-82-0) são apresentados as temperaturas para a camada 3.

| Nome da<br><b>Análise</b> | Tamanho do<br>incremento ∆t<br>(h) | Tamanho do<br>incremento Δt<br>(minutos) |
|---------------------------|------------------------------------|------------------------------------------|
| ACT-60                    | 1                                  | 60                                       |
| ACT-30                    | 0,5                                | 30                                       |
| <b>ACT-15</b>             | 0,25                               | 15                                       |
| <b>ACT-10</b>             | 0,166667                           | 10                                       |
| ACT-5                     | 0,083333                           | 5                                        |
| ACT-2                     | 0,041667                           | 2,5                                      |
| ACT-1                     | 0,016667                           |                                          |

<span id="page-80-0"></span>**Tabela 3 - Informações para tamanho de elemento constante**

**Fonte: Autoria própria.**

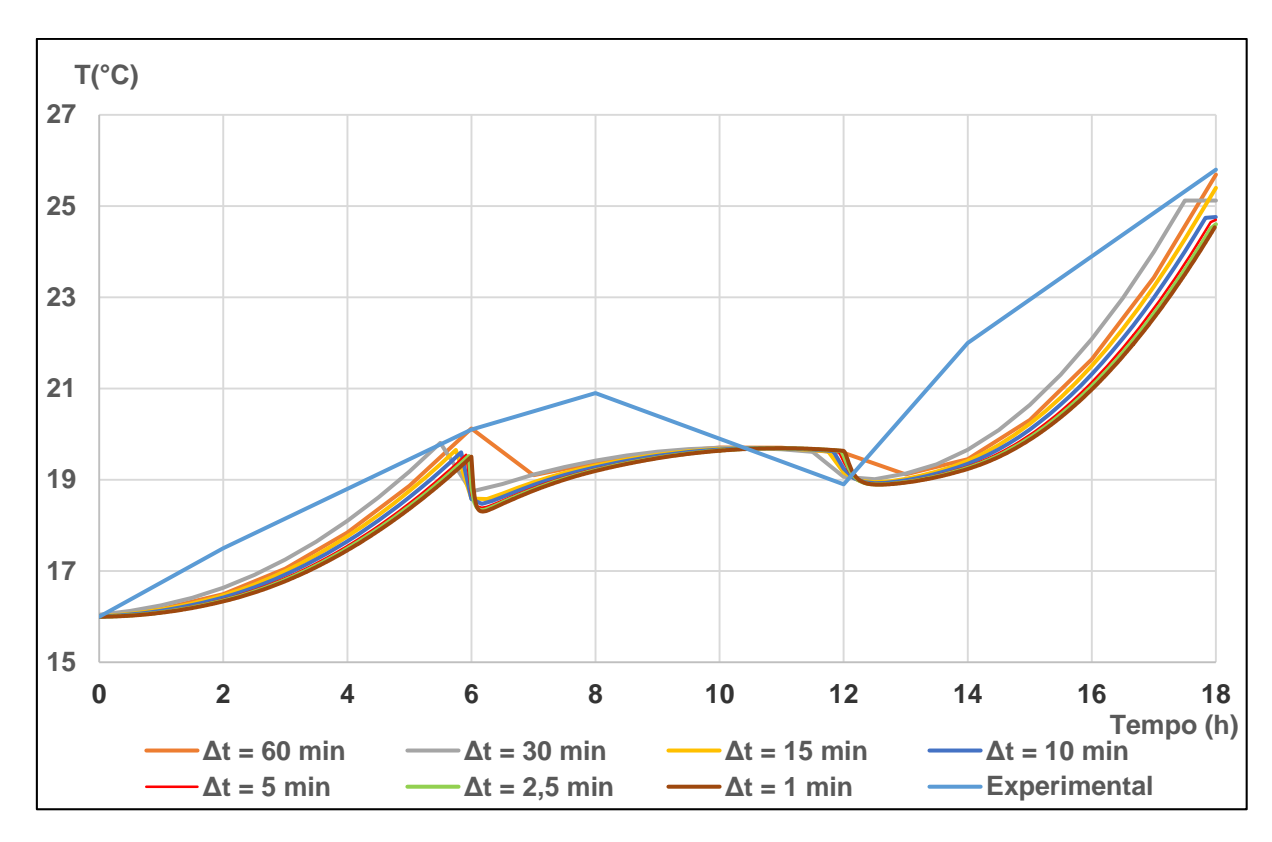

<span id="page-81-0"></span>**Figura 34 - Temperatura para o ponto A em função do incremento de tempo. Fonte: Autoria própria.**

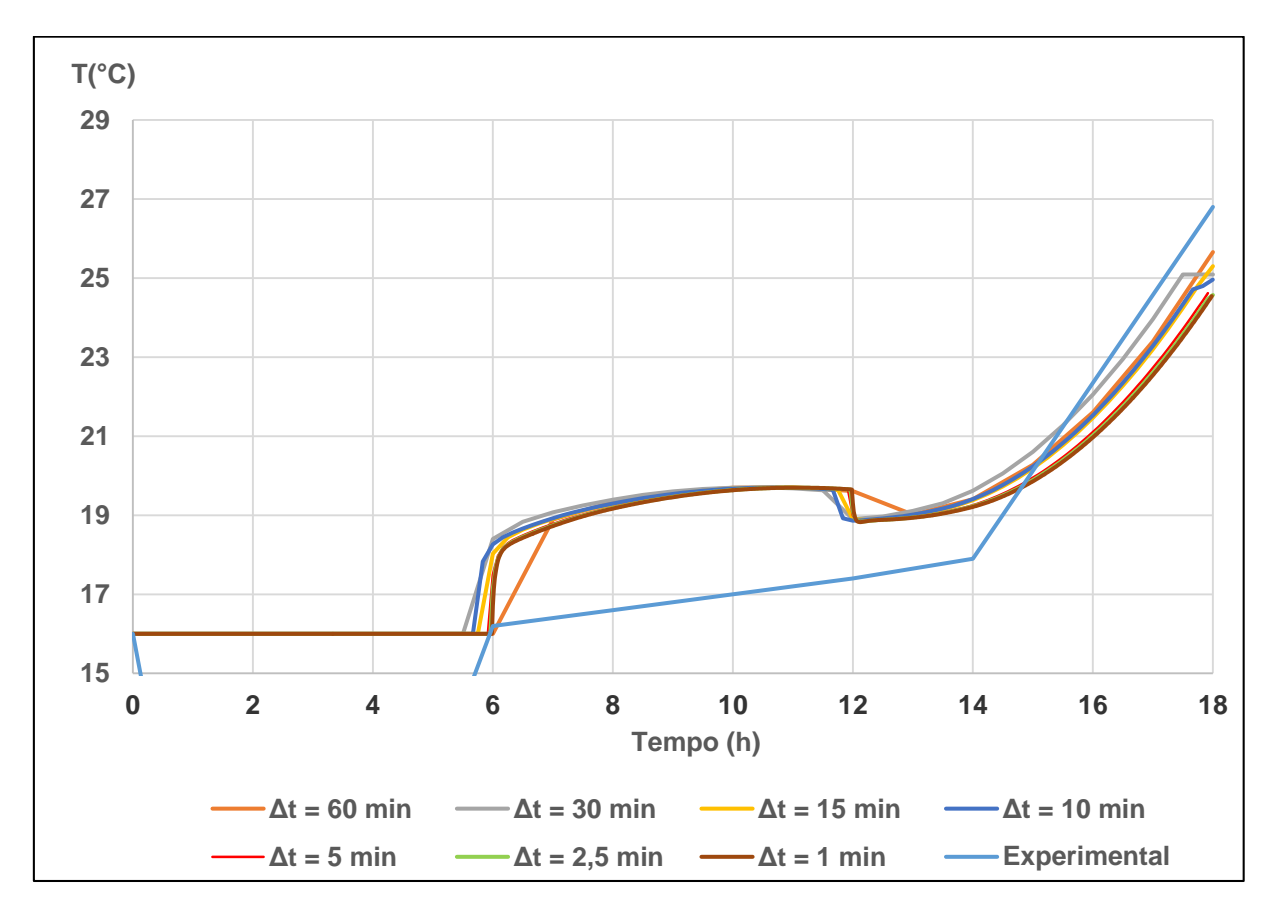

<span id="page-81-1"></span>**Figura 35 - Temperatura do ponto B em função do incremento de tempo. Fonte: Autoria própria.**

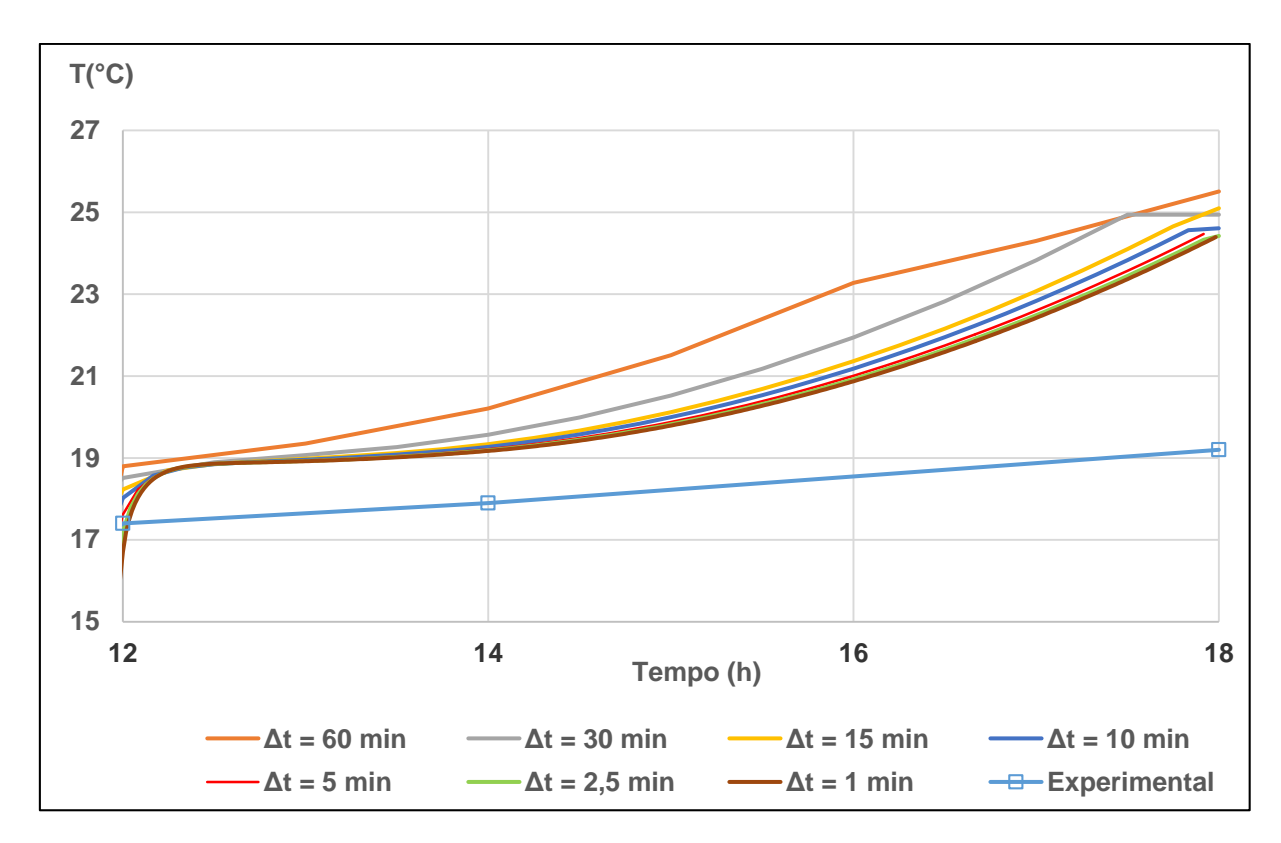

<span id="page-82-0"></span>**Figura 36 - Temperatura do ponto C em função do incremento de tempo. Fonte: Autoria própria.**

Observando as curvas referentes aos intervalos  $\Delta t$  entre 15min e 1min, verifica-se que as temperaturas são tão próximas que a empregando um  $\Delta t$  nesse intervalo não melhora a qualidade dos resultados. Sendo assim será adotado para ser utilizado na modelagem final o intervalo  $\Delta t$  igual a 15min.

## 5.6 ANÁLISE ATÉ AS PRIMEIRAS 130 HORAS

O período analisado foi de 130h após o início da concretagem da primeira camada. Esse intervalo corresponde ao tempo em que o modelo físico foi auscultado com fibra óptica. A análise considerou a execução das camada conforme as informações contidas no [Quadro 2.](#page-69-0) O tamanho do elemento foi definido em 0,05m (5 cm) e o incremento de tempo  $\Delta t$  igual a 0,25h (15 min.) conforme a análise de convergência realizada.

Seguindo a recomendação de Assan (2003, p.172), a malha de elementos finitos foi formada por elementos de dimensões aproximadamente iguais. Foi necessário representar a curva de geração de calor para todo o período, sendo calibrada pelos dados disponíveis e apresentados no anexo A. A temperatura inicial adotada foi a mesma para todas as camadas, com valor inicial igual a temperatura externa, de 16°C.

A análise térmica foi dividida em vários passos de carga térmica. Na [Tabela](#page-83-0)  [4](#page-83-0) são vistos os detalhes da divisão da escala de tempo.

<span id="page-83-0"></span>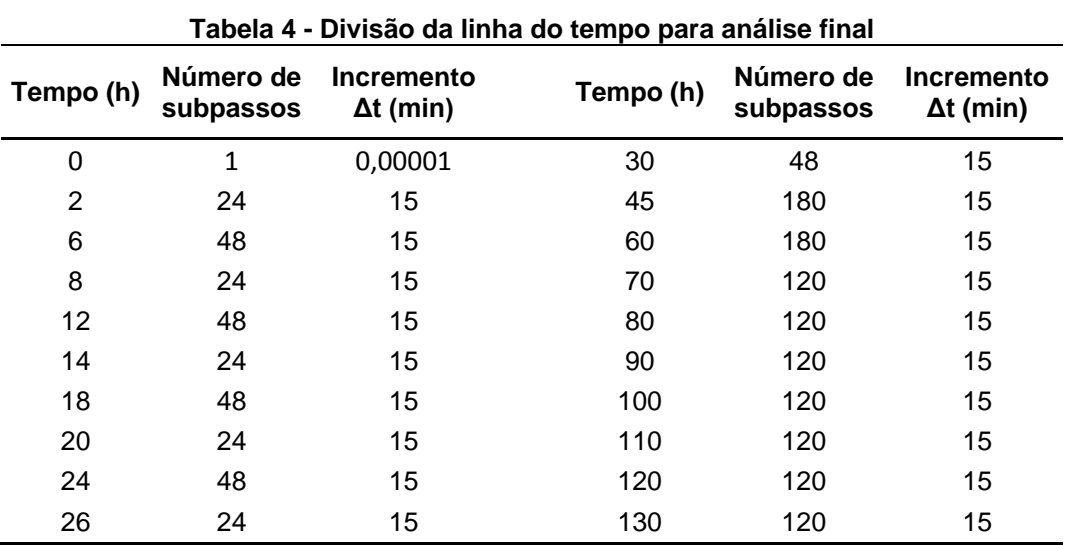

**Fonte: Autoria própria.**

Os dados de temperatura mostrados no anexo A foram aproximados por segmentos de reta, utilizando diferenças finitas de primeira ordem, para que fosse possível comparar as temperaturas do modelo numérico com o modelo físico. Na [Figura 37](#page-84-1) apresenta-se como ficaram parametrizados os dados experimentais de temperatura.

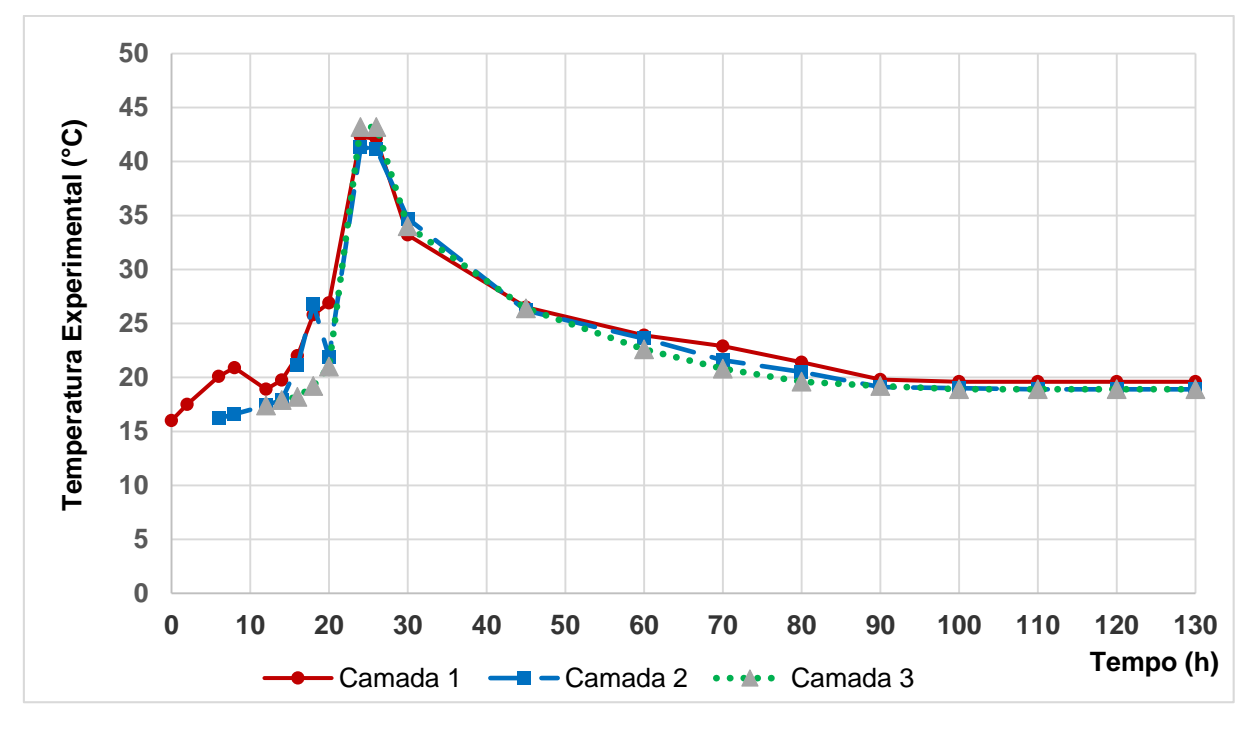

<span id="page-84-1"></span>**Figura 37 - Temperatura experimental. Fonte: Adaptado de FARENZENA (2013).**

A taxa de geração de energia atribuída ao modelo e vista na [Figura 38,](#page-84-0) foi obtida partindo-se dos dados de temperatura apresentados da [Figura 37.](#page-84-1)

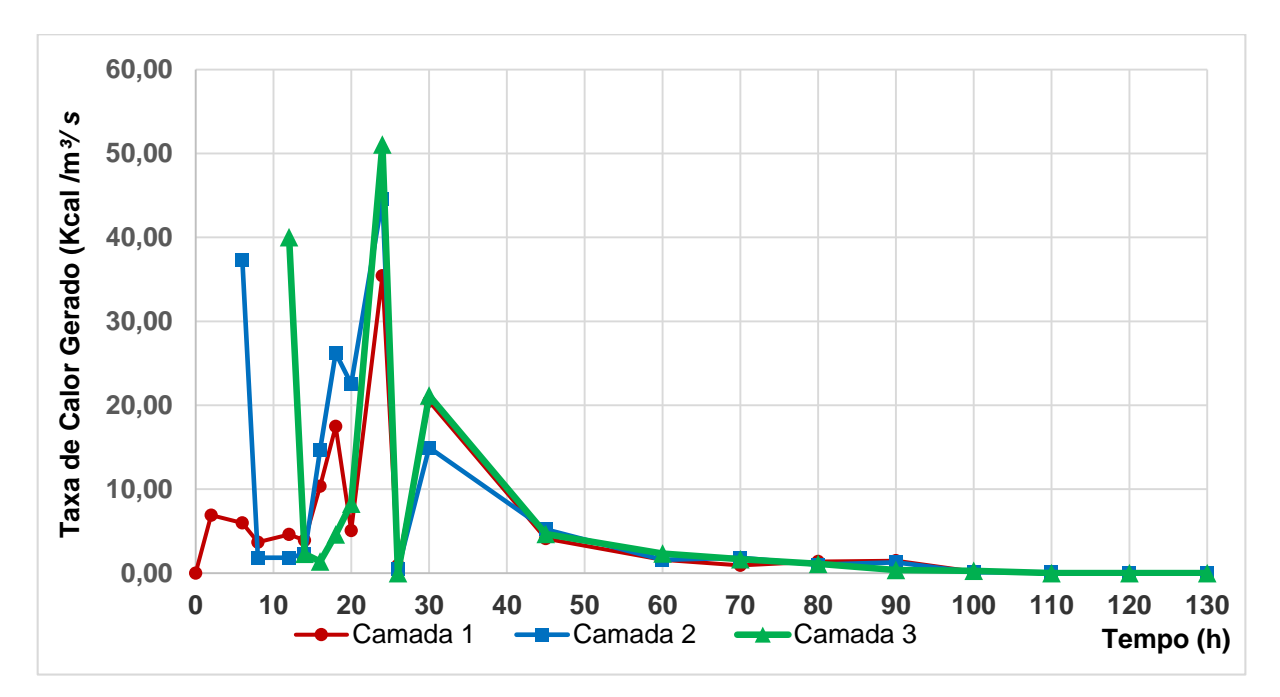

<span id="page-84-0"></span>**Figura 38 - Taxa de geração de calor utilizada na modelagem numérica. Fonte: Autoria própria.**

Quando a taxa de calor gerado é reduzida para valores pequenos ou próximos a zero, como observado na [Figura 38,](#page-84-0) deve-se ter em mente que ocorreu uma geração de calor menor no período quando comparada com a geração de calor do período anterior. Esse fato não deve ser entendido como se a temperatura da camada fosse zero, mas sim como uma variação muito pequena de temperatura entre o tempo atual e o anterior ou posterior. Basta imaginar que se uma temperatura vem aumentando consideravelmente e num determinado instante muda apenas alguns décimos de grau, não há como a de calor continuar na ascendente, pois a variação da temperatura no período em questão foi pequena.

#### 5.6.1 Evolução da Temperatura no Modelo Numérico

Na [Figura 39](#page-86-0) são apresentados os resultados de temperatura para a primeira camada. Como nesse instante só a camada 1 está ativa, a temperatura nas demais camadas é a temperatura prescrita de 16°C.

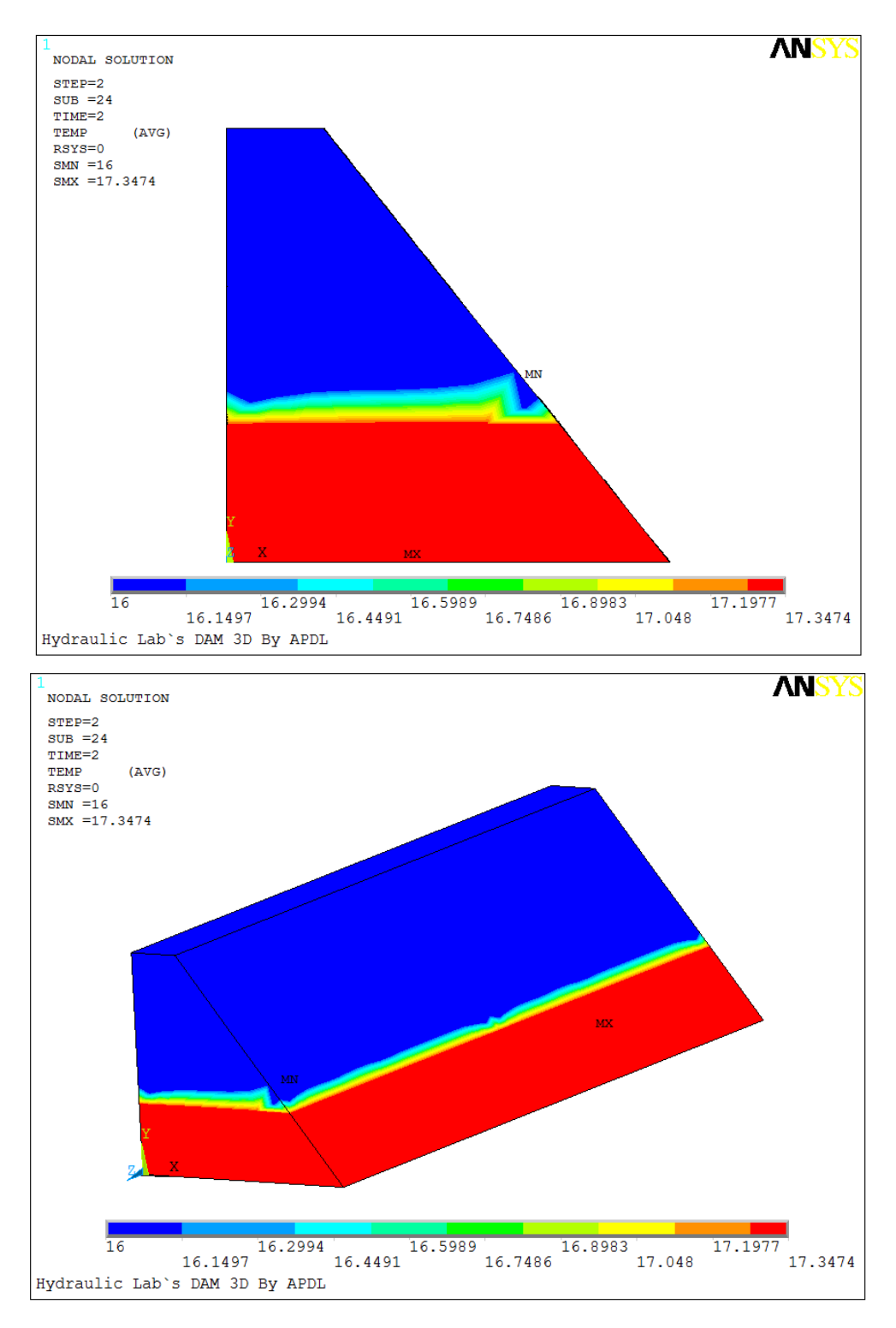

**Figura 39 - Temperatura da camada 1 após 2h. Fonte: Autoria própria.**

<span id="page-86-0"></span>Na concretagem da segunda camada, após 15 minutos (tempo 6,25h) já é verificada uma diferença de mais de 2°C, conforme a [Figura 40.](#page-87-0)

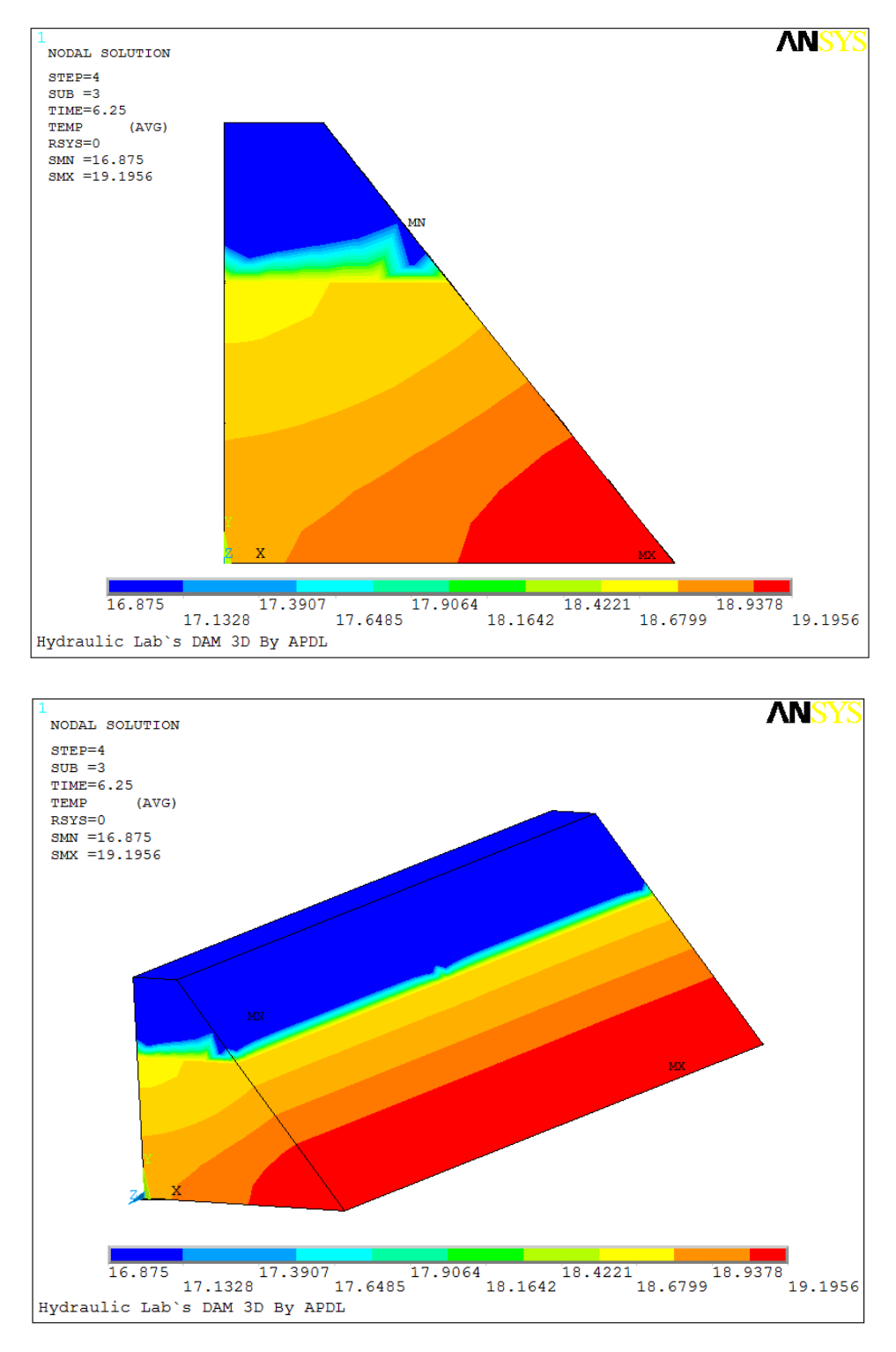

**Figura 40 - Temperatura após o lançamento da camada 2. Fonte: Autoria própria.**

<span id="page-87-0"></span>No tempo 8h as camadas já possuem a mesma temperatura como representado na [Figura 41.](#page-88-0)

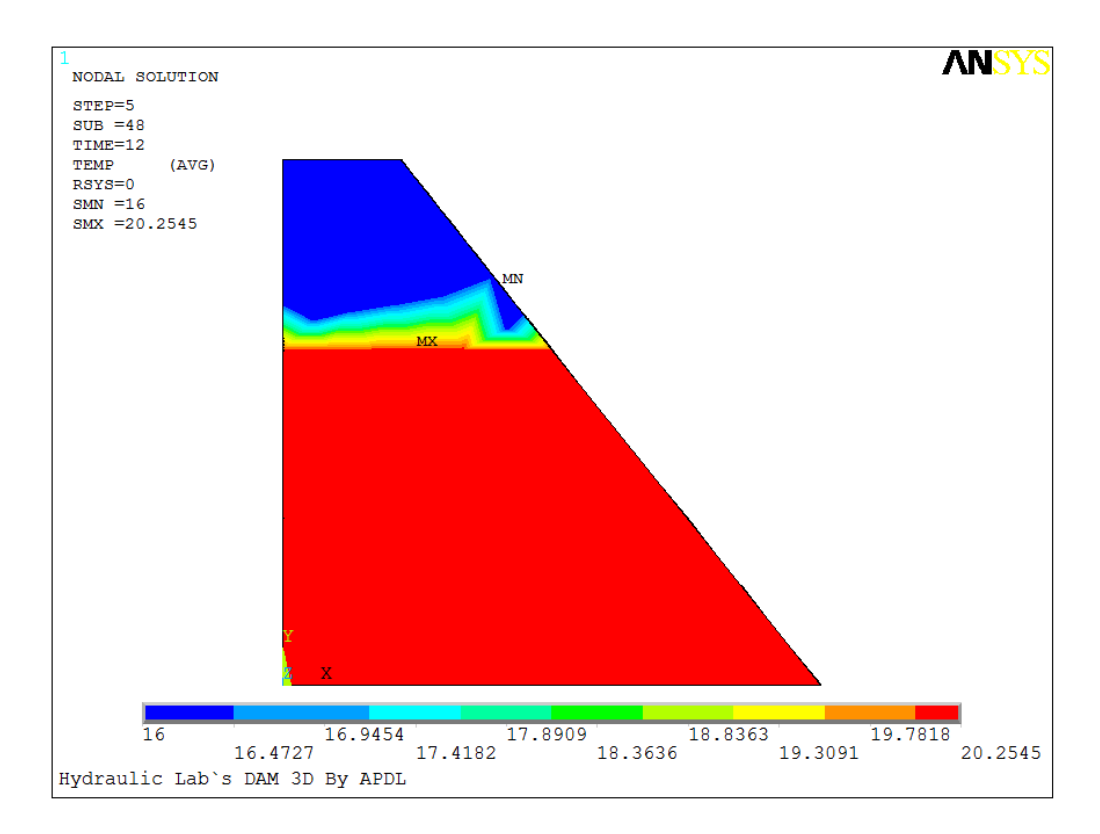

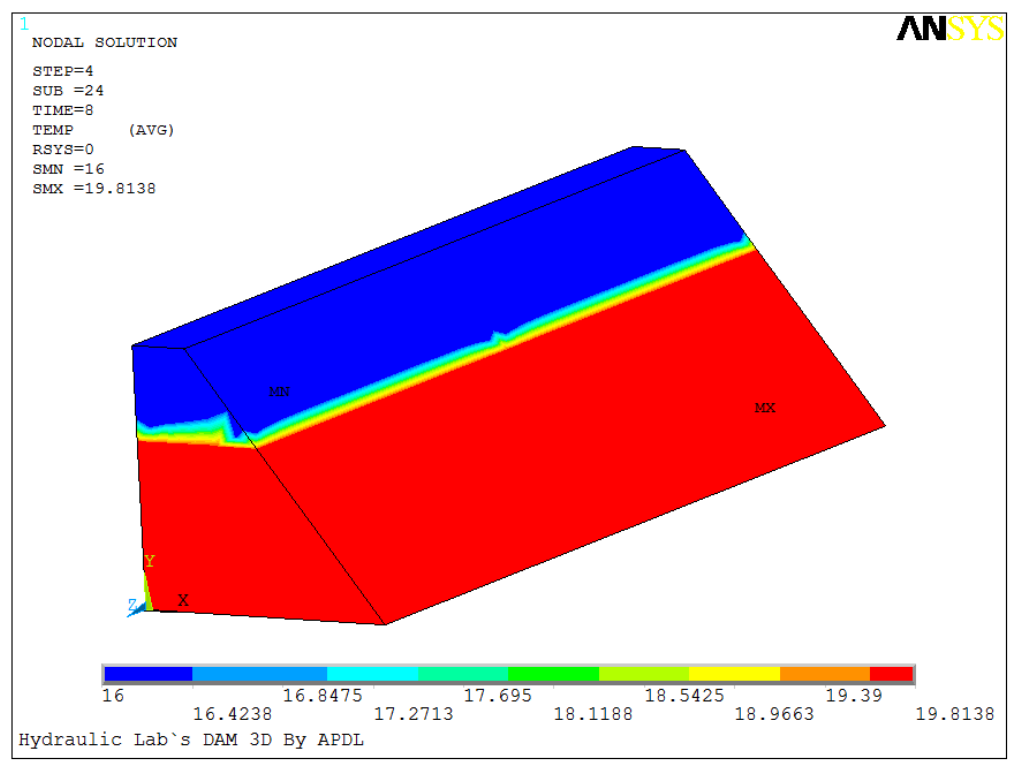

<span id="page-88-0"></span>**Figura 41 - Temperatura das camadas 1 e 2 após 8 horas. Fonte: Autoria própria.**

Quando ocorre o lançamento da última camada [\(Figura 42\)](#page-89-0), com temperatura de 16°C, nota-se que em poucos minutos a temperatura já está quase em 19°C.

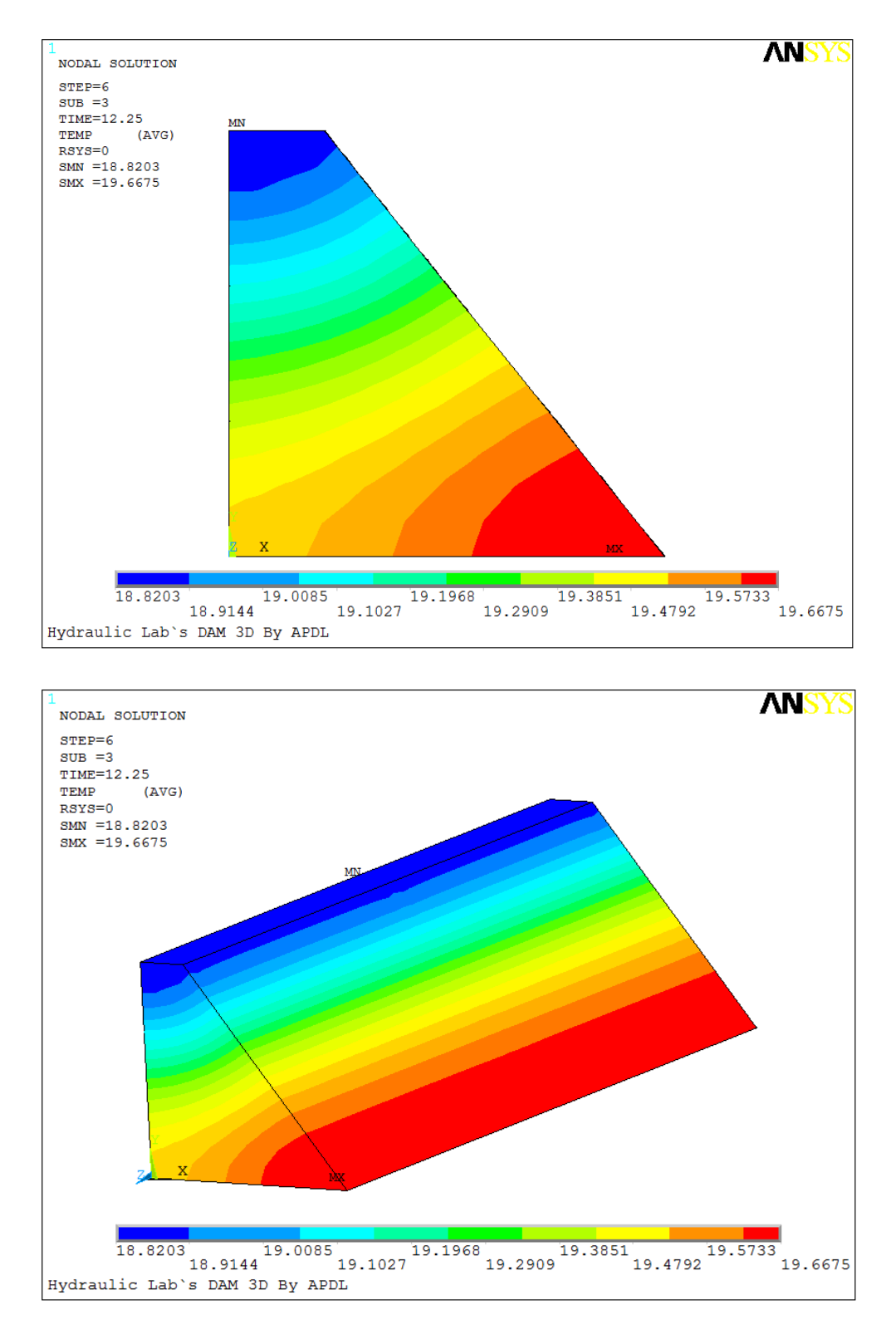

<span id="page-89-0"></span>**Figura 42 - Instantes após o lançamento da última camada. Fonte: Autoria própria.**

Depois de 25 horas o modelo atingiu o valor máximo de temperatura, cerca de 45°C, mostrada na [Figura 43.](#page-90-0)

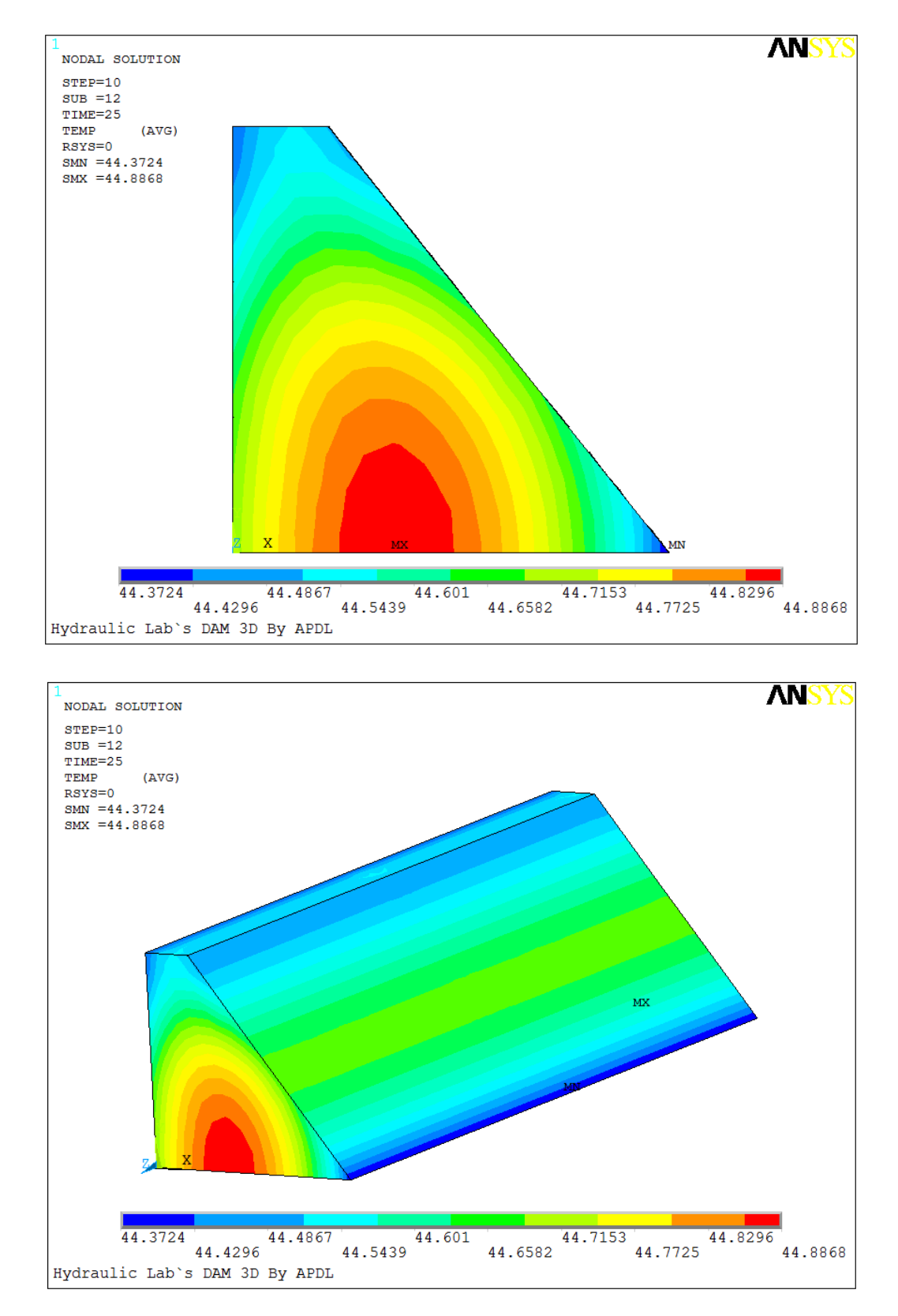

<span id="page-90-0"></span>**Figura 43 - Valor de temperatura máxima nas camadas. Fonte: Autoria própria.**

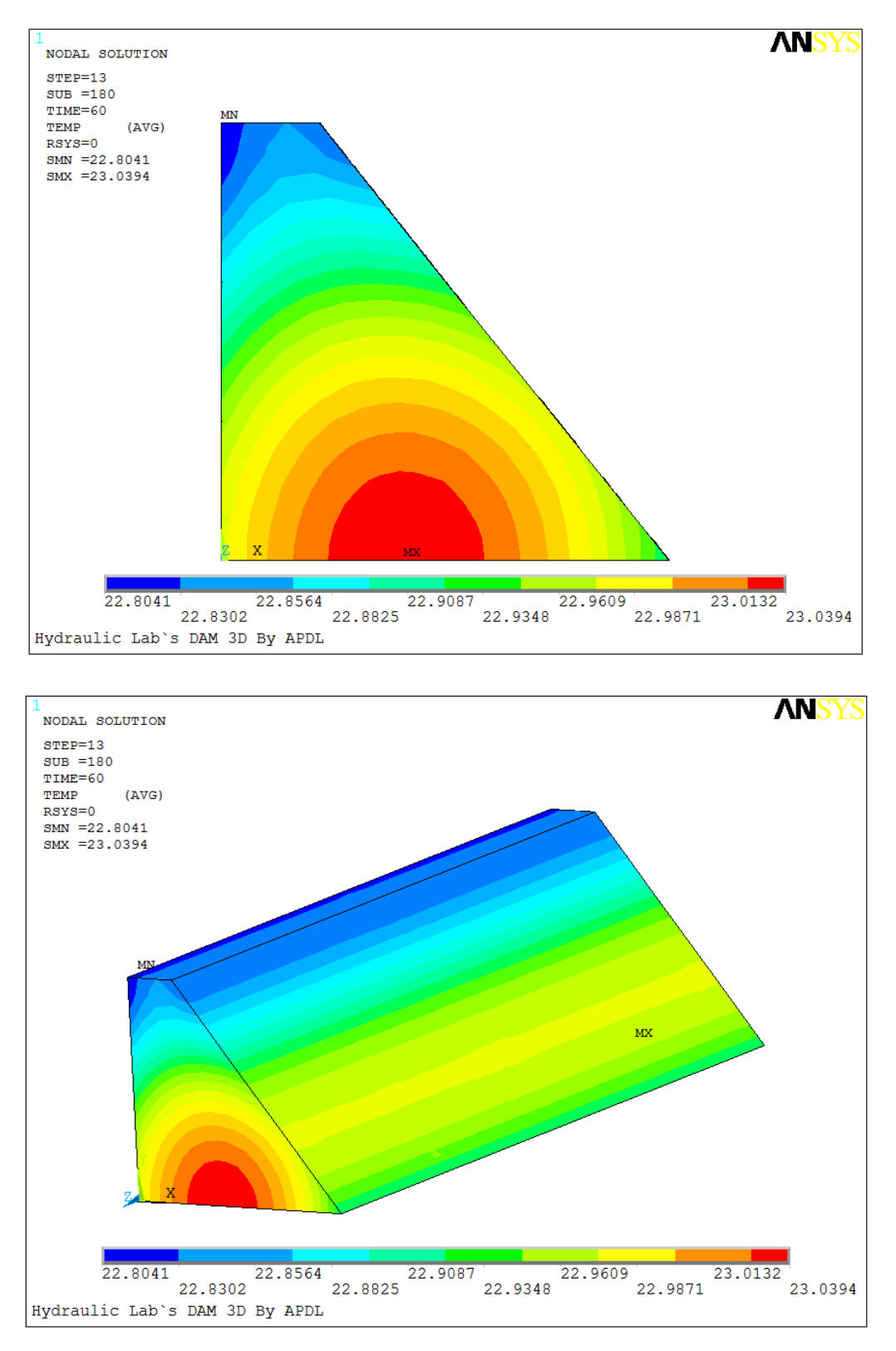

A temperatura reduz aos poucos. Na [Figura 44](#page-91-0) verifica-se o valor após 60 h.

<span id="page-91-0"></span>**Figura 44 - Temperatura após 60 horas. Fonte: Autoria própria.**

Após 80 horas do início da concretagem, as camadas começam a manter constantes o valor da temperatura. Na [Figura 45](#page-92-0) sua distribuição é observada.

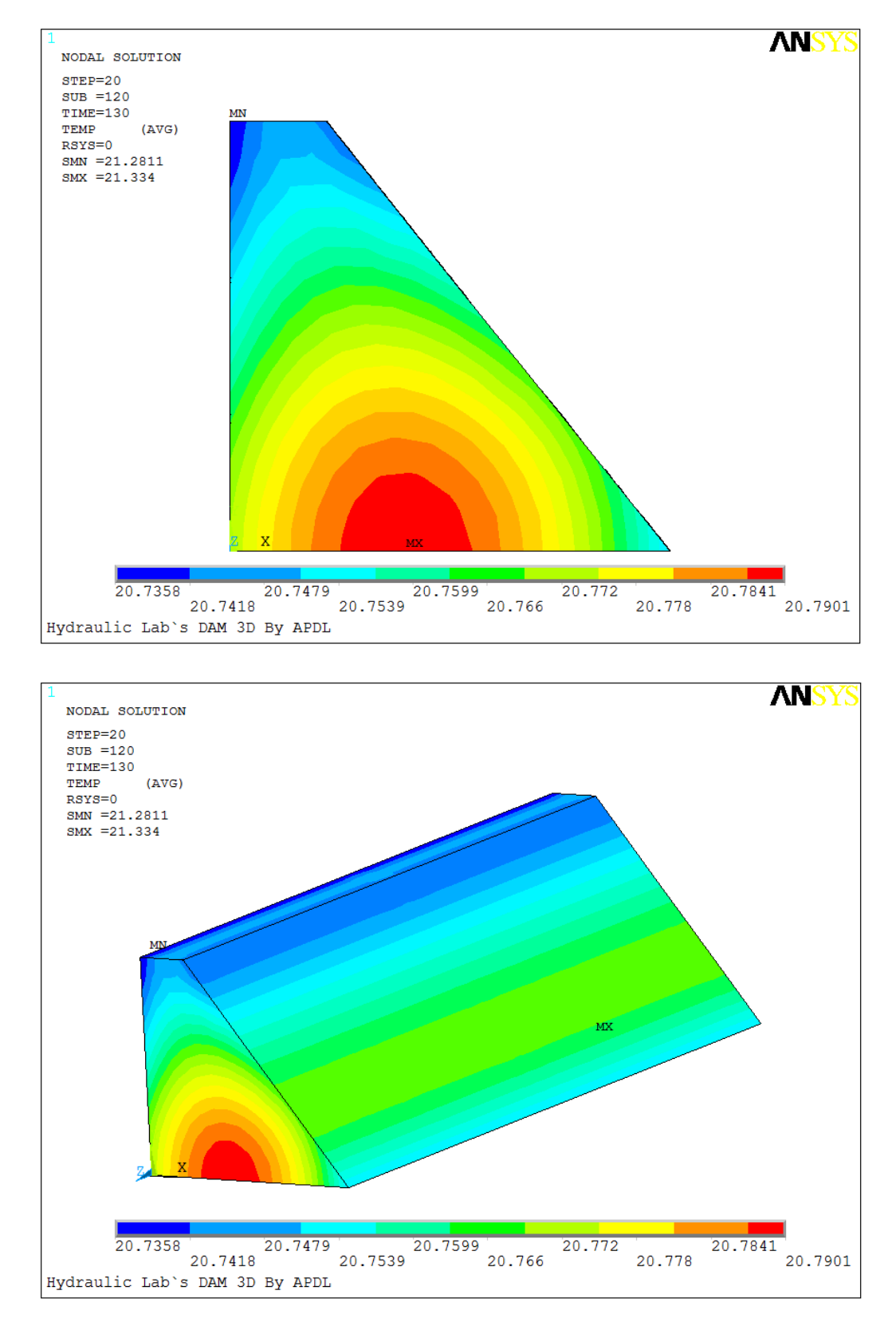

<span id="page-92-0"></span>**Figura 45 - Final da análise após 130 horas. Fonte: Autoria própria.**

Nas [Figura 43,](#page-90-0) 44 e 45 é possível perceber que devido a condição de fluxo zero para a fundação, o núcleo da camada 1 fica com mais calor retido, levando um tempo maior para reduzir a sua temperatura. Os resultados numéricos da análise térmica e os dados experimentais, são comparados em cada camada da estrutura, como é possível conferir na [Figura 46](#page-93-0) a camada 1, na [Figura 47](#page-93-1) a camada 2 e na [Figura 48](#page-94-0) a camada 3.

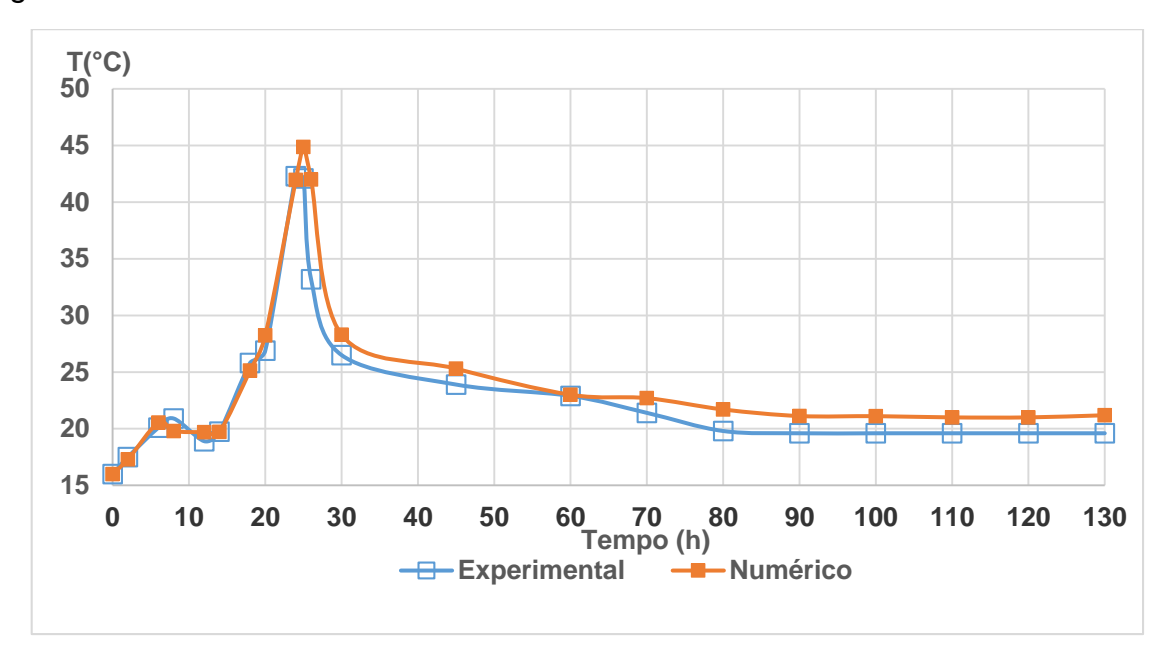

<span id="page-93-0"></span>**Figura 46 - Comparativo de temperaturas na camada 1. Fonte: Autoria própria.**

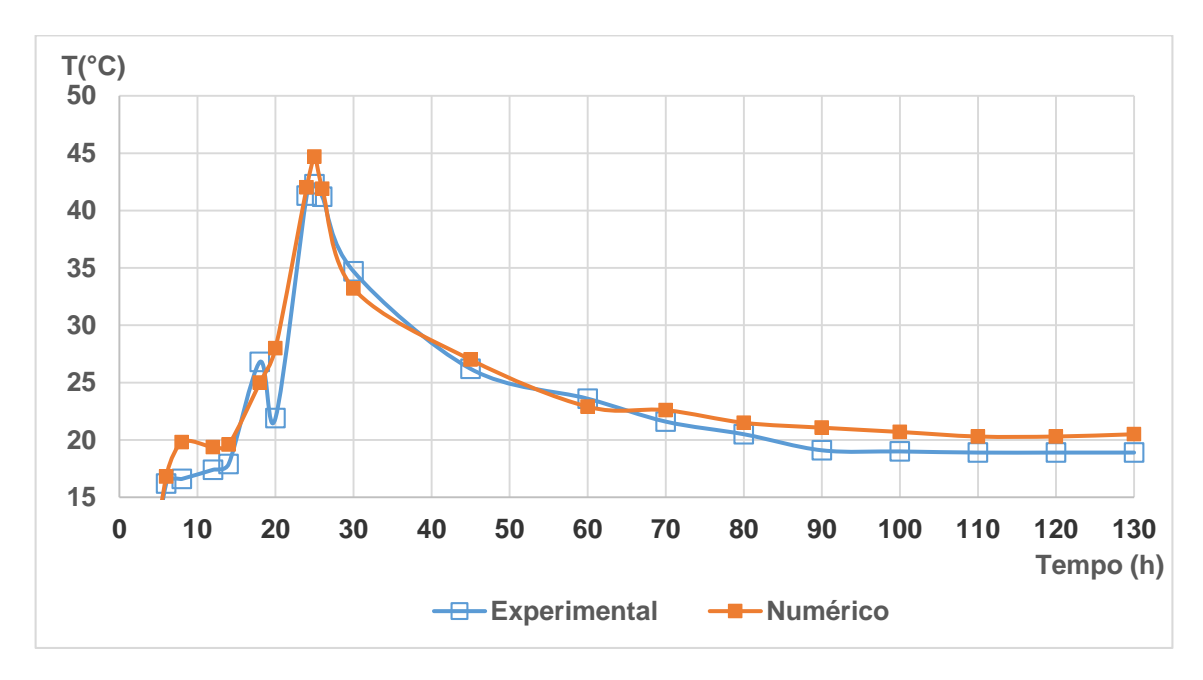

<span id="page-93-1"></span>**Figura 47 - Comparativo de temperaturas na camada 2. Fonte: Autoria própria.**

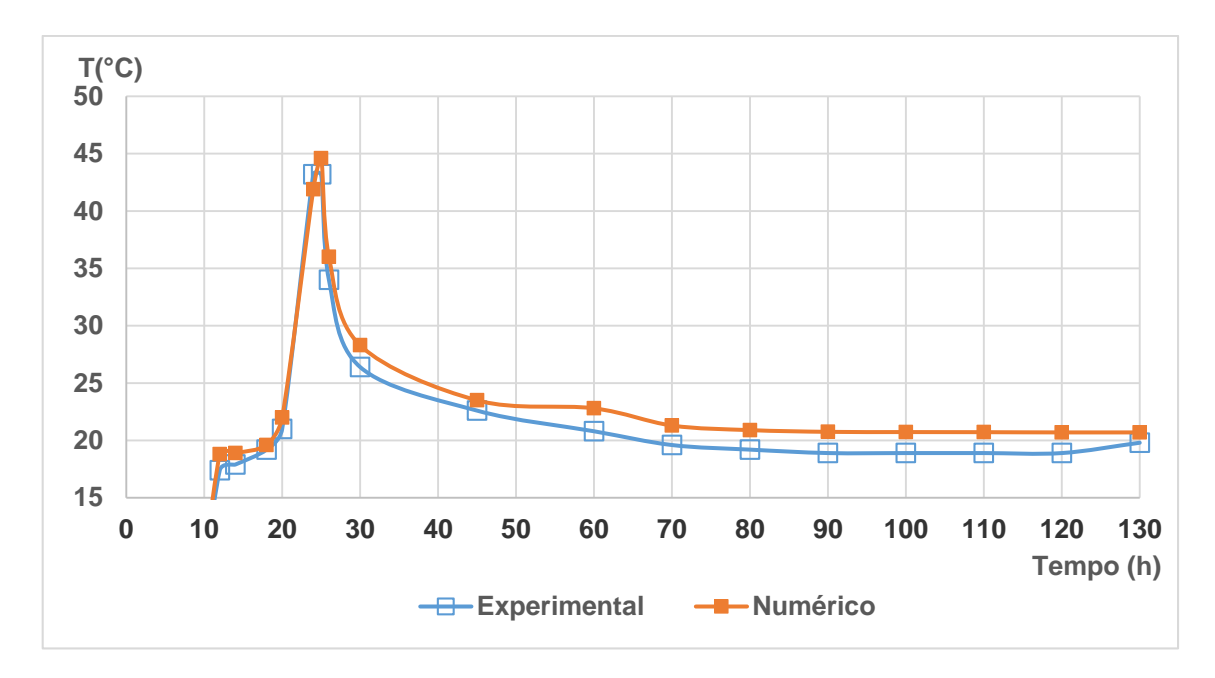

<span id="page-94-0"></span>**Figura 48 - Comparativo de temperaturas na camada 3. Fonte: Autoria própria.**

#### **6 CONCLUSÕES**

O comportamento térmico de uma quantidade de concreto é complexo de descrever, pois envolve variáveis como calor específico dos agregados, calor de hidratação do cimento, taxa de geração de calor do concreto ao longo do tempo, condutividade térmica do concreto, condições de fronteira para a estrutura trocar calor, dimensões dos elementos a serem concretados, taxa de crescimento da resistência à tração do concreto em função do tempo, temperatura de cada componente, entre outros.

O objetivo geral deste trabalho foi a representação numérica da variação da temperatura devido a reação de hidratação do cimento, através do emprego do método dos Elementos Finitos.

A taxa de geração empregada na análise foi 40% superior a calculada a partir dos dados disponíveis. Esse artifício se tornou válido pois ocorreram perdas de calor para o ambiente que não foram armazenados nos dados de temperatura coletados. Tal fato também se justifica, pois no dia da concretagem do modelo físico houveram variações de temperatura ambiente na ordem de 4 a 5 graus, as quais não foram representadas no modelo numérico. A primeira camada foi lançada a uma temperatura ambiente de 16°C. Já para a execução da terceira a temperatura estava em 20°C.

Mesmo com condições de contorno bidimensionais, optou-se por representar a geometria da estrutura ao longo das três dimensões, para observar variações de temperatura ao longo do modelo, visto que haviam quatro sensores presentes em cada uma das linhas de fibras ópticas. Porém não houve tempo hábil para realização dessa etapa.

Com relação à técnica birth & death, o elemento desligado (killed) conectado a um elemento ativo leva a uma interpretação errônea, porém apenas na visualização dos resultados, pois em um nó do elemento há variação de temperatura e nos demais ainda está restrito, causando um erro gráfico que não deve ser considerado como resultado.

Não obstante, a simulação do processo construtivo utilizando a técnica Birth&Death foi de grande importância e utilidade, sendo aplicada também a problemas como barragens de concreto compactado com rolo. Com ela foi possível representar o a construção do modelo, ativando as camadas conforme fossem concretadas

É importante destacar que a falta de um elemento de contato leva a um erro na transmissão de calor entre camadas, pois há fluxo interno até que o equilíbrio seja atingido. A falta do estabelecimento de fluxo no topo de uma camada enquanto a superior não estava ativa, contribuiu para uma quantidade maior de calor ficasse retida no núcleo da estrutura.

As dificuldades enfrentadas na análise térmica foram desde a escolha e compreensão do método utilizado até o entendimento do funcionamento do software e da linguagem computacional.

Devido à necessidade de trabalho com alto volume de dados de pósprocessamento, foram elaboradas rotinas computacionais usando a linguagem própria do ANSYS*®*, o APDL. Com ela processo computacional se tornou automatizado e eficiente, permitindo maior número de testes para analisar a validade dos parâmetros envolvidos.

Os valores de temperatura obtidos com o ANSYS*®* se mostraram próximos dos do modelo físico. A diferença de valores é causada pela escolha das propriedades do material, desconsideração da variação da temperatura ambiente e fatores citados no decorrer do trabalho.

## 6.1 SUGESTÕES PARA FUTUROS ESTUDOS

Como sequência para o trabalho, sugere-se a realização de análise estrutural com a inclusão do carregamento hidráulico e substituição do elemento térmico empregado por um elemento estrutural, para avaliar os máximos níveis de tensão admissíveis na estrutura, de maneira a evitar fissuração que comprometa o desempenho em serviço.

A utilização de um elemento de contato entre as camadas e a consideração de fluxo prescrito no topo destas, durante o período construtivo.

A implementação da transferência de calor tridimensional para análise térmica, aprimorando a metodologia apresentada. Para isso, os efeitos de troca de calor com a fundação deveriam ser considerados.

# **REFERÊNCIAS**

ANEEL, Agência Nacional de Energia Elétrica. **Resolução ANEEL n°652 de 9 de dezembro de 2003.** Estabelece os critérios para o enquadramento de aproveitamento hidrelétrico na condição de Pequena Central Hidrelétrica (PCH). Disponível em: <http://www.aneel.gov.br/cedoc/res2003652.pdf> . Acesso em: 08 jun. 2013.

ANEEL, Agência Nacional de Energia Elétrica (Brasil). **Atlas de energia elétrica do Brasil**. 2. ed. Brasília: ANEEL, 2005. Disponível em: < http://www.aneel.gov.br/aplicacoes/Atlas/download.htm> . Acesso em: 08 jun. 2013.

ANEEL, Agência Nacional de Energia Elétrica (Brasil). **Atlas de energia elétrica do Brasil**. 3. ed. Brasília: ANEEL, 2008. Disponível em: <http://www.aneel.gov.br/arquivos/PDF/atlas3ed.pdf> . Acesso em: 08 jun. 2013.

ANDRADE, W. P., (editor). **Concretos: massa, estrutural, projetado e compactado com rolo** – Ensaios e propriedades. Equipe de FURNAS – Laboratório de Concreto. 1 ed. São Paulo: PINI, 1997.

ANSYS. Ansys Help – Advanced Analysis Techniques Guide. Ansys Inc., 2012.

ANSYS. ANSYS Parametric Design Language Guide. Canonsburg, 2009b. 96 p.

ASSAN, Aloisio Ernesto. **Método dos elementos finitos**: primeiros passos. 2. ed., reimpressão de 2010. Campinas: CLE/UNICAMP, 2003.

BAPTISTA JR., I. P; CARRAZEDO, R. Modelagem Estrutural de Modelo Reduzido de uma PCH. Relatório de Pesquisa de Iniciação Científica, Universidade Tecnológica Federal do Paraná, Pato Branco, 2013.

BARBERO, E. J. **Finite Element Analysis of Composite Materials Using ANSYS®**. 2. ed. New York: CRC Press, 2013.

BERNARDES, H. M. **ESTUDO DO COMPORTAMENTO ESTRUTURAL DA CAIXA ESPIRAL DE UMA TURBINA TIPO KAPLAN POR MODELO FÍSICO E MÉTODO**  **NUMÉRICO.** 1995. 132f. Dissertação (Mestrado em Engenharia de Estruturas) – Escola de Engenharia de São Carlos, Universidade de São Paulo, São Carlos, 1995.

BOLETIM TÉCNICO BT 106 [da] Associação Brasileira de Cimento Portland (ABCP). São Paulo, 2002, p.21. Disponível em: <http://www.abcp.org.br/conteudo/wpcontent/uploads/2009/12/BT106\_2003.pdf> . Acesso em: 18 jun. 2013.

CARRAZEDO, R. **Estudo e desenvolvimento de cógido computacional para análise de impacto entre estruturas levando em consideração efeitos térmicos.** 2009. 128f. Tese (doutorado) - Escola de Engenharia de São Carlos, Universidade de São Paulo, São Carlos, 2009.

ÇENGEL, Y. A. **Transferência de calor e massa**: Uma abordagem prática. 3. ed. São Paulo: McGraw-Hill, 2009.

CHRISTOFOLLI, J. **Concreto Resfriado?**. 2008. Disponível em: <http://www.cimentoitambe.com.br/concreto-resfriado/> . Acesso em: 18 jun. 2013.

ELETROBRÁS. **Diretrizes para estudos de projetos de pequenas centrais hidrelétricas.** 2000. Disponível em:

[<http://www.eletrobras.com/elb/data/Pages/LUMIS4AB3DA57PTBRIE.htm>](http://www.eletrobras.com/elb/data/Pages/LUMIS4AB3DA57PTBRIE.htm) . Acesso em: 08 jun. 2013.

FARENZENA, A.; CARRAZEDO, R. Estudo de instrumentação para auscultação de uma maquete de PCH. Relatório de Pesquisa de Iniciação Científica, Universidade Tecnológica Federal do Paraná, Pato Branco, 2013.

FERNANDES, A. R. D. Construções de Barragens. In: SEMINÁRIO NACIONAL DE GRANDES BARRAGENS, 27., 2007, Belém. **Relatos:** Tema 100. Disponível em: <http://www.cbdb.org.br/seminario/belem/rel100-c.pdf> . Acesso em: 08 jun. 2013.

FREITAS JR., J. A. Materiais de Construção: Tecnologias em Concreto. Notas de aula do curso de engenharia civil da UFPR. Curitiba, 2013. Disponível em: <http://www.dcc.ufpr.br/mediawiki/images/b/b1/TC031\_Novas\_tecnologiasB\_x.pdf> . Acesso em: 10 ago. 2013.

INCROPERA, F. P.; DEWITT, D. P.; BERGMAN, T. L; LAVINE, A. **Fundamentos de transferência de calor e massa**. 6. ed. Rio de Janeiro: LTC, 2008.

ISHIKAWA, M. Thermal stress analysis of a concrete dam. Computers & Structures, v. 40, n. 2, p. 347–352, 1991.

KAVAMURA, E. E. **Estudo do comportamento termo-estrutural bidimensional de barragens de concreto utilizando o Método dos Elementos Finitos.** 2005. 137f. Dissertação (Mestrado em Ciências) — Programa de Pós-Graduação em Métodos Numéricos em Engenharia, Universidade Federal do Paraná, Curitiba,2005.

KREITH, F.; BOHN, M. S. **Princípios de transferência de calor.** 6. ed. São Paulo: Thomson Learning, 2003.

KRÜGER, D. A. V. **ANÁLISE TÉRMICA TRANSIENTE DE ESTRUTURAS DE CONCRETO EXECUTADAS POR CAMADAS**. 2001. 153f. Dissertação (Mestrado em Ciências) — Programa de Pós- Graduação em Métodos Numéricos em Engenharia, Universidade Federal do Paraná, Curitiba,2001.

LACERDA, L. A.; CARRER, J. A. M. Apostila de Método dos Elementos de Contorno. Programa de pós-graduação em métodos numéricos em engenharia. Curitiba,2006. Disponível em: <http://www.portalsaberlivre.com.br/manager/uploads/apostilas/1316552755.pdf> . Acesso em 5 jan. 2014.

LACTEC – Hidráulica. Disponível em: <http://www.lactec.org.br/pt/?page=departamentos&opcsection=154&opccat=161> . Acesso em 21 jun. 2013.

MALKAWI A. I. H.; AUFLEGER M.; Al-JAMMAL M. R. Temperature distribution in Al-Mujib roller compacted concrete (RCC) gravity dam. In: Proceeding of advances in geotechnical engineering with emphasis on dams, highway materials, and soil improvement. Jordan: ASCE; 2004. p. 35–48.

MEHTA, P. K.; MONTEIRO, P. J. M. **Concreto: estrutura, propriedades e materiais.** 1. ed. São Paulo: Pini, 1994.

MIOTTO, L. P.; MIOTTO, V. P. Uma Síntese Acerca de Estudos de Modelos Reduzidos de Barragens. Trabalho de Conclusão de Curso (Engenharia Civil), Universidade Tecnológica Federal do Paraná, Pato Branco, 2013.

PINA, C. **Modelagem e análise de barragens de concreto.** Desenvolvimentos recentes. Laboratório Nacional de Engenharia Civil (LNEC). IBRACON 2012 - 54° Congresso Brasileiro do Concreto. Maceió, 2012.

REDDY, J.N.; GARTLING, D K. . **The finite element method in heat transfer and fluid dynamics**. CRC Press, 1994.

REDDY, J.N. **An Introduction to the Finite Element Method**. 3. ed. New York: McGraw-Hill, 2006.

RUGGIERO, M. A. G.; LOPES, V. L. R. **Cálculo numérico : aspectos teóricos e computacionais**. 2 ed. São Paulo: Makron Books, 1997.

SAETTA, A.; SCOTTA, R.; VITALIANI, R. **STRESS ANALYSIS OF CONCRETE STRUCTURES SUBJECTED TO VARIABLE THERMAL LOADS.** Journal of Structural Engineering, v. 121, n. 3, p. 446–457, 1995.

SILVA, M. T. Q. S. **Análise Térmica Transiente e de Tensões em Estruturas Executadas em Camadas.** 2003. 119f. Dissertação (Mestrado em Ciências) - Programa de Pós – Graduação em Métodos Numéricos em Engenharia, Universidade Federal do Paraná, Curitiba,2003

SILVOSO, M. M. **Modelagem numérica do concreto a poucas idades.** 2002. 72f. Dissertação (Mestrado em Ciências) — COPPE - Universidade Federal do Rio de Janeiro, Rio de Janeiro,2002.

**APÊNDICE A -** Equipamento utilizado para realização das análises

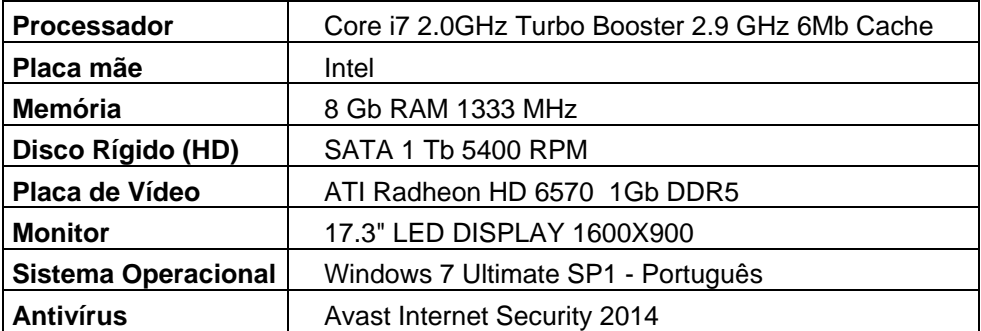

**Quadro 3 - Características do equipamento.**

**ANEXO A -** Dados coletados no modelo físico com através de fibra óptica

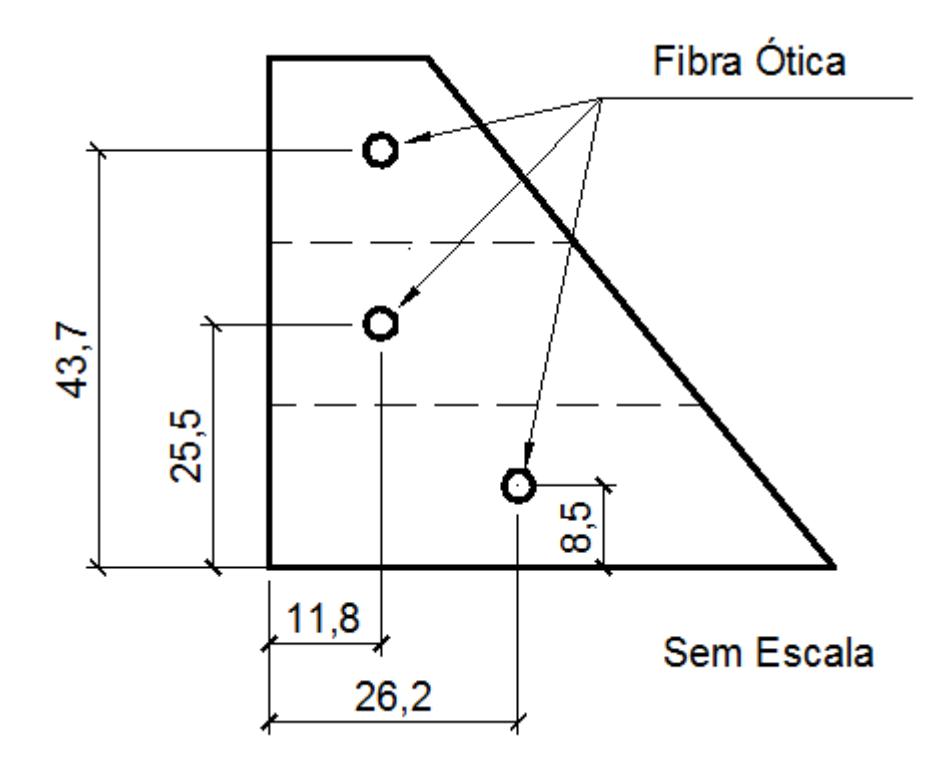

<span id="page-104-0"></span>**Figura 49 - Posicionamento da fibra óptica. Fonte: BAPTISTA JR. (2013).**

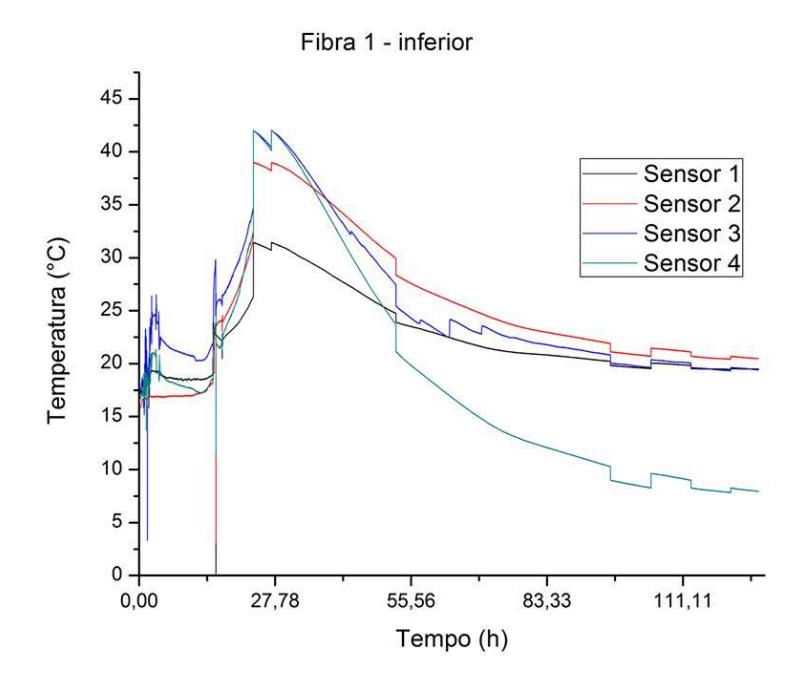

<span id="page-104-1"></span>**Figura 50 - Dados referentes a camada 1. Fonte: FARENZENA (2013).**

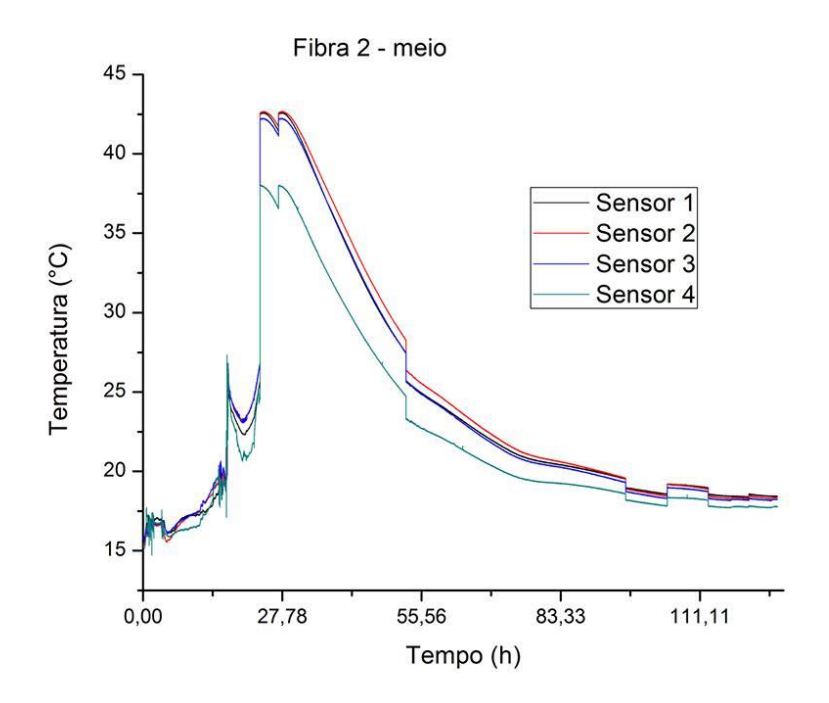

<span id="page-105-0"></span>**Figura 51 - Dados referentes a camada 2. Fonte: FARENZENA (2013).**

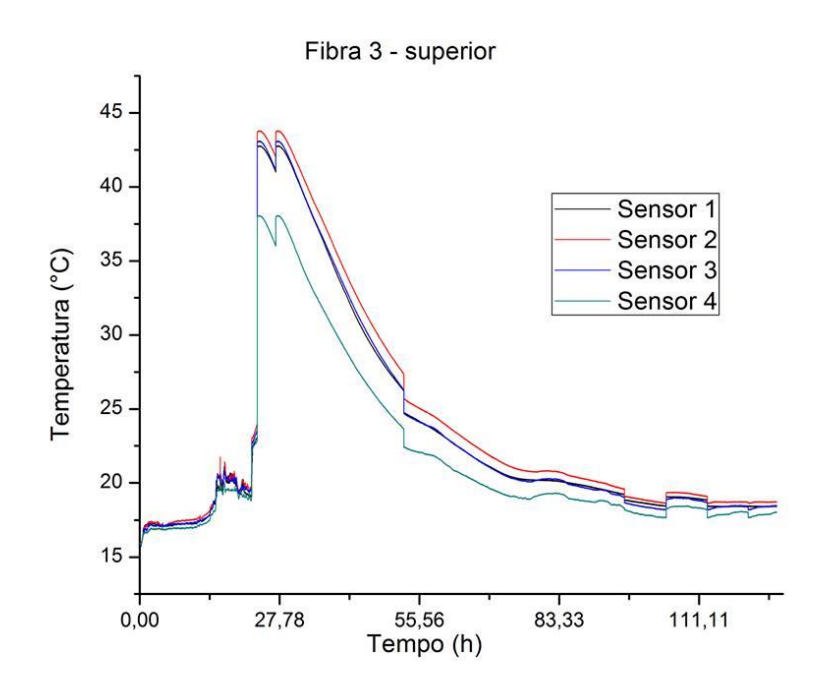

**Figura 52 - Dados referentes a camada 3. Fonte: FARENZENA (2013).**

<span id="page-105-1"></span>Nos trabalhos de Baptista Jr. (2013) e Farenzena (2013), é possível conferir os detalhes dos procedimentos de coleta dos dados de temperatura. Conforme descrito pelos autores, o tempo de lançamento entre camadas foi realizado em intervalos de seis horas.

Deste modo as temperaturas mostradas nos instantes iniciais da [Figura 51](#page-105-0) e [Figura 52](#page-105-1) representam a temperatura ambiente até o respectivo tempo de lançamento da respectiva camada de concreto. Só então a fibra começa realmente a coletar os dados de temperatura da massa de concreto.

Portanto na [Figura 51](#page-105-0) do tempo zero até o tempo seis, a temperatura mostrada representa a temperatura ambiente sendo que a partir do tempo referente a seis horas a temperatura da segunda camada começa a ser mensurada. Já na terceira camada, que só foi lançada no tempo 18h, a temperatura só é válida para a camada a partir desse tempo, pois as temperaturas abaixo de 18h remetem a temperatura ambiente.